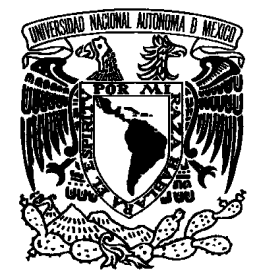

# **UNIVERSIDAD NACIONAL AUTONOMA DE MEXICO**

# **FACULTAD DE INGENIERIA**

# **"DESARROLLO DE APLICACIONES MOVILES E INALÁMBRICAS PARA POCKET PC USANDO WLAN"**

T E S I S

## QUE PARA OBTENER EL TITULO DE:

# **INGENIERO EN TELECOMUNICACIONES**

P R E S E N T A:

**ROGELIO TORRES CABRERA**

DIRECTOR DE TESIS

# **ING. JUAN FERNANDO SOLORZANO PALOMARES**

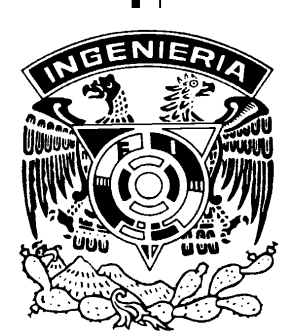

**CUIDAD UNIVERSITARIA 2005**

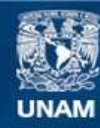

Universidad Nacional Autónoma de México

**UNAM – Dirección General de Bibliotecas Tesis Digitales Restricciones de uso**

#### **DERECHOS RESERVADOS © PROHIBIDA SU REPRODUCCIÓN TOTAL O PARCIAL**

Todo el material contenido en esta tesis esta protegido por la Ley Federal del Derecho de Autor (LFDA) de los Estados Unidos Mexicanos (México).

**Biblioteca Central** 

Dirección General de Bibliotecas de la UNAM

El uso de imágenes, fragmentos de videos, y demás material que sea objeto de protección de los derechos de autor, será exclusivamente para fines educativos e informativos y deberá citar la fuente donde la obtuvo mencionando el autor o autores. Cualquier uso distinto como el lucro, reproducción, edición o modificación, será perseguido y sancionado por el respectivo titular de los Derechos de Autor.

#### **Agradecimientos**

A Dios,

A mi familia: Mi mamá y mi hermano, Por todo el apoyo que me han brindado para llegar hasta este punto. De no ser por ellos, no hubiera llegado hasta aquí.

> A Cygni, Por el cariño y la paciencia que me has demostrado. Tu apoyo ha sido muy importante para mí. Te quiero mucho.

> > A Yuri, Por su guía y apoyo y sobre todo por ser mi amigo.

A Belem, Diana, Aben, Iván, Dante, Anselmo, Miguel, Gustavo, Jorge Luna y demás amigos que siempre han estado conmigo en todo momento, con quienes he compartido muchos años de amistad sincera y estoy seguro de que serán muchos más.

La luna incrustada a lo largo de tí, el cabello y la penumbra dibuja tu alma; tímida, serena, cansada, dormitas.

Tibia como el principio de Otoño, ¿pensarás en mi?, la lluvia se detiene tierna y distante; en verdad tan frágil.

Solo tu sueño cubre la luz de tus ojos, Luz que ilumina; perfección etérea Sonrisa encendida; cuerpo esbozado por la vida que fluye. Quisiera estrecharte.

Oído tímido que mis palabras quisieran tocar, Tan joven y bella a la luz de la luna,  $\lambda$  que le temes?,  $\lambda$ Cuáles son tus sueños?.

A la luz de la luna; un momento donde te siento cerca... Aún aquí reconozco mi cobardía; Sé que despertarás.

Para Cygni

Rogelio Torres

. . . . . . . . . . . . . . . . . . .

# **Contenido**

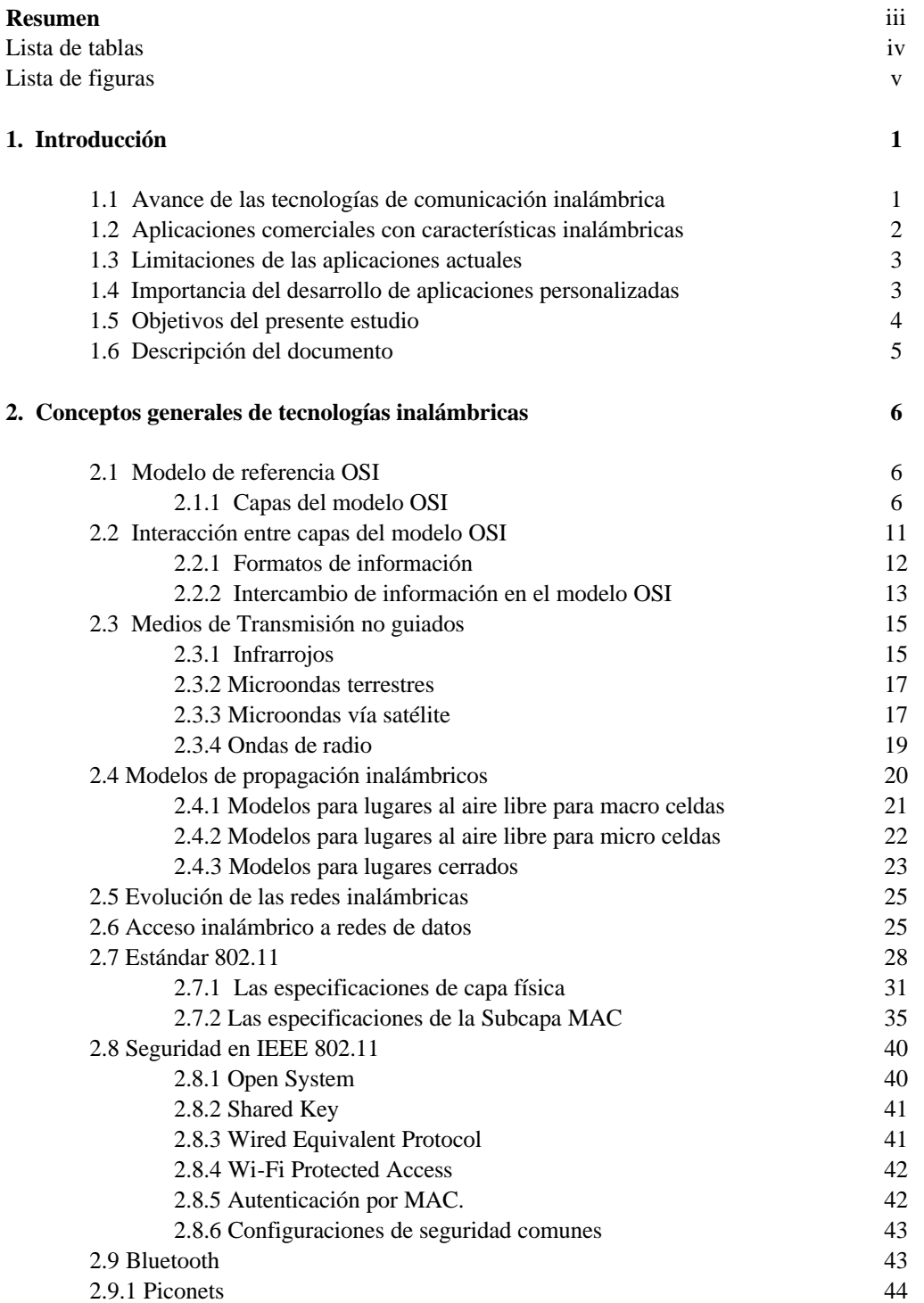

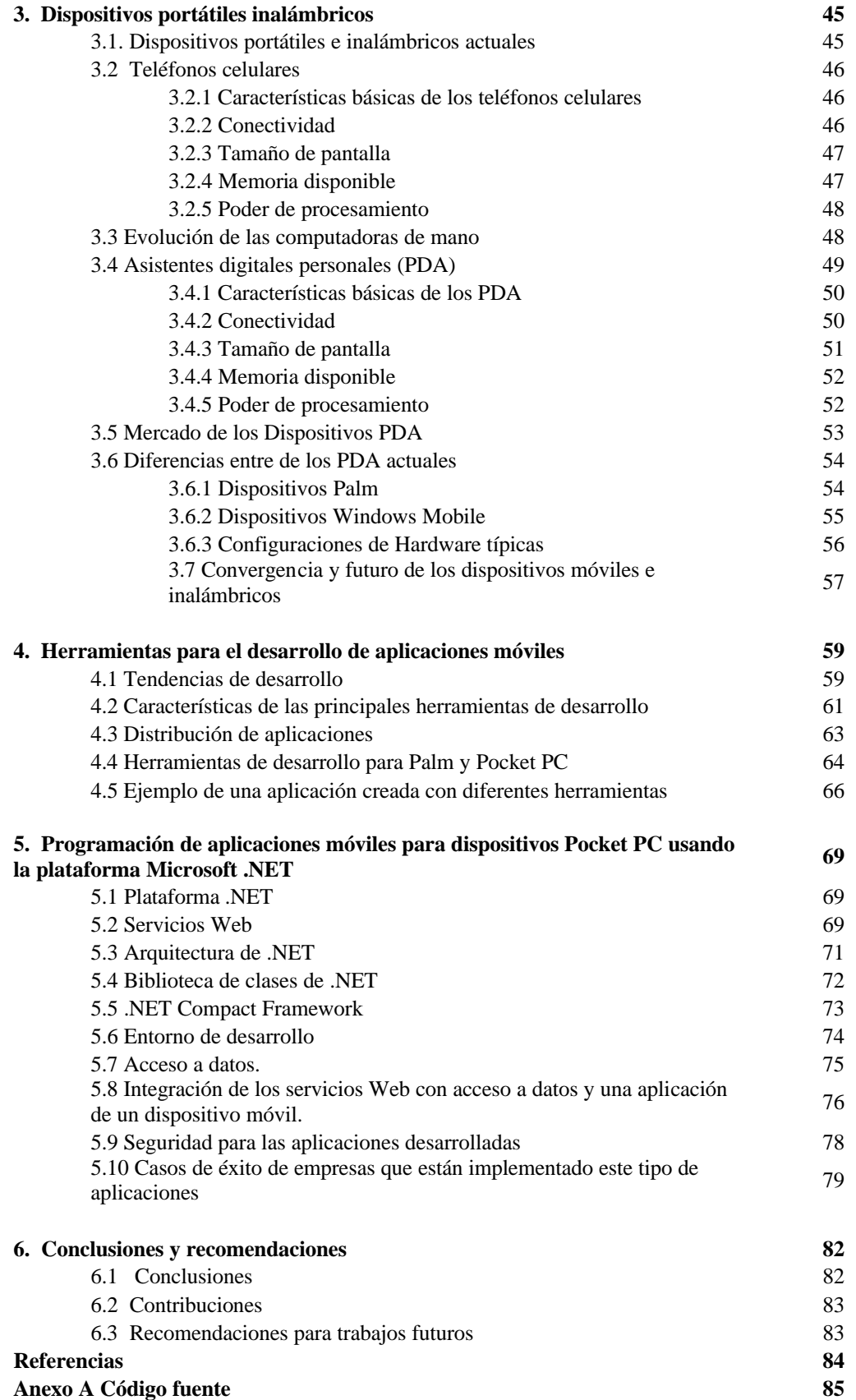

#### **Resumen**

En la presente tesis, se examinan las alternativas tecnológicas disponibles para el desarrollo de aplicaciones de cómputo, enfocadas en aprovechar la mayor ventaja que ofrecen los dispositivos que operan en las redes inalámbricas: la movilidad. Se hace un recuento de la evolución de las redes inalámbricas y los dispositivos móviles. Se presenta un resumen de los conceptos generales de la tecnología inalámbrica. Se aborda el estado actual de la seguridad de las redes inalámbricas. Se realiza un comparativo de los diferentes dispositivos móviles en el mercado. Se enumeran las consideraciones de diseño a seguir en el proceso de creación de una aplicación de cómputo en los dispositivos Pocket PC. De acuerdo a la revisión de las plataformas de desarrollo actuales se eligió Microsoft .NET como la indicada para realizar una aplicación típica. Se muestran los modelos de acceso a datos disponibles. Se explica la tecnología de los servicios Web para compartir información y procedimientos de manera centralizada. También se presenta el programa hecho en el lenguaje de programación Visual Basic .NET de una aplicación típica de acceso a datos para un dispositivo Pocket PC. Se incluyen dos casos de éxito de empresas que han implementado este tipo de aplicaciones.

# **1. Introducción**

 $\overline{a}$ 

# **1.1 Avance de las tecnologías de comunicación inalámbrica**

El campo de las redes inalámbricas ha presenciado un gran crecimiento en años recientes y ha llegado a ser uno de los segmentos de mayor crecimiento en la industria de las telecomunicaciones.

Las redes cableadas tienen la desventaja de no contar con movilidad, por ello se han desarrollado las redes inalámbricas que proporcionan mayor comodidad al usuario, brindándole movilidad y facilidad de implementación para el acceso a una red de comunicaciones. Una red inalámbrica puede ser muy útil en lugares donde no existe la infraestructura adecuada para la elaboración de cableados, dedicados a cada usuario, como techos y pisos falsos; en lugares donde esta prohibido el cableado (edificios históricos) o en lugares donde se requieran redes provisionales.

Una red inalámbrica<sup>1</sup> puede definirse como un conjunto de dispositivos (computadoras -de escritorio, portátiles o de mano-, impresoras, puntos de acceso, cámaras de vigilancia, etcétera) capaces de intercambiar información mediante ondas electromagnéticas, evitando, así la construcción de un enlace único a un sitio fijo y permitiéndole al usuario obtener mayor movilidad.

Los desarrollos en la tecnología de la información desde el siglo pasado, han determinado cambios importantes en la forma de comunicarnos, a partir de la invención del teléfono a la invención de la computadora personal y el Internet. Estos cambios han posibilitado el intercambio de información con otros individuos así como consultar información de grandes bases de datos prácticamente de manera instantánea.

<sup>&</sup>lt;sup>1</sup> También conocidas como Redes inalámbricas de área local, WLAN (Wireless Local Area Network) en inglés.

La relación entre las redes inalámbricas y los dispositivos de cómputo portátiles es muy estrecha; En los últimos años, la creciente popularidad de las comunicaciones inalámbricas ha llamado la atención de los sectores corporativos, de manufactura y académicos. Los servicios de datos en los sistemas inalámbricos se han desarrollado rápidamente y han evolucionado en muchos factores, principalmente económicos, de regulación y hardware. Actualmente es común el uso de dispositivos inalámbricos como son: computadoras portátiles, teléfonos celulares, PDA's<sup>2</sup>, radio localizadores, etc.

La variedad de productos en el área de dispositivos móviles esta en continuo incremento, se escucha frecuentemente de nuevos lanzamientos en intervalos semanales, las opciones de acceso inalámbrico intentan establecerse en rangos de uso más amplios. Desde el punto de vista de los proveedores de aplicaciones o servicios de datos, aunque es factible detectar el dispositivo exacto que esta requiriendo el servicio, es imposible adecuar los contenidos disponibles para cada uno de ellos tanto por el personal involucrado como por el costo que representaría para el proveedor.

La mayor parte de los dispositivos con capacidad inalámbrica se pueden englobar en tres categorías principales: teléfonos celulares, asistentes digitales personales y computadoras portátiles, cada una con sus propias ventajas y desventajas. Aunque existen diferencias importantes entre cada categoría – los asistentes digitales personales en particular están disponibles en una variedad de configuraciones – estas se pueden distinguir por conectividad, tamaño de pantalla y poder de procesamiento. En el capítulo tres se analizarán con base a esta distinción.

## **1.2 Aplicaciones comerciales con características inalámbricas**

Se puede definir una aplicación de cómputo inalámbrica como aquella que permite el acceso desde un dispositivo móvil a toda la información, ya sea corporativa o de uso personal, que este disponible (con base a una autentificación publica o restringida). La información consultada pueden ser los catálogos de productos y precios, direcciones de clientes, lista de teléfonos de empleados o amigos o cualquier información textual o gráfica ubicada dentro de una red.

Actualmente existe una "fuerza de trabajo móvil" en el campo profesional que requiere acceso a información corporativa tanto en la oficina como fuera de ella, de manera que ya no están obligados a realizar su trabajo en un lugar fijo. Como ejemplo de esto, un inspector de calidad podría ingresar los resultados de su inspección en su dispositivo móvil, y desde el mismo lugar donde realiza éste trabajo, transmitir la información hacia la base de datos de su empresa vía una interfase de red inalámbrica para el almacenamiento permanente o análisis inmediato.

Tanto en los teléfonos celulares, como en las Pocket PC el fabricante incluye:

- Aplicación para envío de mensajes cortos
- Navegador web (usando protocolo WAP o HTML simplificado)
- Un cliente de correo electrónico

Adicionalmente en las Pocket PC se incluyen:

 $\overline{a}$ <sup>2</sup> Asistentes digitales personales, Personal Digital Assistants en inglés.

- Un explorador de archivos con capacidad de ver y usar los recursos compartidos en la red (Carpetas de usuario e impresoras)
- Un cliente para usar una terminal remota

# **1.3 Limitaciones de las aplicaciones actuales**

Las aplicaciones de cómputo, que son incluidas por el fabricante, de los dispositivos móviles actuales son de propósito general. Las limitaciones radican en el diseño mismo de las aplicaciones comerciales; estas desbordan características o subprogramas que el usuario no necesita (pero es obligado a pagar por ellas) o carecen de los aspectos relevantes al cliente por lo que se tiene que contratar a un tercero (muchas veces el mismo fabricante), para desarrollar las características que necesita el usuario. En general, para diversas ramas de la ingeniería no existen aplicaciones especializadas.

# **1.4 Importancia del desarrollo de aplicaciones personalizadas**

Si el usuario adquiere aplicaciones muy generalizadas:

- Paga más (al comprar características que no ocupa)
- La curva de aprendizaje para la aplicación es mayor
- Tiene que buscar maneras de aislar las características que requiere en su trabajo diario
- Se consumen más recursos (memoria y espacio en disco) en el dispositivo

Si las aplicaciones disponibles no satisfacen las necesidades del usuario:

- Se ve obligado a usar dos o más aplicaciones que cubran esas necesidades
- Ocupa más tiempo para llevar a cabo una tarea especifica
- En el caso extremo, no considera el uso del dispositivo en su actividad cotidiana

Bajo los escenarios anteriores, es claro que el desarrollo de aplicaciones personalizadas tiene actualmente un nicho de mercado muy importante. Estas aplicaciones permitirán al usuario explotar al máximo el potencial de los diversos dispositivos móviles, con soluciones de computo personalizadas a sus necesidades especificas.

Los beneficios adicionales que se generan al emplear aplicaciones personalizadas son:

- Permite a una empresa el desarrollo de aplicaciones móviles para estar a la vanguardia en comunicaciones y sistemas de información.
- Son aplicaciones desarrolladas para incrementar las capacidades y mercado de una empresa
- Los archivos sincronizados desde la Pocket PC serán procesados en la base de datos de los sistemas centrales.
- La actualización de la información puede ser en línea. Al tener consulta en línea, se tiene información actualizada, sobre todo para datos que varían con gran rapidez (cotizaciones bursátiles).
- La información puede estar en una base de datos dentro del dispositivo móvil (empleando el manejador de base de datos SQL Server CE); o bien en archivos planos que serán sincronizados posteriormente.
- Permite a las compañías mejorar y ahorrar en la recolección de datos basada en papel.
- Mejora en la calidad de servicio a clientes.
- Aumento de productividad de los empleados.
- Toma de decisiones con mayor rapidez.
- Eliminación de incertidumbre del cliente.

# **1.5 Objetivos del presente estudio**

El objetivo de este trabajo es realizar un estudio comparativo entre las diversas plataformas de desarrollo de aplicaciones para dispositivos móviles Pocket PC con capacidades inalámbricas. Con base en los resultados del estudio se propondrá el uso de una plataforma para desarrollar una aplicación que cubra aspectos básicos para implementarse en una Pocket PC.

Los objetivos particulares son:

- Mostrar los beneficios de las redes inalámbricas usando aplicaciones para dispositivos móviles, su potencial de servicio, así como las áreas de oportunidad de esta unión.
- Comparar diferentes dispositivos móviles en el mercado: teléfonos celulares, asistentes digitales personales y computadoras personales.
- Desarrollar una aplicación inalámbrica de consulta de datos que muestre la funcionalidad y conveniencia de este tipo de tecnología y que establezca bases para posteriores trabajos.
- Presentar casos en que las aplicaciones para dispositivos móviles se han implementado exitosamente en empresas.

# **1.6 Descripción del documento**

Este trabajo esta conformado por siete capítulos, un apartado con referencias bibliográficas y un apéndice donde se incluye el código fuente de la aplicación desarrollada. A continuación se describe brevemente el contenido de cada uno de ellos.

El primer capítulo comprende una introducción donde se abordan las aplicaciones comerciales disponibles actualmente y sus limitaciones, se detalla la importancia del desarrollo de aplicaciones personalizadas para dispositivos móviles con características inalámbricas, y se plantean los objetivos del presente trabajo.

El segundo capítulo explica la teoría básica de las redes de datos con énfasis en el modelo OSI, los medios de transmisión no guiados y el estándar IEEE 802.11b las especificaciones de capa física, de subcapa MAC y las características de los esquemas de seguridad contemplados en el estándar.

El tercer capítulo identifica las características de los dispositivos móviles e inalámbricos que son usados actualmente, presenta los sectores de mercado para los PDA y hace un comparativo de las configuraciones típicas de hardware y recursos entre los dispositivos Palm y Pocket PC.

En el cuarto capítulo se presentan las tendencias de desarrollo de aplicaciones, en base a estas se agrupan las principales herramientas disponibles actualmente, se profundiza en las herramientas exclusivas para la creación de aplicaciones en los dispositivos Palm OS o Pocket PC, se muestra un ejemplo creado con diferentes herramientas.

En el quinto capítulo se describen los componentes de la plataforma Microsoft .NET, la biblioteca de clases disponible, presenta los servicios Web y su creación, se muestra un método de acceso a datos remotos y la manera de referenciar un servicio Web a una aplicación, se explica el tema de seguridad de las aplicaciones desde el punto de vista de las clases incluidas por la plataforma .NET, y sus diferentes niveles de seguridad disponibles. También se incluyen dos casos implementación de aplicaciones que se ejecutan en dispositivos móviles.

El capítulo sexto presenta las conclusiones y recomendaciones.

# **2. Conceptos generales de tecnologías inalámbricas**

# **2.1 El modelo de referencia OSI**

El modelo de referencia OSI (Open System Interconnection) describe cómo se transfiere la información desde una aplicación de software en una computadora a través del medio de transmisión, hasta una aplicación de software en otra computadora. El modelo OSI es un modelo conceptual compuesto de siete capas; en cada una de ellas se especifican funciones específicas de red. Fue desarrollado por la ISO (International Standards Organization) en 1984 y actualmente se considera el modelo principal de arquitectura para la comunicación entre computadoras. En la siguiente figura se muestran las capas del modelo OSI.

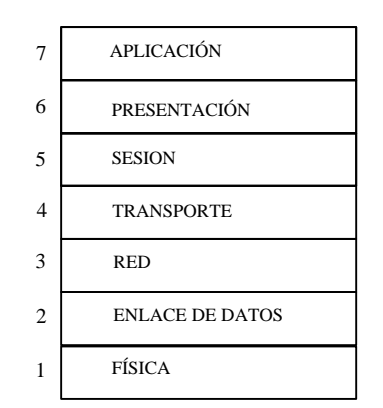

**Figura 2.1** Las 7 capas del modelo OSI

#### **2.1.1 Capas del modelo OSI**

Las siete capas del modelo OSI se pueden dividir en dos categorías: capas inferiores y capas superiores. Las capas superiores tienen que ver con la aplicación y en general están implementadas sólo en software. Las capas inferiores manejan lo concerniente a la transferencia de datos; las capas física y de enlace de datos se encuentran implementadas en Hardware y Software, mientras las capas de red y transporte están implementadas únicamente en Software. La figura 1.2 muestra la división entre capas superiores e inferiores.

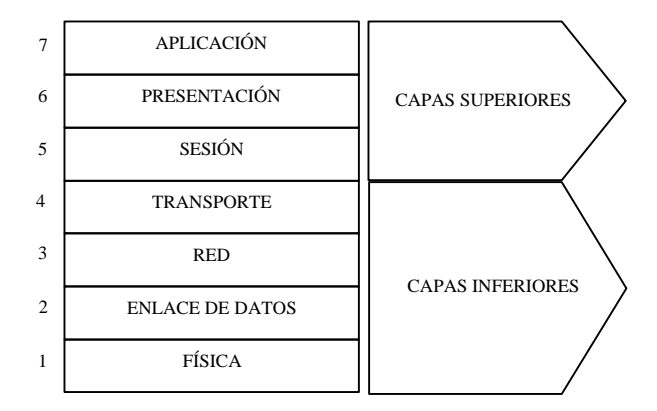

**Figura 2.2** Clasificación de capas del modelo OSI

#### **2.1.2 Capa física**

 $\overline{a}$ 

Esta capa define las especificaciones eléctricas, mecánicas y funcionales para activar, mantener y desactivar el enlace físico entre sistemas de redes de comunicaciones. Las especificaciones definen características como niveles de voltaje, temporización de cambios de voltaje, velocidades de transferencia de información, distancias máximas de transmisión y conectores físicos. Las implementaciones de la capa física se pueden clasificar como especificaciones LAN o WLAN<sup>3</sup>.

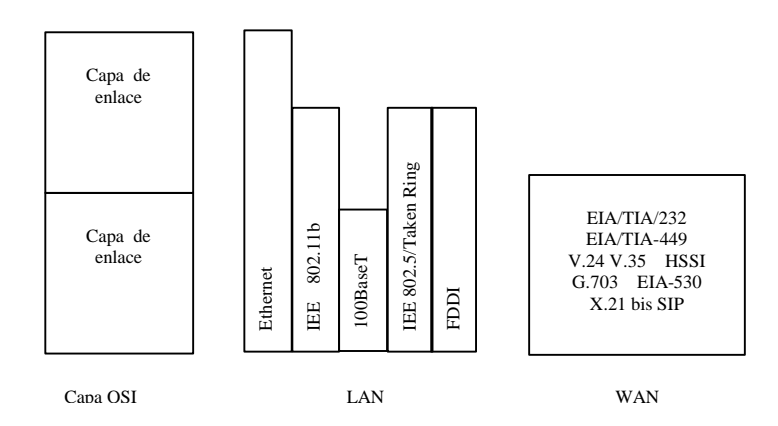

**Figura 2.3** Especificaciones de la capa física

<sup>3</sup> Por ejemplo la EIA/TIA (Electronic Industries Alliance/ Telecommunications Industry Association, una organización de comercio) define para el EIA-232 voltajes de +3 a +15 Volts para un 0, y -15 a -3 para un nivel 1.

#### **2.1.3 Capa de enlace de datos**

Proporciona el tránsito confiable de datos a través del enlace físico. Diferentes especificaciones de la capa de enlace de datos definen las características de red y protocolo, incluyendo el direccionamiento físico, la topología de red, notificación de error, secuencia de tramas y el control de flujo. El direccionamiento físico, define cómo se nombran los dispositivos en la capa de enlace de datos. La topología de red consiste en especificaciones, que con frecuencia definen la forma en que se conectarán físicamente los dispositivos, en topología de bus o anillo. La notificación de error alerta a los protocolos de las capas superiores cuando se presenta un error en la transmisión y la secuencia de tramas de dalos reordena las que se han transmitido fuera de secuencia. Finalmente, el control de flujo regula la transmisión de datos para que el dispositivo receptor no se sature con más tráfico del que pueda manejar simultáneamente.

El IEEE<sup>4</sup> ha dividido la capa de enlace de datos en dos subcapas: LLC (Logical Link Control) y MAC (Media Access Control). La subcapa MAC es responsable de las técnicas de acceso al medio de transmisión y del direccionamiento físico de dispositivos; mientras que en la capa superior se ubica el estándar IEEE 802.2, también conocido como LLC que define las funciones lógicas de la capa de enlace, así como la disponibilidad de  $SAP's<sup>5</sup>$  para la adecuada transmisión o recepción de información a protocolos que operan en capas superiores del modelo de referencia OSI. En la figura 2.4 se ilustran las subcapas de la capa de enlace de datos

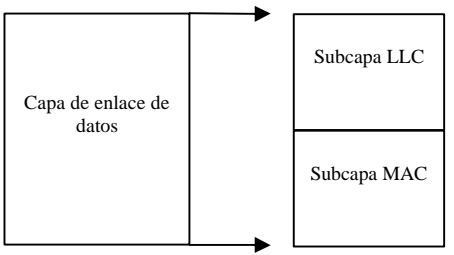

**Figura 2.4** Capa de enlace de datos

LLC provee los siguientes servicios de capa de red:

 $\overline{a}$ 

- Servicio no orientado a conexión: Definido como el Tipo 1 de operación. En éste las tramas son enviadas con la esperanza de que lleguen correctamente a su destino; es decir, no existe mecanismo alguno de detección de errores y/o retransmisión de información.
- Servicio orientado a conexión: Definido como el Tipo 2 de operación. En éste se establecen, usan, reinician y terminan las conexiones a nivel de enlace entre estaciones terminales, con objeto de efectuar la retransmisión de tramas en caso de pérdida o transmisión errónea, así como el control de flujo entre estaciones.

<sup>4</sup> Institute of Electrical and Electronic Engineers, organización profesional internacional para el avance de la tecnología relacionada con la electricidad.

<sup>&</sup>lt;sup>5</sup> SAP (Service Access Point). Es un campo definido en el estándar IEEE 802.2 que es parte de una especificación de dirección. Por lo tanto, el SAP destino (DSAP) define el receptor de un paquete, lo mismo se aplica al SAP origen (SSAP).

El formato de la trama LLC es el que se muestra a continuación:

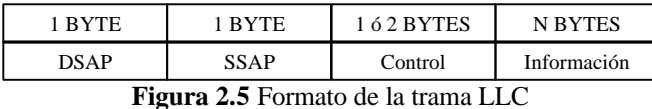

Donde:

DSAP: SAP destino SSAP: SAP origen N: Entero mayor o igual a cero

## **2.1.4 Capa de red**

En esta capa se proveen funciones de enrutamiento y otras relacionadas que permiten integrar múltiples enlaces de dalos en una red. Se define también, un direccionamiento lógico que permite identificar un dispositivo en cualquier parte de una red. La capa de red soporta servicios orientados y no orientados a conexión de los protocolos de capas superiores. Los protocolos de la capa de red, son de hecho, protocolos de enrutamiento, sin embargo también otro tipo de protocolos están implementados en ésta.

Algunos protocolos de enrutamiento son el BGP (Border Gateway Protocol) un protocolo entre dominios de Internet; OSPF (Open Shortest Path First) basado en estado de enlaces y desarrollado para utilizarse en redes TCP/IP (Transfer Control Protocol/Internet Protocol) y RIP (Routing Information Protocol) el cual es un protocolo en el que utiliza el conteo de saltos como su métrica.

#### **2.1.5 Capa de transporte**

Esta capa provee un tránsito confiable de datos a través de la capa de red. Las funciones que otorga esta capa son multiplexaje, control de flujo, administración de circuitos virtuales así como detección y corrección de errores.

El control de flujo administra la transmisión de datos entre dispositivos para que el transmisor no envíe más dalos de los que pueda procesar el receptor. El multiplexaje permite que la información de diferentes aplicaciones sea transmitida en una transmisión de capa 3. La verificación de errores implica la creación de varios mecanismos para detectar los errores en la transmisión, en tanto que la corrección implica realizar una acción, como solicitar la retransmisión de los datos.

Algunas implementaciones de la capa de transporte incluyen el protocolo de control de transmisión, el protocolo de enlace de nombres y protocolos de transporte del estándar OSI. TCP es el protocolo en el conjunto TCP/IP que proporciona una transmisión confiable de datos. NBP es el protocolo que asocia nombres Apple Talk con direcciones.

# **2.1.6 Capa de sesión**

Establece, administra y finaliza las sesiones de comunicación entre las entidades de la capa de presentación. Las sesiones de comunicación constan de solicitudes y respuestas de servicio que se presentan entre aplicaciones ubicadas en diferentes dispositivos de red, permitiendo a éstas organizar y sincronizar el intercambio de datos. Estas solicitudes y respuestas están coordinadas por protocolos implementados en la capa de sesión. Un ejemplo de implementación de la capa de sesión es ZIP, el protocolo de AppleTalk que coordina el proceso de enlace de nombres.

# **2.1.7 Capa de presentación**

Brinda una gama de funciones de codificación y conversión que se aplican a los datos de la capa de aplicación. Estas funciones aseguran que la información enviada desde la capa de aplicación de un sistema sea legible por su similar en otro sistema.

Los formatos de presentación de datos comunes o el uso de formatos estándar de vídeo, sonido e imagen, permiten el intercambio de datos de aplicación entre diferentes tipos de sistemas de computadoras. Los esquemas de conversión se utilizan para intercambiar información entre sistemas utilizando diferentes representaciones de texto y datos como, EBCDIC y ASCII. Los esquemas estándar de compresión permiten que los datos que se comprimen en el dispositivo fuente se puedan descomprimir adecuadamente en el destino. Los esquemas estándar de cifrado permiten que los datos originados en el dispositivo fuente, puedan ser descifrados de manera adecuada en el destino.

Las implementaciones en la capa de aplicación no suelen estar asociadas a un grupo particular de protocolos. Algunos estándares bien conocidos son Quick Time, el cual es una especificación de computadoras Apple para video, audio y MPEG que es un estándar de compresión y codificación d e video. Entre los formatos conocidos de imagen están GIF (Graphics Interchange Format) y JPEG (Joint Photographic Experts Group) que son estándares para comprimir y codificar imágenes y TIFF (Tagged Image File Format) que es un estándar de codificación para gráficos.

# **2.1.8 Capa de aplicación**

Ésta es la capa más cercana al usuario final, lo cual significa que tanto la capa de aplicación como el usuario interactúan de manera directa. Las funciones de esta capa incluyen la identificación de socios de comunicación, la determinación de la disponibilidad de recursos y la sincronización. Al identificar socios de comunicación, la capa de aplicación determina la identidad y disponibilidad para una aplicación que debe transmitir datos. Cuando se está determinando la disponibilidad de recursos, aquí es donde se decide si hay suficientes recursos en la red para la comunicación que se está solicitando. La sincronización es útil para la coordinación entre aplicaciones.

Dentro de las implementaciones de la capa de aplicación se encuentran las aplicaciones TCP/IP (Transfer Control Protocol/ Internet Protocol) y las aplicaciones OSI. Las primeras son protocolos como TELNET, FTP (File Transfer Protocol) y SMTP (Simple Mail Transfer Protocol) los cuales forman parte del grupo de protocolos de Internet. Las aplicaciones OSI son

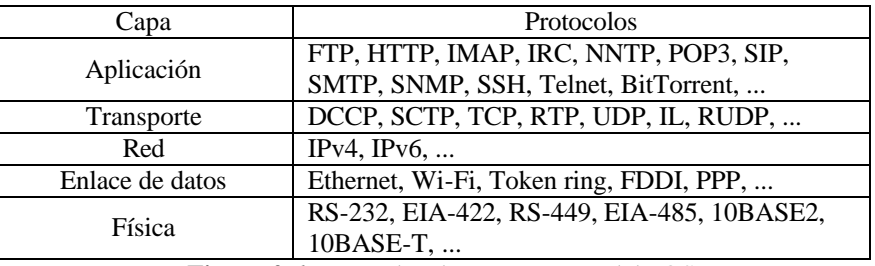

protocolos como FTAM (File Transfer Access and Management), VTP (Virtual Terminal Protocol) y CMIP (Common Management Information Protocol).

**Figura 2.6** Protocolos de Internet y modelo OSI

## **2.2 Interacción entre capas del modelo OSI**

La información que se transfiere de una aplicación de software en un sistema de computadoras a una aplicación de software de otro, debe pasar a través de cada una de las capas del modelo OSI. Si por ejemplo, una aplicación en el Sistema A tiene que transmitir información a un Sistema B, el programa de aplicación en el Sistema A transferirá su información a la capa de aplicación (Capa 7). Esta entonces, transferirán los datos junto con información de control a la capa de presentación (Capa 6) la cual hará lo mismo hacia la capa de sesión (Capa 5) y así sucesivamente hasta la capa física (Capa 1). En esta última la información se coloca en el medio de transmisión físico y se envía al Sistema B. La capa física (Capa 1) del Sistema B recibe la información del medio físico y posteriormente la transfiere hacia la capa de enlace de datos (Capa 2) que verificará primero la información de control de capa 2 enviada por el sistema A, antes de transferir información a la capa de red (Capa 3) y así sucesivamente hasta que la información llega a la capa de aplicación (Capa 7) del Sistema B. Finalmente, esta última capa transfiere la información al programa de aplicación receptor para completar el proceso de comunicación.

Por lo general una capa determinada del modelo OSI se comunica con otras tres capas: las capas ubicadas directamente arriba y debajo de ésta y su capa equivalente en otro sistema de computadoras. Por ejemplo, la capa de enlace de datos del Sistema A se comunica con la capa de red y con la capa física; además con la capa de enlace de dalos del Sistema B. La figura 2.7 ilustra este ejemplo.

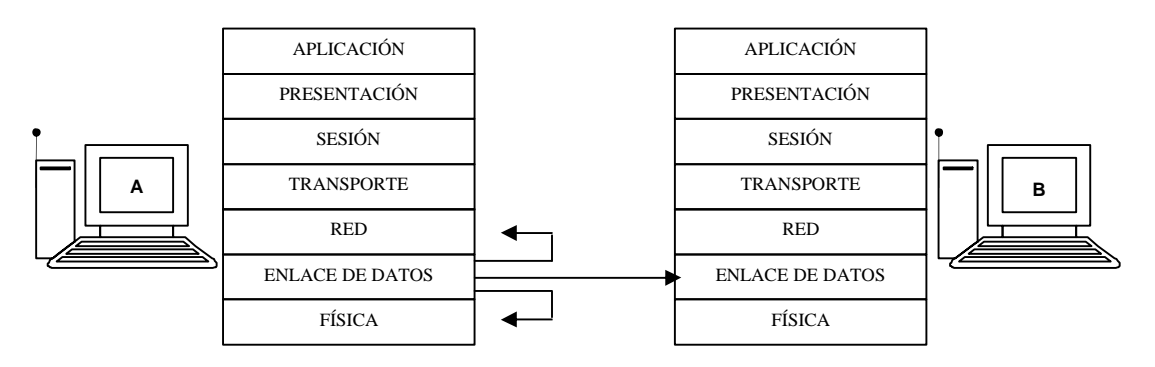

**Figura 2.7** Interacción de las capas del modelo OSI.

#### **2.2.1 Formatos de información**

Los datos y la información de control que se transmiten a través de las redes pueden tomar varios nombres de acuerdo con el nivel del modelo de referencia OSI donde se encuentren. Trama, paquete, datagrama, segmento, mensaje, celda o unidad de datos.

Una trama es la unidad de información cuyo origen y destino son entidades de la capa de enlace de datos. Una trama está compuesta por el encabezado de la capa 2 y los datos de capa superior. El encabezado y la cola contienen información de control para la entidad de la capa de enlace de datos en el sistema destino. Los datos de las entidades de las capas superiores se encapsulan. La Tabla 2 ilustra los componentes básicos de la trama de la capa de enlace de datos.

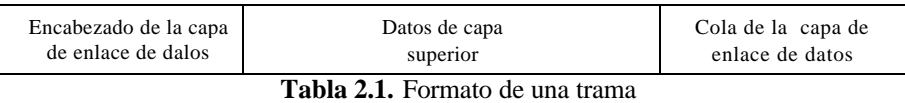

Un paquete o datagrama es una unidad de la información cuyo origen y destino son entidades de la capa de red. Un paquete se compone de un encabezado de la capa de red y datos de capa superior. El encabezado y la cola contienen información de control para la entidad de la capa de red en el sistema destino. Los datos de las entidades de la capa superior se encapsulan. En la tabla 2.2 se muestran los componentes básicos de un paquete de la capa de red.

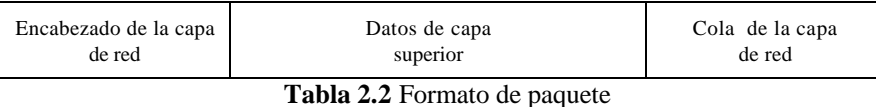

Un segmento se refiere a una unidad de información cuyo origen y destino son entidades de la capa de transporte. Un mensaje es una unidad de información cuyas entidades origen y destino están sobre la capa de sesión.

Una celda es una unidad de información de tamaño fijo cuyo origen y destino son entidades de la capa de enlace de datos. Las celdas se utilizan en entornos conmutados, como son las redes ATM (Asynchronous Transfer Mode) y las redes SMDS (Switched Multi-megabit Data Service). Una celda se compone de un encabezado e información útil. El encabezado tiene una longitud de 5 bytes y contiene la información de control para la entidad destino de la capa de enlace de datos. La información útil contiene datos de la capa superior que está encapsulada en el encabezado de la celda y suele tener la longitud de 48 bytes para el caso de ATM. La longitud de los campos de encabezado e información útil siempre es exactamente la misma para cada celda. La tabla 2.3 muestra los componentes de una celda ATM.

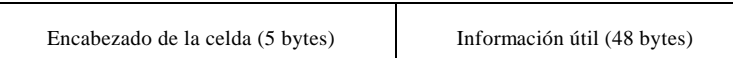

**Tabla 2.3** Componentes de una celda ATM

#### **2.2.2 Intercambio de información en el modelo OSI**

Cada capa del modelo OSI utiliza su propio protocolo para comunicarse con sus capas equivalentes en otros sistemas de computadoras. Para intercambiar información las capas utilizan PDUs (Protocol Data Unit) los cuales incluyen información de control de la capa OSI y datos del usuario. La información de control se encuentra en campos llamados encabezados y colas. El encabezado es información añadida al principio de los datos, mientras que las colas consisten en información añadida al final de los mismos datos.

Para relacionar la información de control a un PDU, las capas utilizan un proceso llamado encapsulación. Es decir que cuando una capa recibe un PDU, ésta encapsula el PDU con un encabezado y una cola, transmitiéndose a su vez como un PDU a la capa inferior. La información de control agregada en cada PDU es leída por la capa equivalente en el sistema de computadoras remoto.

Por ejemplo, en una comunicación TCP/IP, si la capa de transporte recibe un PDU de las capas superiores, a éste se le agrega la información de control dependiendo de la aplicación de la cual fue generado. Posteriormente éste pasa como otro PDU a la capa de red y ésta lo encapsula con su propio encabezado de información. El paquete se transfiere a la capa de red y ésta lo encapsula para originar un PDU llamado trama. El encabezado de trama contiene la información requerida realizar las funciones de enlace de datos. Cuando la capa física recibe la trama, ésta la codifica utilizando un sistema binario (unos y ceros) para la transmisión de datos alámbrica o inalámbrica. En la figura 2.8 se muestra este ejemplo $^6$ .

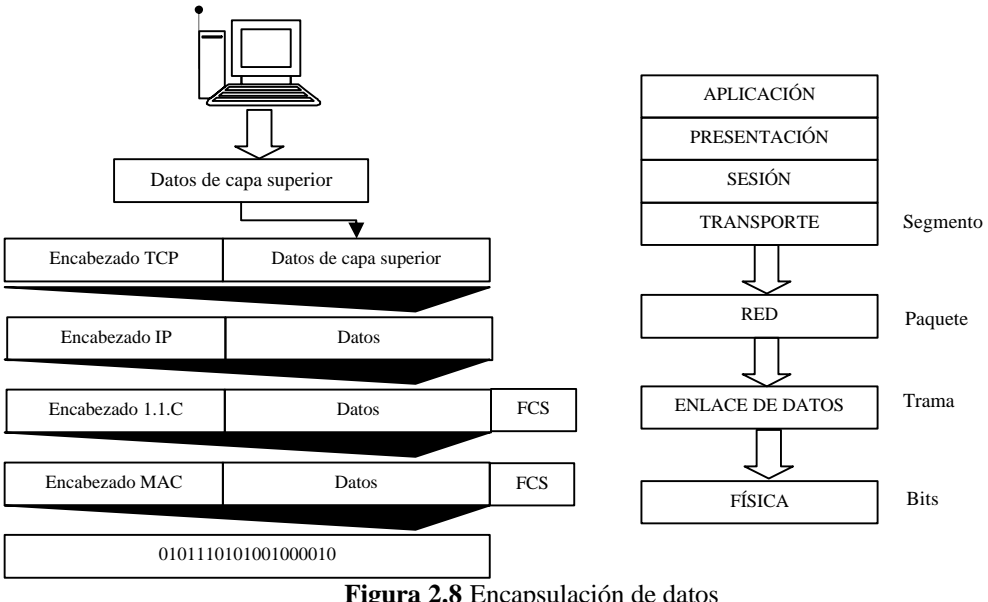

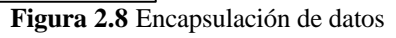

 $\overline{a}$ 

<sup>6</sup> FCS, Frame Check Secuence, caracteres extra agregados a la trama de datos para detección de errores y corrección; usado en X.25, Frame Relay o HDLC.

Cuando el sistema remoto recibe la secuencia de bits, éste los transfiere a la capa de enlace de datos y una vez que esta capa recibe la trama se realizan las siguientes funciones:

- Se lee la información de control contenida en el encabezado agregado por la capa de enlace de datos del sistema origen.
- Se desprende la información de control del encabezado de la trama.
- Se transfieren los datos transportados por la trama a la siguiente capa superior, siguiendo las instrucciones que aparecieron en la información de control.

A este proceso se le llama desencapsulación y se realizará en cada una de las capas. En la siguiente figura se ilustra este proceso.

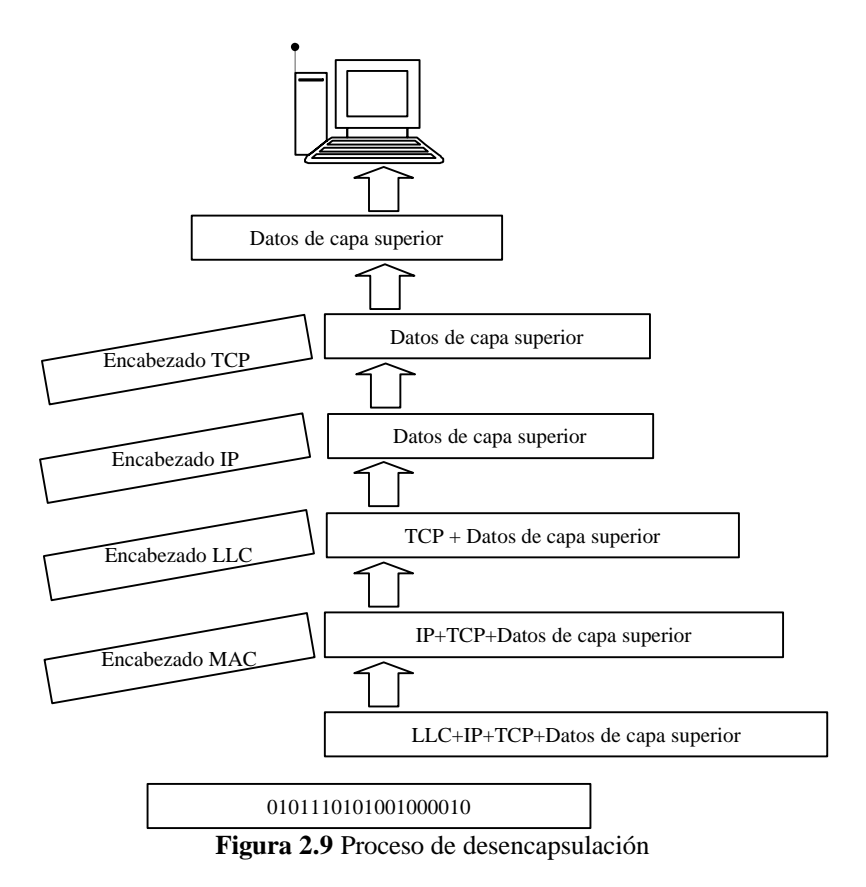

# **2.3 Medios de transmisión no guiados**

El medio de transmisión constituye el soporte físico a través del cual emisor y receptor pueden comunicarse en un sistema de transmisión de datos. Distinguimos dos tipos de medios: guiados y no guiados. En ambos casos la transmisión se realiza por medio de ondas electromagnéticas. Los medios guiados conducen (guían) las ondas a través de un camino físico,. Los medios no guiados proporcionan un soporte para que las ondas se transmitan, pero no las dirigen ya que al utilizar medios no guiados resulta más determinante en la transmisión el espectro de frecuencia de la señal producida por la antena.

Para los medios no guiados existen dos configuraciones para la emisión y recepción de esta energía: direccional y omnidireccional. En la direccional, toda la energía se concentra en un haz que es emitido en una cierta dirección, por lo que tanto el emisor como el receptor deben estar alineados. En el método omnidireccional, la energía es dispersada en múltiples direcciones, por lo que varias antenas pueden captarla. Cuanto mayor es la frecuencia de la señal a transmitir, más factible es la transmisión unidireccional

## **2.3.1 Infrarrojos**

La transmisión de información mediante infrarrojos está ampliamente extendida en el mercado residencial para manipular equipos de audio y vídeo. La comunicación se realiza entre un diodo emisor de luz, sobre la que se superpone una señal, convenientemente modulada y un fotodiodo receptor cuya misión consiste en reconstruir la información enviada.

Los emisores y receptores de infrarrojos deben estar alineados o bien estar en línea tras la posible reflexión de rayo en superficies como las paredes. En infrarrojos no existen problemas de seguridad ni de interferencias ya que estos rayos no pueden atravesar los objetos (paredes por ejemplo). Tampoco es necesario permiso para su utilización (en microondas y ondas de radio si es necesario un permiso para asignar una frecuencia de uso).

Los sistemas con tecnología infrarroja pueden utilizar tres modos diferentes de radiación para intercambiar la información entre receptores y transmisores:

> • Punto-a-punto: los patrones de radiación del emisor y del receptor deben estar lo más cerca posible, para que su alineación sea correcta. Como resultado, el modo punto a punto requiere una línea de vista entre las dos estaciones a comunicarse. Este modo es usado pata la implementación de redes inalámbricas infrarrojas Token-Ring, el "anillo" físico es construido por el enlace inalámbrico punto-apunto conectando a cada estación. Por otro lado la transmisión punto a punto es la que menor potencia óptica consume, pero no debe haber obstáculos entre las dos estaciones.

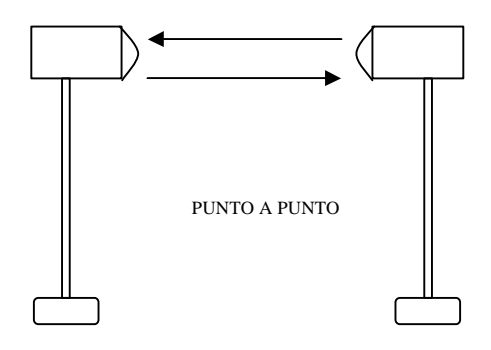

**Figura 2.10** Transmisión infrarroja punto a punto

• Cuasi-difuso: son de emisión radial, o sea que cuando una estación emite una señal óptica, ésta puede ser recibida por todas las estaciones al mismo tiempo en la célula. En el modo cuasi-difuso las estaciones se comunican entre si, por medio de superficies reflejantes, no es necesario que las dos estaciones estén alineadas, pero sí deben estarlo con la superficie de reflexión. Además es recomendable que las estaciones estén cerca de la superficie de reflexión, ésta puede ser pasiva o activa. En las células basadas en reflexión pasiva, el reflector debe tener altas propiedades reflexivas y dispersivas, mientras que en las basadas en reflexión activa se requiere de un dispositivo de salida reflexivo, conocido como satélite, que amplifique la señal óptica. La reflexión pasiva requiere más energía, por parte de las estaciones, pero es más flexible de usar.

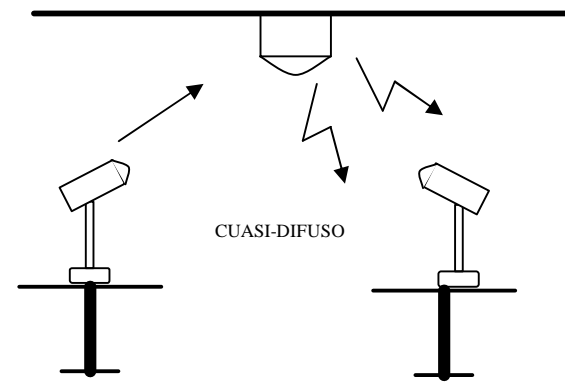

**Figura 2.11** Transmisión infrarroja en modo cuasi-difuso

• Difuso: la emisión de la señal es radial y la potencia de salida de la señal óptica de una estación debe ser suficiente para llenar completamente el total de una habitación, mediante múltiples reflexiones en paredes y obstáculos; por lo tanto la línea de vista no es necesaria y la estación **se puede orientar hacía cualquier lado**. El modo difuso es el más flexible, en términos de localización y posición de la estación, sin embargo esta flexibilidad está a costa de excesivas emisiones ópticas.

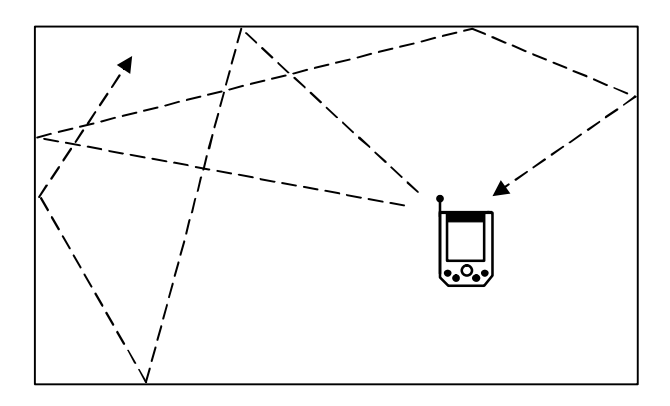

**Figura 2.12** Transmisión inalámbrica en modo difuso

# **2.3.2 Microondas terrestres**

Los enlaces de microondas se suelen utilizar en sustitución del cable coaxial o las fibras ópticas ya que se necesitan menos repetidores y amplificadores. Se usan para transmisión de televisión y voz. Para lograr una comunicación de este tipo frecuentemente es necesario que las estaciones transmisora y receptora tengan línea de vista, de modo que hay que disponer de antenas de microondas en torres elevadas en las cimas de las colinas o en sitios de gran elevación para asegurar un camino directo con la intervención de pocos repetidores.

La principal causa de pérdidas es la atenuación de la señal debido a que las pérdidas aumentan con el cuadrado de la distancia (con cable coaxial y par trenzado son logarítmicas). La atenuación aumenta con las lluvias.

Las microondas cubren una parte importante del espectro, de 2 a 300 GHz; el ancho de banda potencial y la velocidad de transmisión aumentan con la frecuencia, por lo que tienen múltiples aplicaciones como la transmisión de video y de voz. El problema fundamental de este tipo de comunicación es la atenuación, que dependerá de la longitud de onda y de las condiciones meteorológicas, por ejemplo, a partir de los 10 MHz aumenta mucho la atenuación a causa de la lluvia.

Los enlaces de microondas tienen múltiples aplicaciones, se pueden utilizar en enlaces de larga distancia, en circuitos cerrados de televisión, interconexión de redes de datos locales y transmisión entre edificios.

# **2.3.3 Microondas vía satélite**

Los satélites artificiales han revolucionado desde los últimos 20 años. Actualmente son muchos los satélites de comunicaciones dando servicio a numerosas empresas, gobiernos o entidades. Un satélite de comunicaciones hace la labor de repetidor electrónico. Una estación terrena transmite al satélite señales de una frecuencia determinada (frecuencia de subida). Por su parte, el satélite recibe estas señales y las retransmite a otra estación terrena mediante una frecuencia distinta (frecuencia de bajada). La señal de bajada puede ser recibida por cualquier estación situada dentro del cono de radiación del satélite, y puede transportar voz, dalos o

imágenes de televisión. De esta manera se impide que las frecuencias de subida y de bajada se interfieran.

La capacidad que posee un satélite de recibir y retransmitir se debe a dispositivos conocidos como transpondedores los cuales trabajan a frecuencias muy elevadas, generalmente en la banda de los GHz. La mayoría de los satélites de comunicaciones están situados en una órbita denominada geoestacionaria que se encuentra a 36,000Km sobre el ecuador. Esto permite que el satélite gire alrededor de la Tierra a la misma velocidad que ésta, de modo que parece casi estacionario. Así las antenas terrestres pueden permanecer orientadas hacia una posición relativamente estable (lo que se conoce como "sector orbital") ya que el satélite mantiene la misma posición relativa con respecto a la superficie de la tierra.

Algunas de las características de un sistema de comunicación vía satélite se mencionan a continuación:

- Existe un retardo de aproximadamente 0.5 segundos en las comunicaciones debido a la distancia que han de recorrer las señales. Los cambios en los retrasos de propagación provocados por el movimiento de un satélite geoestacionario necesita transmisiones frecuentes de tramas de sincronización.
- Los satélites tienen una vida útil de siete a diez años, pero pueden sufrir fallos que provoquen que el satélite quede fuera de servicio. Por tanto es necesario disponer de un medio alternativo de servicio en caso de cualquier eventualidad.
- Las comunicaciones vía satélite pueden ser interceptadas por cualquiera que disponga de un receptor en las proximidades de la estación. Es necesario utilizar técnicas de encriptación para garantizar la privacidad de los datos.
- Los satélites geoestacionarios pasan por periodos en los que no pueden funcionar. En el caso de un eclipse de Sol, en el que la Tierra se sitúa entre el Sol y el satélite, se corta el suministro de energía a las células solares que alimentan el satélite, lo que provoca el paso del suministro de energía a las baterías de emergencia, operación que a menudo se traduce en una reducción de ¡as prestaciones o en una pérdida de servicio.
- Actualmente hay un problema de ocupación de la órbita geoestacionaria. Cuando un satélite deja de ser operativo, debe irse a otra órbita, para dejar un puesto libre. La separación angular entre satélites debe ser de 2 grados. Esta medida implicó la necesidad de mejorar la capacidad de resolución de las estaciones terrenas para evitar detectar las señales de satélites próximos en la misma banda de frecuencia.

### **2.3.3.1 Usos del satélite en México**

Por sectores

- Sector privado 35 %
- Industria y comercio 30 %
- Sector financiero 20 %
- Gobierno 10 %
- Sector educativo 5 %

Por Servicios

• Redes privadas 57 %

(Voz, datos y video de Bancos, Mercados, Industrias, Hoteles, etc.)

• Televisión 40 %

(Televisa, TV Azteca, Multivisión, SEP, etc.).

- Radio 2 % (Radio ACIR, Radio Fórmula, Estereo Rey, Radio Red, etc.,)
	- Telefonía 1 %
		- (Intercambio de llamadas de larga distancia por Cias. de telefonía pública)

# **2.3.4 Ondas de radio**

Las ondas de radio se caracterizan por ser omnidireccionales para que exista un sistema de comunicación mediante ondas de radio, el emisor y receptor deben sintonizar la misma frecuencia. La señal puede traspasar muros, aunque se produce una atenuación dependiendo del material del que está fabricado dicho obstáculo, y no es necesaria la visión directa de emisor y receptor.

Dentro de las desventajas de este tipo de sistemas de comunicación es la alta sensibilidad a las perturbaciones electromagnéticas producidas, tanto por los medios de transmisión, como por los equipos domésticos. La frecuencia de transmisión suele ser baja, aproximadamente de los 30 Hz a los 300 MHz

Las diferencias entre las ondas de radio y las microondas son:

- Las microondas son unidireccionales y las ondas de radio omnidireccionales.
- Las microondas son más sensibles a la atenuación producida por la lluvia.
- En las ondas de radio, al poder reflejarse estas ondas en el mar u otros objetos, pueden aparecer múltiples señales idénticas a la original.

# **2.4 Modelos de propagación inalámbricos**

En un sistema inalámbrico, la señal que llega al receptor puede ser la suma de las componentes por la dificultad de predecir el fenómeno de propagación como se ilustra en la figura 2.14. Los modelos de propagación son esencialmente una serie de expresiones matemáticas, algoritmos y diagramas que predicen la propagación de la señal en un entorno determinado. Estos pueden ser empíricos (también conocidos como estadísticos), teóricos (determinísticos) o una combinación de ellos.

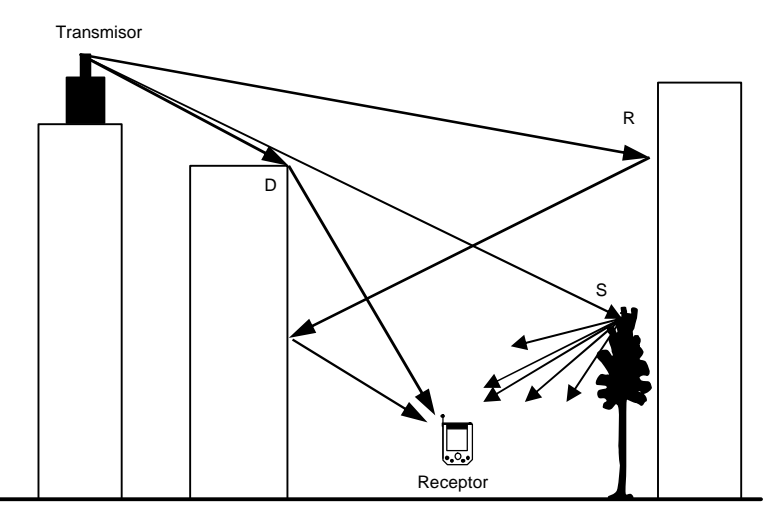

**Figura 2.13** Reflexión (R), difracción (D) y dispersión (S) de una señal

Los modelos de propagación empíricos describen las características relevantes a la propagación basándose en mediciones realizadas en diferentes condiciones. Una ventaja obvia que poseen es que implícitamente toman en cuenta todos los factores que afectan la propagación de la señal que no pueden ser identificados de manera separada. Además estos modelos son eficientes en para representarlos con computadora, la exactitud del modelo depende de la exactitud de las mediciones que fueron usadas para obtenerlo y de la similitud de condiciones de la medición con el caso de propagación que se quiera predecir.

Los modelos teóricos basan sus predicciones no en mediciones, sino en los principios de la teoría de ondas. Consecuentemente, los modelos teóricos son independientes de las mediciones en un entorno específico, siendo usados para un amplio rango de diferentes condiciones, la desventaja de estos es que su representación en computadora involucra algoritmos complejos e ineficientes. Por esta razón los modelos teóricos son a menudo usados solo para propagación en lugares cerrados o en pequeñas regiones al aire libre.

En base a los entornos de propagación que describen, los modelos se pueden clasificar en modelos de lugares cerrados y modelos para lugares al aire libre (subdividiéndose estos últimos en micro celdas – como solo unas cuadras de una ciudad- y de macro celdas).

#### **2.4.1 Modelos para lugares al aire libre para macro celdas**

Una macro celda es un área relativamente grande que está en la región de cobertura, éstas fueron la base de la organización de la primera generación de sistemas celulares. Como resultado, la necesidad de predecir la potencia de la señal recibida apareció primero para estas macro celdas.

Aunque la potencia recibida en el receptor por propagación en el espacio libre es inversamente proporcional al cuadrado de la distancia (*r*) entre el transmisor y el receptor, esta estimación es muy poco usada debido a los efectos del fenómeno de la propagación. En situaciones reales se considera como mejor estimador para la fuerza de la señal recibida *P(r)* para una distancia r entre el transmisor y el receptor, la siguiente relación:

$$
P(r) = kr^{-n} \tag{2.1}
$$

donde *k* es una constante y el exponente *n* es un parámetro que describe el medio.

Un valor de *n* = 2 describe la propagación al espacio libre, mientras los valores de *n* entre 2 y 4 se usan para el modelado de macro celdas. La ecuación 2.1 se puede representar en una escala logarítmica como se muestra en la figura 2.15.

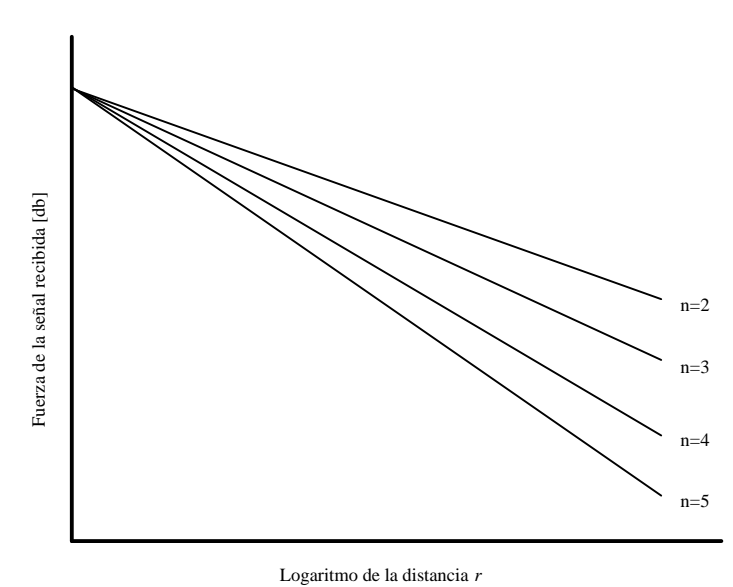

**Figura 2.14** Grafica fuerza de la señal recibida contra la distancia

El mismo modelo se aplica para pérdida en el espacio libre, aunque el promedio de ésta a la distancia r se maneja en decibeles<sup>7</sup>.

 $\overline{a}$ 

<sup>&</sup>lt;sup>7</sup> Cuando se dice que la fuerza relativa de una señal X,  $P(X)$  con respecto a una señal Y,  $P(Y)$  es un valor D en decibeles, entonces D=*Log*[P(X)/P(Y)]. Aunque los decibeles son una convención usada para medir la fuerza relativa de dos señales y no tiene significado fisico, ya que la fuerza relativa entre estas es solo un numero.

La ecuación 2.1 se escribe de la siguiente manera:

$$
P(r) = P(r_0) + 10n \log \left(\frac{r}{r_0}\right)
$$

donde  $r_0$  es una distancia de referencia que tiene que ser apropiadamente seleccionada y es típicamente de 1 Km para las macro celdas

Sin embargo, el modelo de pérdida en el espacio libre de la ecuación 2.2 no considera el hecho de que para ciertas distancias entre el transmisor y el receptor, diferentes valores de pérdidas en el espacio libre son posibles debido al hecho de que la atenuación puede ocurrir en ciertos lugares y en otros no, para considerar estos efectos la ecuación 2.2 se convierte en la 2.3.

$$
P(r) = P(r_0) + 10n \log \left(\frac{r}{r_0}\right) + X_s
$$

donde *X<sup>s</sup>* es una variable aleatoria de la distribución Gaussiana con la desviación estándar *s* .

Las macro celdas fueron la base para la primera generación de los sistemas celulares. El primer modelo de propagación para estos sistemas fue hecho por Okomura y se baso en las mediciones exhaustivas realizadas para entornos en Japón. El modelo de Okomura fue más tarde mejorado por Hata mediante una transformación a formulas paramétricas. Estos trabajos produjeron resultados que confirman que el modelo de pérdida en el espacio libre descrito antes, siendo estrictamente empírico, resultó ser robusto no solo para entornos típicos de Japón sino también en otros entornos.

#### **2.4.2 Modelos para lugares al aire libre para micro celdas**

Las micro celdas cubren regiones más pequeñas que macro celdas. La propagación en micro celdas difiere significativamente de la que se observa en las macro celdas. Una micro celda al tener una menor área produce un menor tiempo de dispersión de la señal. Las micro celdas comúnmente se usan en áreas con alta densidad de población como ciertas partes de una ciudad. El modelo dado por la ecuación (2.3) también describe la perdida de trayectoria en de las micro celdas, con el valor típico para  $r_0$  de 100 m.

Durante trabajos experimentales, se introdujo el concepto de una "celda callejera", que se muestra en la figura 2.16. Este tipo de micro celda se crea poniendo las antenas de transmisión más abajo que los edificios cercanos eso obliga a que la mayor parte de la señal se propague a lo largo de las calles. Aun en este caso los edificios cercanos juegan un papel importante en la relación de la calidad de la señal recibida. Asumiendo que una celda callejera tiene la forma de una malla compuesta de edificios rectangulares, existen dos posibles situaciones.

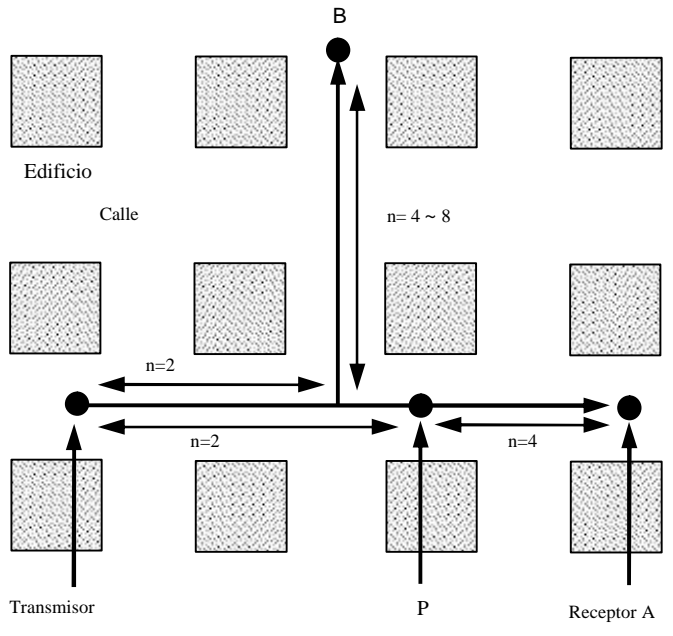

**Figura 2.15** Situaciones de perdidas en una micro celda

- 1. Si existe línea de vista entre el transmisor y receptor (por ejemplo el receptor A en la figura 2.16), entonces el modelo de la perdida de trayectoria comprende de dos partes. Arriba de cierto punto (P) el exponente n es cercano a 2, como la perdida en el espacio libre, pero debajo de ese punto la fuerza de la señal decrece abruptamente con el valor de n igual a 4, la relación que define ese punto es  $2ph_bh_m$ ? donde  $h_b$  es la altura de la antena en la estación base y  $h_m$  es la altura de la antena de la estación móvil.
- 2. Si no existe línea de vista entre el transmisor y el receptor (por ejemplo el receptor B en la misma figura) entonces la perdida es más grande para el receptor, hasta la intersección de las dos calles el exponente n es igual a 2 y después de ese punto n toma valores entre 4 y 8 debilitando la señal para el receptor ubicado en B.

#### **2.4.3 Modelos para lugares cerrados**

La propagación en espacios cerrados ha atraído significante atención debido a la popularidad de los dispositivos de comunicación ya sea de voz o de datos con características inalámbricas. Aunque el fenómeno que gobierna la propagación en lugares cerrados es el mismo que en los espacios abiertos (por la presencia de reflexiones, difracciones y dispersiones de las señales) existen muchas diferencias entre estos.

Para los modelos de lugares cerrados, se tiene que tener en cuenta:

• Tipos de edificios. La propagación es más difícil de predecir en espacios cerrados por un numero de factores que recaen en el edificio (estilo arquitectónico, materiales usados en su construcción, la manera en que la gente se mueve dentro del edificio e incluso si las ventanas y puertas están abiertas), dentro de los edificios existen dos clasificaciones basadas en que si existe línea de vista (LOS) o no (OBS) entre el transmisor y el receptor.

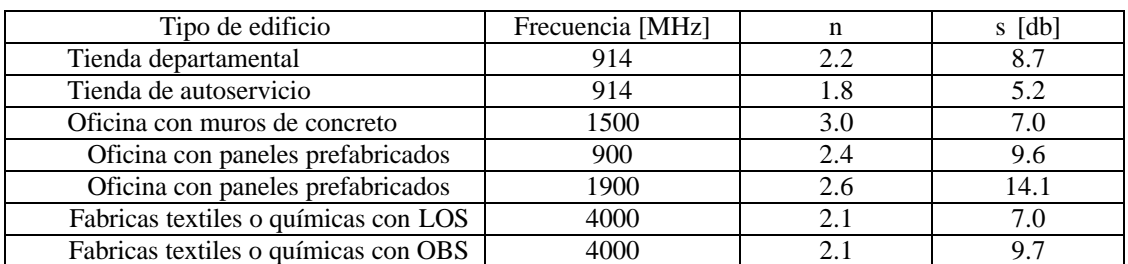

**Tabla 2.4** Valores típicos de n y s para calculo de intensidad de señal dentro de edificios

- Velocidades de dispersión. Dentro de un edificio los objetos que pueden causar dispersiones están más frecuente entre el camino directo entre el transmisor y el receptor. Edificios que tiene pocas partes de metal presentan retrasos entre 30 y 60ns pero edificios largos con más metal haces que este retraso sea cercano a 300ns.
- Propagación entre pisos. Típicamente se emplea el reuso de frecuencias entre diferentes pisos de un edificio con la finalidad de incrementar la eficiencia en el uso del espectro, pero las interferencias por ello dependerán del tipo de material que separa los pisos.
- La invasión de señales externas. Los lugares cerrados son afectados por las señales originadas afuera del edificio, ya sea por edificios vecinos o señales que se propagan en el aire, esto acarrea problemas cuando estas invasiones son al misma frecuencia de trabajo en el lugar cerrado.

## **2.5 Evolución de las redes inalámbricas**

El primer sistema de datos inalámbrico fue desarrollado en 1971 en la universidad de Hawai bajo el proyecto de investigación llamado ALOHANET. La idea del proyecto fue ofrecer comunicaciones bi-direccionales entre las computadoras repartidas a través de las cuatro islas y con una computadora central ubicada en la isla de Oahu sin el uso de líneas telefónicas. ALOHA utilizo una topología de estrella con la computadora central actuando como hub<sup>8</sup>. Dos computadoras podían comunicarse entre si mandando la información a transmitir a través del hub. La eficiencia presentada por este sistema era muy baja, pero la ventaja del sistema fue su simplicidad. Aún cuando las computadoras que formaban parte del proyecto ALOHA no podían cambiar de ubicación, este es precedente para los sistemas de datos inalámbricos modernos.

Durante 1970 y principios de la década de 1980 la agencia de proyectos de investigación avanzados de defensa (DARPA) destino gran cantidad de recursos para desarrollar redes de datos inalámbricas para ser usadas en comunicaciones tácticas en campos de guerra. Los dispositivos integrantes de la red tenían la característica de auto-configuración en la red sin la ayuda de alguna infraestructura establecida previamente. Pero al comercializarse públicamente decepcionaron por su alto costo, sus tazas de velocidad (cercanas a 20kbps) y desempeño.

# **2.6 Acceso inalámbrico a redes de datos**

Las redes inalámbricas de área local son usadas para proveer datos a alta velocidad dentro de una región relativamente pequeña, tal como un edificio pequeño un centro comercial o una universidad. Su crecimiento empezó a mediados de la década de 1980 y fue motivado por la decisión de la FCC<sup>9</sup> de autorizar el libre uso<sup>10</sup> de las bandas  $ISM^{11}$ , al presentar estas interferencia por la cantidad de dispositivos que operan dentro, esta decisión elimino la necesidad de obtener licencias por parte de compañías o usuarios finales para operar productos inalámbricos. Desde entonces ha habido un sustancial crecimiento en el área de las redes WLAN, con el paso del tiempo, la carencia de estándares motivo la aparición de muchos productos de arquitectura propietaria que dividieron el mercado en diferentes segmentos, la mayoría incompatibles entre sí, provocando la necesidad de estándares.

El primer intento para definir un estándar fue hecho en el final de la década de 1980 por el grupo de trabajo de la IEE 802.4, el cual fue responsable del desarrollo de la topología de red Tokenpassing. El grupo decidió que esta topología era un método ineficiente para controlar una red inalámbrica y sugirió el desarrollo de otro estándar, como consecuencia el comité ejecutivo de del proyecto IEE 802 decidió establecer el grupo de trabajo IEE802.11 el cual ha sido responsable

 $\overline{a}$ <sup>8</sup> Un hub o concentrador es un dispositivo conector que distribuye la información llegada de una o más fuentes a varias computadoras.

<sup>&</sup>lt;sup>9</sup> FCC, Comisión Federal de Comunicaciones de Estados Unidos, en inglés.

<sup>&</sup>lt;sup>10</sup> Actualmente aunque para operar un sistema inalámbrico no se requiere licencia, los proveedores sí tienen que estar certificados para garantizar que cumplen con las normas.

 $11$  Bandas industrial, científica y médica, definidas por la UIT-R en el documento de regulaciones de radio 5.138 y 5.150; entre 2.4 y 2.4835 GHz y 5.8GHz

desde entonces de la definición de los estándares para las subcapa física y capa MAC empleadas para las WLAN.

En 1992 se crea Winforum, consorcio encabezado por Apple y formado por empresas del sector de las telecomunicaciones y de la informática, para conseguir bandas de frecuencia para los sistemas PCS (Personal Communications Systems). En ese mismo año, la ETSI (European Telecommunications Standards Instituté) a través del comité ETSI-RES 10, crea una norma, para redes LAN, denominada HiperLAN (High Performance LAN) ofreciendo tasa de transferencia entre 2 y 25 Mbps al utilizar técnicas de modulación tradicionales en radio en la banda de 5.2Ghz, una vez completo este estándar la ETSI decidió combinar esfuerzos para la formación de las BRAN (Broadband Radio Access Networks) para especificar estándares para ATM inalámbrico (HIPERLAN tipo 2,3,4). En 1993 también se constituye la IRDA (infrared Data Association) para promover el desarrollo de las redes inalámbricas basadas en enlaces por infrarrojos.

La función principal de las redes inalámbricas es proporcionar conectividad y acceso a las tradicionales redes cableadas, como si se tratara de una extensión de estas últimas, pero con la flexibilidad y movilidad que ofrecen las primeras. Los sistemas WLAN pueden tener una topología en forma de estrella, con puntos de acceso o hubs colocados en la región de cobertura, o una topología punto a punto donde las terminales inalámbricas se autoconfiguran dentro de la red.

El primer estándar 802.11 fue terminado en 1997 y fue desarrollado tomando en consideración investigaciones y productos en el mercado existentes, en un esfuerzo por conjuntar desarrollos técnicos y comerciales. En éste se encuentran las especificaciones técnicas que se deben cumplir tanto en los dispositivos como en el diseño de una red de área local inalámbrica. Ofrecía una tasa de transmisión superior a 2Mbps usando la modulación de espectro expandido<sup>12</sup>. En septiembre de 1999 dos adiciones al estándar original fueron aprobadas por el comité del IEEE, el primer estándar (802.11b) aumenta el desempeño de de la capa física existente de 2.4GHz para manejar tasas de transferencia cercanas a 11Mbps. El segundo (802.11a) habilitaba el proporcionar tasa de transferencias superiores (de 20 a 54Mbps) con una banda para la capa física de 5Ghz; este estándar compite directamente con HiperLAN 2, estándar de ETSI.

Finalmente en junio del 2003 fue aprobado 802.11g, el cual opera con OFDM (Orthogonal Frecuency División Multiplexing) y alcanza velocidades de transmisión de 54 Mbps en la banda

 $\overline{a}$ 

 $12$  Los metodos de espectro expandidos que define son:

**Espectro expandido con saltos en frecuencia (Frequency Hopping Spread Spectrum FHSS)** usa una portadora con salto seudo-aleatorio donde solo el transmisor y receptor conocen que portadora viajará, en teoría FHSS es mas seguro por la dificultad de predecir y capturar las portadoras generadas de comportamiento seudo-aleatoria

**Espectro expandido con secuencia directa (Direct Sequence Spread Spectrum DSSS**) usa un generador de secuencias para producir frecuencias portadoras y por lo tanto es menos seguro que FHSS.

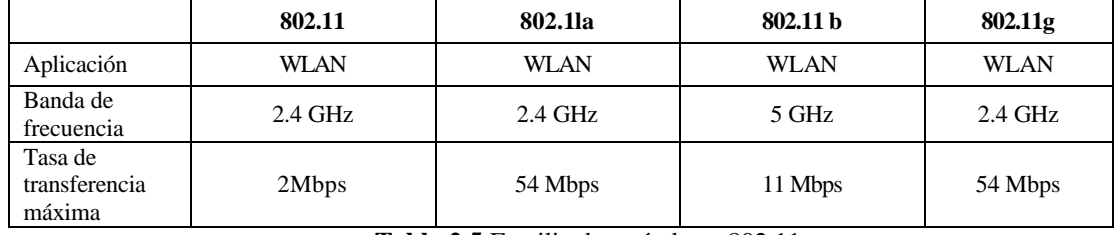

de 2.4GHz permitiendo interoperabilidad con el estándar 802.11b. La familia de estándares comprendidos por 802.11 se muestra en la tabla 2.4.

**Tabla 2.5** Familia de estándares 802.11

En México, el estándar IEEE 802.11b está perfectamente regulado ante la  $COFETEL^{13}$  y actualmente, redes LAN inalámbricas, regidas por este estándar, se encuentran operando en los aeropuertos, universidades, hoteles, centros de convenciones y en algunos restaurantes; además de empresas del sector privado.

En nuestro país se vislumbra que las redes inalámbricas basadas en el estándar IEEE 802.11b aumentarán, y paulatinamente irán evolucionando al estándar IEEE 802.1lg que opera a la misma frecuencia (2.4 GHZ) pero con mayor ancho de banda (54 MHz). Los dispositivos diseñados para el estándar IEEE 802.11g serán totalmente compatibles con el estándar IEEE 802.11b.

 $\overline{a}$ 

<sup>13</sup> Comision Federal de Telecomunicaciones

# **2.7 Estándar IEEE 802.11b**

En la actualidad, se está extendiendo la implantación de este estándar en ámbitos empresariales, docentes e incluso domésticos, llevando consigo una gran libertad de movimiento en las comunicaciones.

El estándar define dos elementos fundamentales para una red: un cliente o una estación inalámbrica, la cual usualmente es una PC, Laptop o PDA con una tarjeta de red inalámbrica también llamada WNIC (Wireless Network Interface Card) y un punto de acceso, el cual actúa como un puente entre la red alámbrica e inalámbrica. Estos elementos pueden formar dos tipos de topologías:

• **Ad-Hoc.** Cada estación se puede comunicar con todas los demás, sin necesidad de utilizar un punto de acceso como medio de enlace; siempre y cuando se encuentren dentro de la misma área de cobertura. A este tipo de topología se le denomina también IBSS (Independan Basic Service Set). Véase la siguiente figura. Los ordenadores de la red inalámbrica que quieran comunicarse entre ellos necesitan usar el mismo canal radio y configurar un identificador específico de WiFi (denominado ESSID).

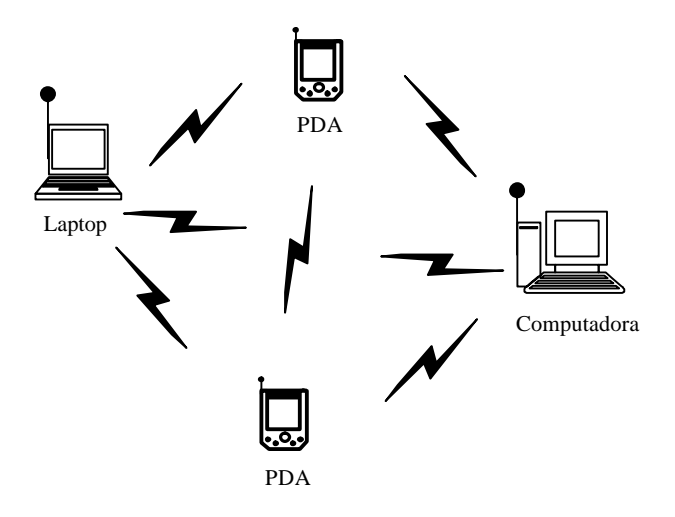

**Figura 2.16** Topología Ad hoc

• **Infraestructura.** Topología que consiste de al menos un punto de acceso, mediante el cual se comunican varias estaciones. A la infraestructura con un solo punto de acceso y varias estaciones inalámbricas le llama BSS (Basis Service Set) y el ESS {Extended Service Set) es un conjunto de BSS's donde los puntos de acceso se comunican entre si, para intercambiar información. En la siguiente figura se ilustra un BSS.

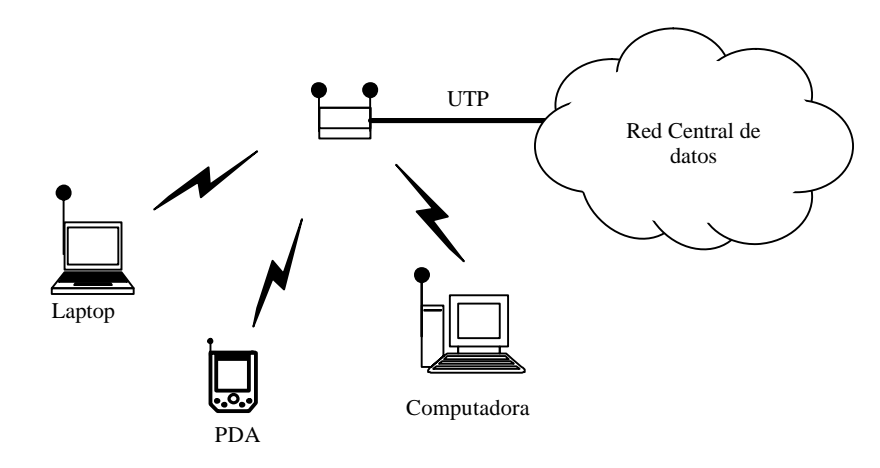

**Figura 2.17** Topología Infraestructura
El estándar IEEE 802.11b opera en la banda de 2.4 GHz (2.400-2.4835 GHz) y está diseñado para transmitir a velocidades de 1, 2, 5.5 y 11 Mbps. Dicho estándar está definido en las dos primeras capas del modelo OSI, como se muestra en la siguiente figura.

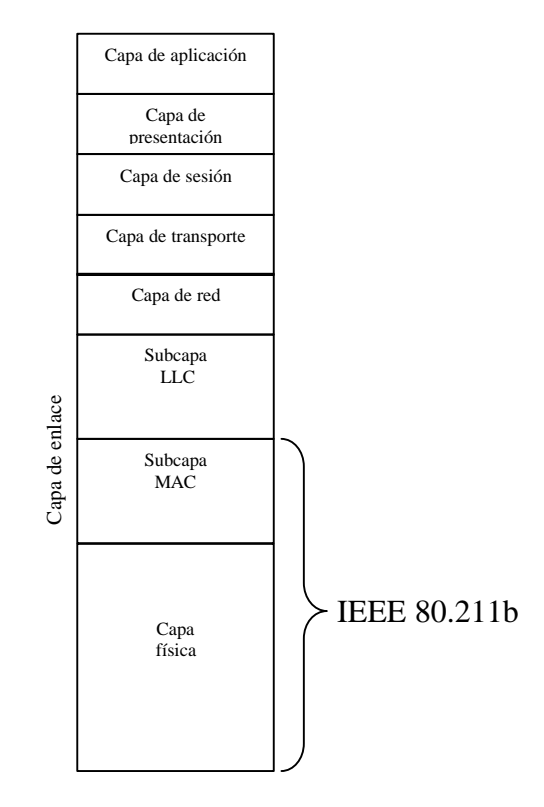

**Figura 2.18** Ubicación del estándar IEEE 802.11b en el modelo OSI

# **2.7.1 Las especificaciones de capa física**

Las especificaciones de capa física del estándar 802.11b determinan las características de la transmisión de datos. La técnica de transmisión definida es: DSSS (Direct Sequence Spread Spectrum) la cual está basada en el espectro expandido que consiste en expandir la información de la señal sobre un ancho de banda mayor al de la señal original. Los datos fuente por transmitir se someten primero a una operación OR exclusiva (XOR) con una secuencia binaria pseudo aleatoria, es decir, cada bit de información se combina con la secuencia pseudo aleatoria. Para lograr una secuencia mayor a la original. La secuencia pseudo aleatoria utilizada para el procesamiento de cada uno de los bits de información puede ser la secuencia de Barker o CCK, dependiendo de la velocidad de transmisión. En la siguiente figura se muestra como se efectúa el procesamiento de la señal, con la secuencia de Barker la cual tiene la siguiente forma: 10110111000.

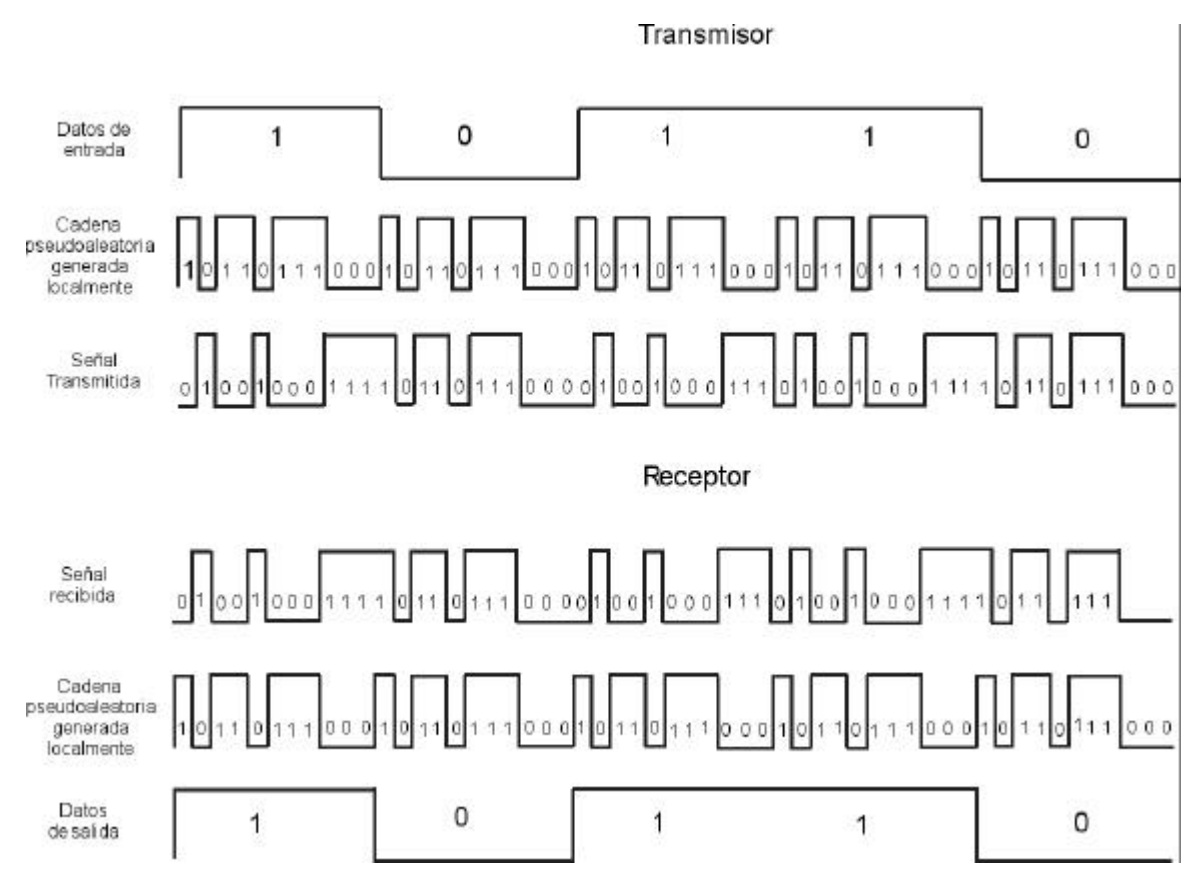

**Figura 2.19** Procesamiento de la señal con DSSS

Cada secuencia de 11 bits representa un solo bit de datos (1 ó 0) y se convierte en una forma de onda llamada símbolo. Estos símbolos son transmitidos con una tasa de 1 MSps (Mega símbolos por segundo) usando la técnica de modulación BPSK (Binany Phase Shift Keying), En el caso de 2 Mbps, se usa una modulación más sofisticada llamada QPSK (Quadrature Phase Shift Keying) que dobla la tasa de datos que soporta BPSK mejorando la eficiencia en el uso del ancho de banda.

Para incrementar la tasa de transmisión de datos en el estándar, se desarrollaron técnicas de codificación avanzadas, mejor que la secuencia de Barker. El IEEE 802.11b especifica la técnica de codificación CCK (Complementary Code Keying) que consiste en un conjunto de 64 palabras código de 8 bits, estas palabras código tienen propiedades matemáticas únicas que les permiten distinguirse correctamente una de otra, incluso en presencia de un ruido importante. La tasa de 5.5 Mbps usa el CCK para codificar 4 bits por portadora, mientras que la tasa de 11 Mbps codifica 8 bits por portadora. Ambas velocidades usan la técnica de modulación QPSK y señal a 1.375 MSps (véase la tabla 2.6). El estándar también define un DRS (Dynamic Rale Shifting) el cual permite ajustar automáticamente la velocidad de transmisión, de acuerdo con la cantidad de ruido, es decir que los dispositivos transmitirán en las velocidades bajas, 5.5, 2 y 1 Mbps en condiciones de ruido y cuando el nivel de éste baje la velocidad aumentará automáticamente.

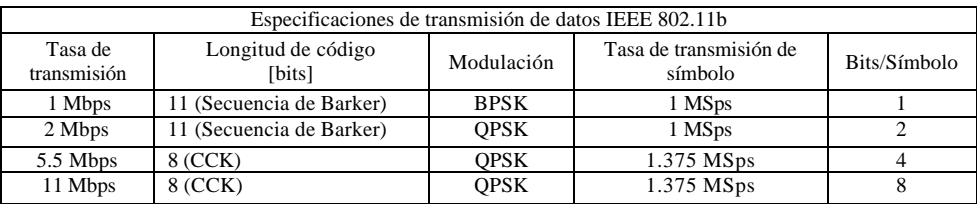

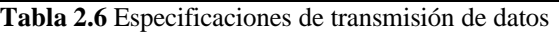

La técnica DSSS o Técnica de Espectro Expandido divide la banda en 14 canales, los cuales tienen diferente disponibilidad según la regulación de cada país. Véase la siguiente tabla.

|                           |                       |          | Normas por región  |                          |       |       |  |  |  |  |  |
|---------------------------|-----------------------|----------|--------------------|--------------------------|-------|-------|--|--|--|--|--|
| Identificador de<br>canal | Frecuencia<br>central | Americas | Europa y<br>Africa | Israel                   | China | Japón |  |  |  |  |  |
| 1                         | 2412                  | X        | X                  | $\overline{\phantom{a}}$ | X     | X     |  |  |  |  |  |
| $\overline{2}$            | 2417                  | X        | X                  | ۰                        | X     | X     |  |  |  |  |  |
| 3                         | 2422                  | X        | X                  | X                        | X     | X     |  |  |  |  |  |
| $\overline{4}$            | 2427                  | X        | X                  | X                        | X     | X     |  |  |  |  |  |
| 5                         | 2432                  | X        | X                  | X                        | X     | X     |  |  |  |  |  |
| 6                         | 2437                  | X        | X                  | X                        | X     | X     |  |  |  |  |  |
| 7                         | 2442                  | X        | X                  | X                        | X     | X     |  |  |  |  |  |
| 8                         | 2447                  | X        | X                  | X                        | X     | X     |  |  |  |  |  |
| 9                         | 2452.                 | X        | X                  | X                        | X     | X     |  |  |  |  |  |
| 10                        | 2457                  | X        | X                  | ٠                        | X     | X     |  |  |  |  |  |
| 11                        | 2462                  | X        | X                  | ۰                        | X     | X     |  |  |  |  |  |
| 12                        | 2467                  | ۰        | X                  | -                        | ٠     | X     |  |  |  |  |  |
| 13                        | 2472                  | ۰        | ۰                  | -                        |       | X     |  |  |  |  |  |
| 14                        | 2484                  |          |                    |                          |       | X     |  |  |  |  |  |

**Tabla 2.7** Disponibilidad de canales según la región especifica

México está incluido en la región de las Américas, por lo que sólo es permitido el uso de 11 canales de transmisión.

El ancho de banda total disponible es de 83.5 MHz (2.400-2.4835 GHz) dividido en 14 canales de 22 MHz cada uno; la separación entre frecuencias centrales es de 5MHz, con excepción del último canal, cuyo espaciamiento es de 6 MHz. De lo anterior se deduce que sólo tres de los 14 canales (1, 6 y 11) no se interfieren entre sí. Véase la siguiente figura.

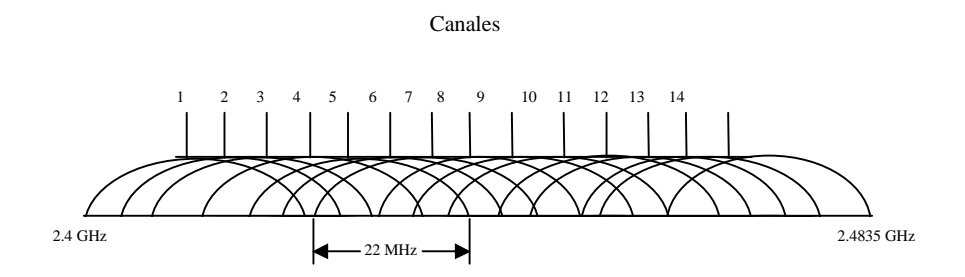

**Figura 2.20** Distribución de canales

Lo anterior debe ser considerado para lograr un buen diseño en las redes LAN inalámbricas, las antenas utilizadas deben radiar únicamente en los canales 1, 6 y 11; evitando que exista traslape entre zonas de cobertura utilizando el mismo canal de transmisión. En la siguiente figura se muestran varias regiones transmitiendo en diferente canal, sin adyacencia con regiones de canales iguales.

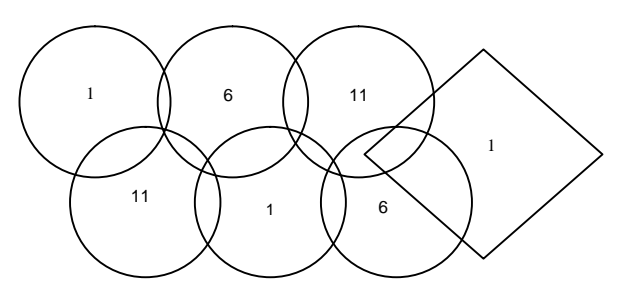

**Figura 2.21** Distribución de canales independientes

# **2.7.1.1 PLCP y PMD**

La capa física se encuentra dividida en dos subcapas PDM *(Physical Médium Dependent)*  y PLCP *(Physical Layer Convergence Prolocol); l*a primera tiene la función de definir las características de transmisión y recepción en el medio inalámbrico; la capa PLCP, es llamada así por utilizar dicho protocolo, el cual se encarga de establecer una comunicación entre las subcapas PDM y MAC. Esta subcapa puede emplear dos formatos de trama una con preámbulo largo y otra con preámbulo corto, desarrollado posteriormente para mejorar el rendimiento de la red. Véanse las siguientes figuras.

| Subcapa MAC  | Capa de enlace de dalos |
|--------------|-------------------------|
| Subcapa PLCP | Capa Física             |
| Subcapa      |                         |
| PDM          |                         |

**Figura 2.22** Subdivisión de capa física

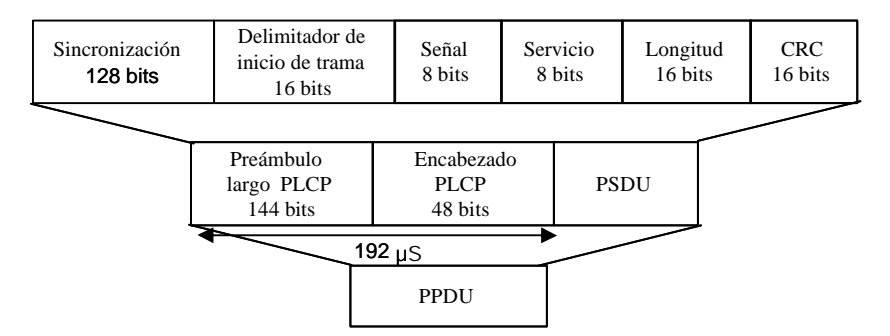

**Figura 2.23** Formato de trama con preámbulos largos

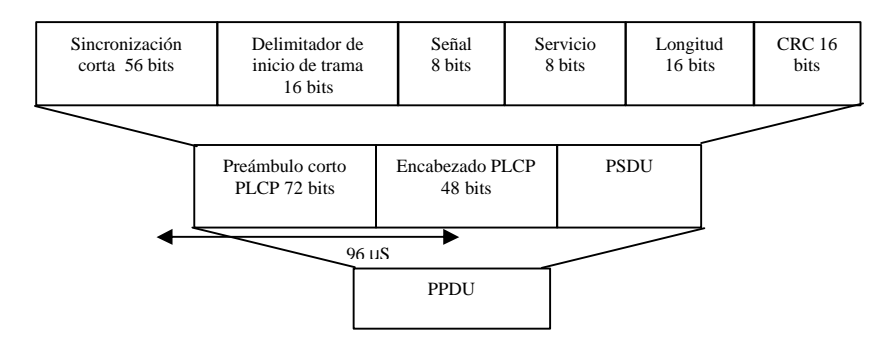

**Figura 2.24** Formato de trama con preámbulos cortos

El preámbulo PLCP consiste de dos campos; uno de sincronización de la señal, de 128 bits para preámbulo largo y 56 bits para preámbulo corto; y el Delimitador de inicio de trama, como su nombre lo indica, delimita el inicio de trama. Ambos son transmitidos a 1 Mbps con DBPSK.

El encabezado PLCP, contiene 48 bits de información y consta de 4 campos; Señal, que indica que tan rápido serán transmitidos los datos contenidos en el PSDU (PLCP Service Data Unit); Servicio, indica la modulación empleada para eI PSDU; Longitud, indica 1a longitud del campo PSDU y el CRC (Cyclic Redundancy Check) valor calculado, de acuerdo con la información de los cuatro campos del encabezado para la detección de errores. El contenido del encabezado es el mismo para preámbulo largo y corto, sin embargo para el primero la información es transmitida a 1 Mbps c on DBPSK. y para el segundo a 2 Mbps con DQPSK.

Los datos contenidos en el PSDU pueden ser transmitidos con velocidades de 2, 5.5 y 11 Mbps para preámbulo corto y a 1, 2,5.5 y 11 Mbps para preámbulo largo.

La trama completa compuesta del preámbulo PLCP, encabezado y PSDU, es denominada PPDU (PLCP Protocol Data Unit).

# **2.7.2 Las especificaciones de la Subcapa MAC**

La trama de la subcapa MAC es llamada MPDU (MAC Protocol Data Unit) y el formato general de la misma se muestra en la siguiente figura.

| Octetos: |                     |          |             |             |             |                         |             | 0-2312             |     |
|----------|---------------------|----------|-------------|-------------|-------------|-------------------------|-------------|--------------------|-----|
|          | Trama de<br>control | Duración | Dirección 1 | Dirección 2 | Dirección 3 | Secuencia de<br>control | Dirección 4 | Cuerpo de<br>trama | FCS |

**Figura 2.25** Formato general de la trama MAC

Cada uno de los campos definidos en la trama anterior serán explicados brevemente a continuación.

El campo denominado Trama de control, tiene una longitud de dos bytes y su formato se muestra en la siguiente figura.

|       | b <sub>0</sub>          | b <sub>1</sub> b <sub>2</sub> | b3b4    | b7 | b8   | b9    | <b>b</b> 10 | b11     | b12          | b13   | b14        | b15   |
|-------|-------------------------|-------------------------------|---------|----|------|-------|-------------|---------|--------------|-------|------------|-------|
|       | Versión de<br>protocolo | Tipo                          | Subtipo |    | A SD | De SD | Frag        | Retrans | Admin<br>Pot | Datos | <b>WEP</b> | Orden |
| Bits: | ∼                       |                               |         |    |      |       |             |         |              |       |            |       |

**Figura 2.26** Formato de la trama de control

La descripción de los subcampos que componen la trama de control se mencionan enseguida:

- Versión de protocolo. Es un campo que indica la versión de protocolo y su valor binario es 0.
- Tipo/subtipo. Campos que identifican si la trama es de datos, de control o de administración (Frames of Data, Control or Management). Las tramas de administración únicamente contienen información de gestión como por ejemplo, servicios de asociación o información pendiente por transmitir en el punto de acceso; las tramas de control se utilizan para controlar el acceso al medio (ACK, RTS, CTS) y las tramas de dalos, como su nombre lo indica, son datos que regularmente provienen de capas superiores.
- A SD / De SD. Indica si la trama envía o recibe información del sistema de distribución o red alámbrica.
- Fragmentación. Su valor es 1 si la trama MAC está fragmentada.
- Retransmisión. Su valor es 1 si la trama es una retransmisión
- Administración de potencia. Se activa si la estación utiliza el modo de ahorro de energía
- Datos. Se activa si la estación tiene tramas pendientes por transmitir.
- WEP. Su valor es 1 si la clave de cifrado WEP ha sido aplicada a los bits de información.
- Orden. Se activa cuando se utiliza el servicio de reordenamiento estricto para la transmisión

De acuerdo con la figura 2.26 el segundo campo de la trama MAC es el denominado Duración, el cual indica la duración de la transmisión de la trama. Este valor es utilizado para informar a todas las estaciones durante cuanto tiempo estará reservado el medio.

Los valores de los cuatro campos referentes a las direcciones 1, 2, 3 y 4 de la trama MAC, dependen de los valores dados en los campos A SD y De SD de la trama de control.

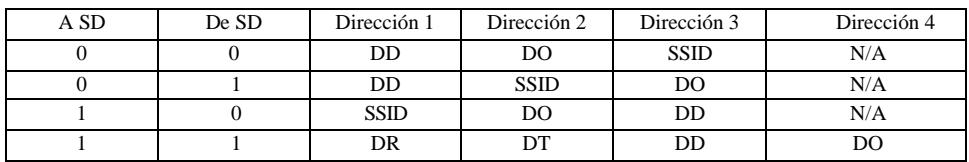

**Tabla 2.8** Valores para los campos de direcciones de la trama MAC

Donde:

- DD. Dirección Destino
- DO. Dirección Origen
- DT. Dirección Transmisora
- DR. Dirección Receptora
- SSID. Service Set Identifier

El campo de Secuencia de control de la trama MAC contiene tanto el Número de secuencia como el número de fragmento en la trama que se está enviando. El Número de secuencia empieza en 0 e identifica cada  $MSDU<sup>14</sup>$  con un valor único, si los paquetes son fragmentados cada fragmento permanece con el mismo número de secuencia. En el campo de Número de fragmento se contabilizan los fragmentos empezando desde 0. Cuando no hay fragmentación de paquetes el número de fragmento permanecerá en 0.Véase la siguiente figura.

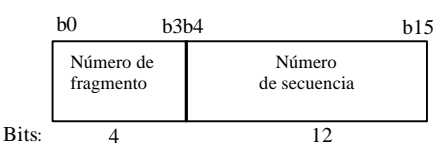

**Figura 2.27** Campo de secuencia de control de la capa MAC

El Cuerpo de la trama contiene los datos provenientes de la capa LLC (Logical Link Control) y la longitud de la trama varía de 0 a 2312 bytes.

El FCS (Frame Check Sequence) contiene un CRC $<sup>15</sup>$  (Cyclic Redundacy Check) de 32 bits.</sup>

 $\overline{a}$ <sup>14</sup> MAC Service Data Unit

<sup>&</sup>lt;sup>15</sup> CRC. Técnica de verificación de errores en la que el receptor de la trama calcula un residuo dividiendo el contenido de la trama entre un número binario, y compara el residuo calculado con un valor almacenado en la trama del emisor

#### **2.7.2.1 Arquitectura de la subcapa MAC**

La arquitectura MAC del estándar IEEE 802.11 se compone de dos funciones de coordinación: la función de coordinación puntual  $(PCF<sup>16</sup>)$  y la función de coordinación distribuida ( $DCF<sup>17</sup>$ ) cada una de éstas definen el modo de operación para las estaciones que desean tener acceso a la WLAN. La ubicación de dichas funciones en el modelo de referencia OSI se ilustra en la siguiente figura.

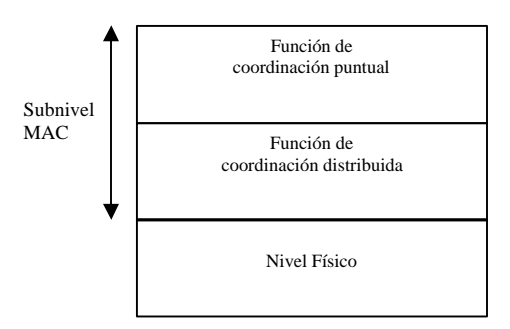

**Figura 2.28** Funciones de coordinación de la subcapa MAC

La función de coordinación está definida como la función que determina, dentro de un BSS o celda, cuando una estación está habilitada para transmitir o recibir MPDU's (MAC Protocol Data Unit) a través de un canal inalámbrico.

#### **2.7.2.2 Función de coordinación distribuida**

La función de coordinación distribuida se encuentra ubicada en la parte baja de la subcapa MAC y es un modo de operación básico para todas las estaciones, su funcionalidad está basada en técnicas de contienda que introducen retardos aleatorios no predecibles, por lo que el tráfico que se transmite bajo esta función es asíncrono.

 $\overline{a}$ <sup>16</sup> PCF Punctual Coordination Function

<sup>&</sup>lt;sup>17</sup> DCF Distributed Coordination Function

Las características de la Función de coordinación distribuida, las podemos resumir en los siguientes puntos:

- Utiliza MACA<sup>18</sup> (CSMA/CA<sup>19</sup> con RTS<sup>20</sup>/CTS<sup>21</sup>) como protocolo de acceso al medio.
- $\bullet$  Son necesarios los paquetes de reconocimientos ACK's<sup>22</sup>, provocando retransmisiones si éste no es recibido.
- Definición de un campo Duración que contiene el tiempo de reserva para transmisión y el ACK. Esto quiere decir que todos los nodos sabrán en que momento el medio de transmisión quedará libre.
- Implementa fragmentación de datos.
- Concede prioridad a tramas mediante el espaciado entre tramas ( $DIFS^{23}$ ).
- Soporta Broadcast y Multicast sin ACK's.

# **2.7.2.3 Protocolo de Acceso al medio CSMA/CA y MACA**

El mecanismo básico de acceso al medio es muy similar al implementado en el estándar IEEE 802.3 (CSMA/CD) y es el llamado CSMA/CA (Carrier Sense Múltiple Access / Collisión Avoidance). Este mecanismo funciona tal y como se describe a continuación:

- 1. Antes de transmitir información una estación debe verificar si el medio inalámbrico está libre,
- 2. Si el medio no está ocupado por ninguna otra trama la estación ejecuta una espera adicional llamada espaciado entre tramas (DIFS).
- 3. Si durante este intervalo, el medio se determina ocupado, entonces la estación debe esperar hasta el final de la transmisión actual antes de realizar cualquier acción.
- 4. Una vez finalizada la espera necesaria del DIFS, la estación ejecuta el algoritmo de Backoff, según el cual se determina un intervalo de espera adicional y aleatorio llamado ventana de contienda o temporizados El algoritmo de Backoff nos da un número aleatorio y entero de ranuras temporales (slot time) y su función es la de reducir la probabilidad de colisión que es máxima cuando varias estaciones están esperando a que el medio quede libre para transmitir.
- 5. El intervalo de tiempo obtenido mediante el algoritmo de Backoff es utilizado para activar el temporizador llamado Timer of Backoff. el cual decrece durante el tiempo en que el canal está libre y se detiene cuando se detecta una transmisión de datos. Posteriormente se reactiva cuando el canal se libera nuevamente por un tiempo mayor al DIFS. Una estación transmite cuando el Timer llega a cero.

 $\overline{a}$ 

<sup>&</sup>lt;sup>18</sup> MACA. Multi Access Collision Avoidance

<sup>&</sup>lt;sup>19</sup> CSMA/CA. Carrier Sence Múltiple Access/Collision Avoidance

<sup>&</sup>lt;sup>20</sup> RTS. Request to Send

<sup>&</sup>lt;sup>21</sup> CTS. Clear to Send

<sup>&</sup>lt;sup>22</sup> ACK. ACKnowledge

<sup>&</sup>lt;sup>23</sup> DIFS. Distributed Inter Frame Space

Sin embargo, CSMA/CA en un entorno inalámbrico presenta dos principales problemas que son los siguientes:

> • Nodos ocultos. Un cliente A cree que el canal está libre, pero en realidad está ocupado por otro cliente B que no es detectado por A.

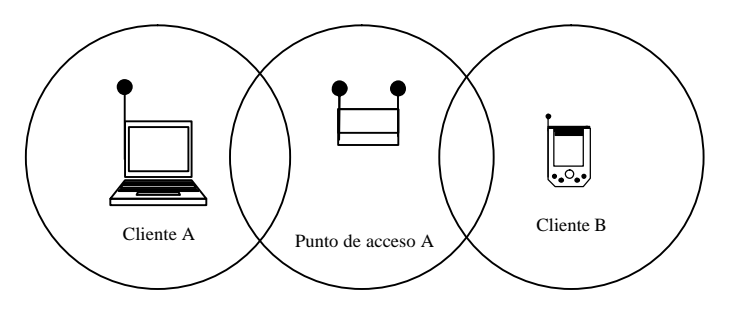

**Figura 2.29** Diagrama del problema de nodo oculto

• Nodos expuestos. Un cliente A cree que el canal está ocupado, pero en realidad está libre, pues el cliente B al que detectó no le interferiría para transmitir a otro destino (punto de acceso A).

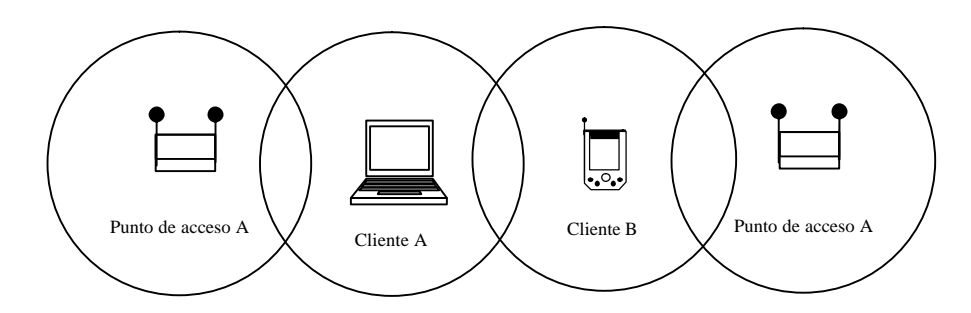

**Figura 2.30** Diagrama del problema de nodo expuesto

La solución que propone el estándar IEEE 802.11 es la utilización MACA, en donde antes de transmitir el emisor envía una trama RTS (Request to Send) indicando la longitud de los datos a transmitir, en el campo Duración. El receptor le contesta con una trama CTS (Clear to Send) repitiendo la información del campo Duración. Al recibir el CTS, el emisor inicia la transmisión. Este mecanismo permite reservar el medio para evitar las colisiones por nodos ocultos o expuestos.

Para evitar esta problemática, las estaciones esperarán a que se ejecute la siguiente secuencia:

- Al escuchar un RTS, es necesario esperar un tiempo hasta recibir el CTS.
- Al escuchar un CTS, se requiere esperar hasta que transcurra el tiempo necesario según la longitud de datos.

#### **2.7.2.4 Función de coordinación puntual**

La Función de coordinación puntual está localizada por encima de la Función de coordinación distribuida y está asociada a las transmisiones libres de contienda que permiten la transmisión de tráfico síncrono que no tolera retardos aleatorios en el acceso al medio. El algoritmo de acceso a este nivel está basado en un poleo efectuado por el punto de acceso, mediante técnicas de acceso deterministas, para que los clientes con dalos síncronos puedan transmitir su información (MPDUs) es decir que el punto de acceso controla al medio y emite peticiones de transmisión a cada uno de los clientes inalámbricos, en ciertos intervalos de tiempo, para la transmisión de datos. Ningún cliente puede transmitir o recibir información hasta que no sea elegido. Por lo que la función de coordinación puntual otorga a cada cliente un turno para transmitir en un momento determinado. El hecho de que un punto de acceso tenga el control de acceso al medio hace que no sea eficaz para un gran número de usuarios.

Las dos funciones de coordinación pueden operar dentro de una misma celda o BSS dentro de un mecanismo llamado supertrama. Durante la primera parte de 1a supertrama 1a red opera bajo el modo de Función de coordinación distribuida, asignando un periodo de contienda, permitiendo que el subconjunto de estaciones puedan transmitir mediante mecanismos aleatorios; una vez finalizado este periodo el punto de acceso, llamado coordinador central, toma el medio y se inicia un periodo libre de contienda para la transmisión de datos síncronos.

# **2.8 Seguridad en IEEE 802.11**

La seguridad es uno de los aspectos esenciales para la aceptación de las WLAN por usuarios empresariales o para aplicaciones públicas. Como todas las tecnologías basadas en radio, las WLAN no se pueden confinar dentro de los muros de un edificio por lo que deben extremarse las medidas de seguridad, ya que en caso contrario se abriría la red WLAN a todo aquel que con una tarjeta WLAN y una antena direccional quiera conectarse. El protocolo IEEE 802.11 provee seguridad mediante dos atributos: autentificación y el cifrado ó criptografía. La autentificación<sup>24</sup> es siempre un paso previo para autorizar a este cliente a comunicarse con otro o con el punto de acceso en el área de cobertura. Existen diferentes opciones para realizar el proceso de autentificación.

#### **2.8.1 Open System**

Este método permite a cualquier dispositivo inalámbrico acceder a la red siempre que el SSID que proporcione coincida con el del Access Point. Dado que el SSID se transmite sin encriptar (incluso cuando se ha activado WEP).en los paquetes de la red, es fácilmente obtenible y por tanto, no ofrece ninguna garantía de seguridad. Además, opcionalmente, un cliente podría utilizar el SSID "ANY" para asociarse con cualquier Punto de Acceso que esté a su alcance, independientemente del valor real del SSID.

 $\overline{a}$ <sup>24</sup> Un proceso para verificar que una entidad, en este caso un cliente terminal, es realmente alguien que tiene autorización del uso de recursos disponibles en la red.

# **2.8.2 Shared Key**

Con este procedimiento, se exige al cliente poseer la misma clave WEP que posee el Punto de Acceso: el Punto de Acceso envía un texto, con intención de que el cliente lo devuelva encriptado entonces el Punto de Acceso, lo desencripta y lo compara con el texto inicial para verificar que ambos poseen la misma clave.

Como vemos, la clave no viaja en ningún momento por la red, por lo que no puede ser obtenida a partir de escuchas pasivas de los mensajes; sin embargo, dada la debilidad del protocolo WEP, es posible obtener la clave recogiendo y analizando una cantidad determinada de tráfico en la red.

### **2.8.3 Wired Equivalent Protocol**

Los Puntos de Acceso (AP) de IEEE 802.11 vienen, por defecto, equipados con capacidad de cifrar según el algoritmo WEP<sup>25</sup>, el cual se utiliza también como base del proceso de autentificación. El algoritmo WEP permite que la encriptación se ajuste a 256 bits, 128 bits, 64 bits o deshabilitada. Cuanto más alto es este dato, supuestamente la comunicación es más segura, a costa de perder rendimiento en la red. Sin embargo en el mundo de la criptografía se sabe que, cualquiera que sea la longitud de la clave, siempre hay formas de descifrar los mensajes y por lo tanto es conveniente cambiar las claves frecuentemente. Algunos fabricantes han desarrollado extensiones propietarias de las normas de seguridad (sobre 802.11) para implementar el cambio de claves periódicamente pero el inconveniente es que todos los dispositivos de la red WLAN deben ser suministrados en ese caso por el mismo fabricante.

Diversos estudios declararon que el protocolo WEP presenta graves problemas de seguridad, siendo el más importante de ellos el ataque que consiste en el análisis de paquetes de información encriptados con el mismo vector de inicialización y la misma clave. Esta coincidencia ocurrirá tarde o temprano si no se renueva la clave de encriptación debido a lo reducido de la longitud del vector de inicialización (24 bits). Esto se puede evitar cambiando manualmente la clave WEP de la red inalámbrica. Sin embargo, esta tarea consistiría en modificar la configuración de todos los equipos de una red, lo que puede convertirse en un trabajo bastante arduo a poco que se eleve el número de ordenadores en la red

Actualmente se encuentran disponibles diversos programas de libre distribución que realizan este ataque, con lo que basta con recoger cierta cantidad de tráfico de la red para obtener, la clave WEP de una red inalámbrica.

 $\overline{a}$ 

<sup>&</sup>lt;sup>25</sup> Wired Equivalent Privacy

#### **2.8.4 Wi-Fi Protected Access**

La solución a este problema se encuentra en el estándar 802.11i, en fase borrador; para no esperar a la publicación oficial del mismo, WECA<sup>26</sup> lanzó el protocolo WPA<sup>27</sup> como sustituto de las deficiencias del protocolo WEP.

WECA declara que los dispositivos que implementan WPA serán compatibles con el futuro 802.11i, con el fin de evitar el temor de los usuarios de tener que renovar su equipamiento para adaptar el nuevo estándar. WPA es una parte del borrador del 802.11i, tomando la autentificación mediante el protocolo 802.1x y la encriptación TKIP. El protocolo de encriptación TKIP, Temporal Key Integrity Protocol, es una modificación del WEP, del que se duplica la longitud del vector de inicialización (de 24 a 48 bits) para evitar la repetición de un mismo valor, y un método de renovación automática de la clave de encriptación entre los dispositivos inalámbricos.

Existen otras vías de añadir mas seguridad al sistema WLAN a otros niveles, tales como jugar con las direcciones MAC de los clientes (nivel 2) o construir VPNs entre el cliente y el servidor correspondiente (nivel 3), con lo que en la práctica puede decirse que la parcela de seguridad está suficientemente consolidada.

#### **2.8.5 Autenticación por MAC**

Este tipo de autenticación, también conocida como Access Control List (ACL), se basa en direcciones MAC autorizadas por cada punto de acceso o por sistema centralizado de autenticación, mediante listas previamente configuradas. La vulnerabilidad de este tipo de autenticación es que las direcciones físicas viajan en texto plano y con un analizador de protocolos, es posible capturar las direcciones permitidas y modificar la MAC de la WNIC (Wireless Network Interface Card) para que esta sea permitida.

 $\overline{a}$ 

<sup>&</sup>lt;sup>26</sup> Wireless Ethernet Compability Alliance, también llamada Wi-Fi Alliance,

<sup>&</sup>lt;sup>27</sup> Wi-Fi Protected Access

#### **2.8.6 Configuraciones de seguridad comunes**

Como en cualquier red de comunicaciones, las WLAN tienen puntos de riesgo que deben ser correctamente protegidos y administrados dentro del conjunto de la infraestructura de una organización. Sin embargo, la particularidad del medio de transmisión empleado las hace más susceptibles a los ataques externos por la facilidad de acceso a la información que se transmite.

Entre las posibles medidas que se pueden tomar en una red inalámbrica, se encuentran:

- Inhabilitar el servicio de DHCP para las redes con direcciones dinámicas si no es estrictamente necesario.
- Mantener actualizados el firmware de los dispositivos para cubrir posibles agujeros en las diferentes soluciones inalámbricas, con especial atención en los puntos de acceso.
- Utilizar Listas de Control de Acceso (ACL) de direcciones MAC, que permiten restringir los dispositivos clientes que pueden acceder a la red inalámbrica.
- Proporcionar un entorno físico seguro a los Puntos de Acceso y desactivarlos cuando se presentar periodos prolongados de inactividad.
- Cambiar el SSID por que configura el fabricante de los puntos de acceso "tsunami" para Cisco, "intel" para Intel, etc.
- Inhabilitar la emisión broadcast del SSID.
- Reducir la propagación de ondas de radio fuera del área de cobertura. Por ejemplo, evitando que salga al exterior de los edificios.
- Utilizar medidas de seguridad de red comunes como IPSec, SSL, VPN, Firewalls, etc.

# **2.9 Bluetooth**

Paralelamente al grupo de trabajo de la IEEE, pensando que se podría mejorar la calidad del producto final y abrir nuevos mercados, ha existido un consorcio llamado Bluetooth, para crear una especificación inalámbrica a corta distancia de bajo coste para la conexión de dispositivos móviles, Este se fundó en septiembre de 1998; su nombre se inspira en el del rey danés, Harald Bluetooth, conocido por la unificación de Dinamarca y Noruega en el siglo X. actualmente este grupo, conocido también como SIG (Grupo de interés especial, por sus siglas en inglés), busca la unificación al conectar diversos productos y empresas con los deseos de los usuarios. Los principales promotores de este incluyen compañías como 3Com, Agere, Ericsson, IBM, Intel, Microsoft, Motorola, Nokia, y Toshiba.

El propósito principal del consorcio fué y es, el establecer un estándar para una interface aérea junto con su software de control, con el fin de asegurar la interoperatibilidad de los equipos entre los diversos fabricantes.

# **2.9.1 Piconets**

Bluetooth plantea que si un equipo se encuentra dentro del radio de cobertura de otro, éstos pueden establecer conexión entre ellos. En principio sólo son necesarias un par de unidades con las mismas características de hardware para establecer un enlace. Dos o más unidades Bluetooth que comparten un mismo canal forman una piconet. Para regular el tráfico en el canal, una de las unidades participantes se convertirá en maestra, pero por definición, la unidad que establece la piconet asume éste papel y todos los demás serán esclavos. Los participantes podrían intercambiar los papeles si una unidad esclava quisiera asumir el papel de maestra. Sin embargo sólo puede haber un maestro en la piconet al mismo tiempo.

En la siguiente figura, se muestra una comparación de los diferentes 802.11 con Bluetooth, estos dos estándares no son compatibles; y hay que mencionar que productos que implementan 802.11b son económicamente mejor aceptados.

|                                 | 802.11a       | 802.11b         | 802.11g                   | Bluetooth                       |
|---------------------------------|---------------|-----------------|---------------------------|---------------------------------|
| Tasa de datos                   | 54-72 Mbps    | 11 Mbps         | 54 Mbps                   | 721 Kbps<br>56 Kbs              |
| Frecuencia                      | 5Ghz          | $2.4$ Ghz       | $2.4$ Ghz                 | $2.4$ Ghz                       |
| Modulación<br>empleada          | <b>OFDM</b>   | <b>DSSS/CCK</b> | <b>DSSS/PBCC</b>          | <b>FHSS</b>                     |
| <b>Canales</b>                  | 12/8          | 11/3            | 11/3                      | 79<br>de anchura igual a 1 Mhz) |
| Ancho de<br>banda<br>disponible | 300           | 83.5            | 83.5<br>(22MHz por canal) | 83.5                            |
| Potencia                        | $40 - 800$ mW | 100mW           | 100mW                     | 100mW                           |

**Tabla 2.9** Comparación de estándares inalámbricos 802.11 y Bluetooth

# 3. Dispositivos portátiles inalámbricos

## 3.1. Dispositivos portátiles e inalámbricos actuales

En 1999 se creó una organización internacional sin ánimo de lucro denominada Wi-Fi Alliance que certifica la interoperabilidad de productos de distintos fabricantes basados en la especificación 802.11. Actualmente pertenecen a la Alianza Wi-Fi 205 compañías y ya han recibido la certificación Wi-Fi® 1000 productos diferentes desde que se inició el proceso en Marzo de 2000. Esta certificación garantiza que productos de distintos fabricantes son capaces de comunicarse entre sí y gran parte de ellos ya están disponibles comercialmente. Existen en el mercado una gran variedad de dispositivos: Puntos de Acceso (AP), NIC inalámbricos, Laptops con Wi-Fi integrado, Pocket PCs Wi-Fi, Servidores inalámbricos, etc.

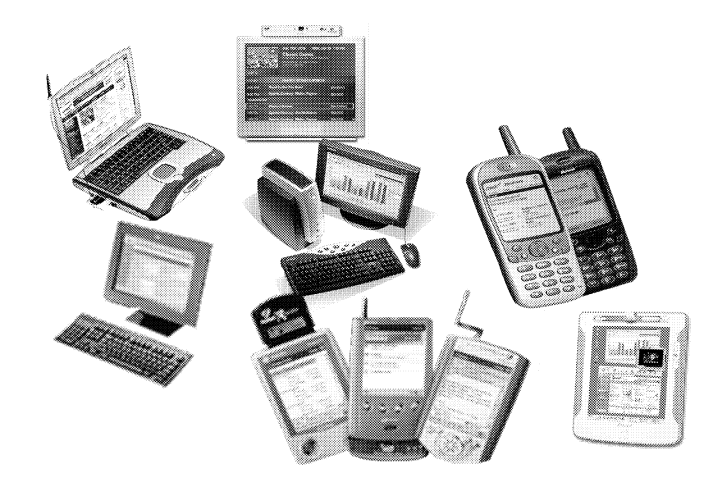

Figura 3.1 Algunos dispositivos con capacidad inalámbrica.

Como se menciono en el capítulo uno, la mayor parte de estos dispositivos con capacidad inalámbrica se pueden englobar en tres categorías principales (Teléfonos celulares, asistentes digitales personales y computadoras portátiles) cada una con sus propias ventajas y desventajas. Aunque existen diferencias importantes entre cada categoría – los asistentes digitales personales en particular están disponibles en una variedad de configuraciones – estas se pueden distinguir por conectividad, tamaño de pantalla y poder de procesamiento.

Las computadoras portátiles con módems o tarjetas de red inalámbricas evitan la necesidad de disponer de cable y conectores o el uso de teléfonos públicos como medio para realizar la conexión, y cuentan con el poder y las prestaciones de una computadora de escritorio.

# **3.2 Teléfonos Celulares**

Los dispositivos inalámbricos más ampliamente utilizados son los teléfonos celulares, su propósito principal, por supuesto, es comunicación de voz, con la adición de servicios para datos proporcionados por el proveedor (Carrier) también funcionan para mensajes de texto cortos (SMS) e incluso para leer correo electrónico pero con la dificultad de escribir texto en ellos, se convierten en medios poco utilizados para mandar correos electrónicos, recientemente con la generalización de teléfonos que soportan el protocolo de aplicaciones inalámbricas  $WAP^{28}$  se puede acceder a información específicamente formateada para estos dispositivos en Internet, pero esta conexión no se realiza directamente con los servidores Web WML sino a través de una puerta de enlace operada por el operador celular usando el protocolo HTTP tradicional, el cual envía la petición al sitio que se solicita visitar a nombre del teléfono celular, una vez que el contenido es enviado al operador celular es compilado en un formato comprimido antes de mandarlo al teléfono cliente donde una aplicación llamada micro navegador la decodifica para presentarla al usuario en pantalla.

# **3.2.1 Características básicas de los teléfonos celulares**

Los teléfonos celulares son, primero y ante todo, teléfonos. Su propósito primario es proveer comunicación de voz, esencialmente necesitan ser pequeños, ligeros y tener requerimientos mínimos para memoria y poder de procesamiento.

- **Conectividad**: a partir de 9.6Kbps para un teléfono celular digital
- **Tamaño de pantalla**: Típicamente 3 x 2.5 cm, equivalente a 5 líneas de texto con cerca de 15 caracteres por línea
- **Memoria**: Mínima
- **Poder de procesamiento**: Mínimo

# **3.2.2 Conectividad.**

Un teléfono celular con capacidad de transmisión de datos usa la misma conexión tanto para realizar llamadas de voz como para transmitir datos. Aunque depende de muchos factores (como el tipo de servicios de datos contratados), la tasa mínima de velocidad es de 9.6 a 14.4

 $\overline{a}$ <sup>28</sup> Wireless Aplication Protocol, fue desarrollado como una alternativa a HTTP

kbps. Comparando esta velocidad mínima con los 30-56 kbps ofrecidos por un modem de computadora, que es la velocidad mínima con la que se diseñan muchos sitios de Internet, se puede ver que es muy pobre para ejecutar aplicaciones que empleen intensivamente consultas Web. Aunando a esto las redes celulares sufren de una alta latencia – esto es, un retrazo significante ocurre entre el tiempo que el usuario oprime el botón de enviar y el hasta que el resultado de la consulta es desplegado en el dispositivo.

# **3.2.3 Tamaño de pantalla**

El tamaño y la resolución de pantalla mínimo disponible es el mayor reto que encaran los desarrolladores de aplicaciones y sitios Web para teléfonos WAP. Esta situación es similar a los inicios de la Internet, cuando no se tenía un diseño homogéneo para la resolución de pantalla o cantidad disponible de colores de los usuarios. Aunque se tienen funciones para mandar información de sus capacidades (numero de píxeles, numero de líneas de texto, teclas predeterminadas de navegación) al servidor donde se encuentre la aplicación. Desafortunadamente no todos los teléfonos otorgan esta información o no todos los servidores WAP que sirven de intermediarios la mandan al sitio de la aplicación. Por lo que muchos desarrolladores de servicios de consulta para los teléfonos celulares eligen para sus diseños las configuraciones mínimas que han sido probadas para trabajar satisfactoriamente con sus aplicaciones.

La pantalla mínima disponible es de 3 x 2.5 cm limitada a mostrar cerca de 5 líneas de texto, con alrededor de 15 caracteres por línea, este tamaño mínimo implica considerar seriamente la cantidad de información a distribuir vía WAP, es cierto que el usuario podrá usar las teclas de subir o bajar para leer toda la información, pero leer de esta manera es difícil, información con largas piezas de texto u opciones simplemente no funciona para este dispositivo, otro problema asociado es el tener que acoplar menús de navegación o de acciones, aunque WML aporta características para establecer elementos de navegación, estas están sujetas al fabricante del teléfono para que realmente puedan ser aprovechas, lo que complica aun más el diseño para un amplio grupo de usuarios.

# **3.2.4 Memoria disponible**

La mayoría de los teléfonos celulares tienen muy poca memoria disponible para guardar datos, por lo que los desarrolladores de servicios de consulta deben de tener cuidado en la cantidad de información que se le manda al dispositivo a la vez. Aunque los servidores WAP comprimen el resultado de la consulta antes de mandarla al dispositivo, el desarrollador no conoce la máxima información comprimida por el servidor. Se opta por un limite seguro de transmisión e incluso de espacio total de cada página WML, en aproximadamente 4Kb. Esto obliga desarrollar código especial en el servidor para que los resultados de la consulta sean partidos en paquetes manejables por los dispositivos.

Sin embargo, existe una característica presente en los teléfonos celulares que interpretan WML y que no existe en ningún otro dispositivo con acceso a Internet: Las variables persistentes almacenadas por el cliente que posibilitan capturar información de una página y usarlas en otra sin requerir una comunicación hacia el servidor. Por ejemplo se le puede ofrecer al usuario una

serie de opciones y con base a la que elija determinar la siguiente pagina de información a solicitar, e incluso después de varias paginas tener disponible la información escogida por el; este tipo de salto condicional es difícil de resolver utilizando solo HTML.

# **3.2.5 Poder de procesamiento**

Los actuales teléfonos celulares tienen poder mínimo de procesamiento, lo suficiente como para ejecutar un sistema operativo pequeño, y unos cuantos juegos simples. Hay que tener en cuenta esto a la hora de desarrollar comandos para WMLScript muy complicados que se necesiten procesar por el dispositivo. Las tareas de calculo intensivo es mejor resolverlas desde el servidor.

Los teléfonos con mejores capacidades como la de ejecutar programas en Java son prohibitivamente caros para considerarlos un estándar a la hora de diseñar servicios de consulta o aplicaciones.

Un dispositivo que recientemente se ha vuelto popular en el mundo y que esta siendo distribuido actualmente en México por Telcel es el RIM 957 –conocido como BlackBerry- este dispositivo con forma de biper con un teclado reducido y poder de conexión a la red de forma continua, y a sistemas de correo electrónico usando GPRS, se considera un híbrido PDA-Celular.

# **3.3 Evolución de las computadoras de mano**

El antecedente inmediato de los PDA se considerarían los traductores de bolsillo o las agendas de contactos, pero la concepción moderna de estos dispositivos se presento durante un discurso en el Consumer Electronics Show (CES) de 1992 en Las Vegas, impartido por el antiguo director de Apple Computer John Sculley este anunció la intención de Apple para crear un dispositivo muy similar al PDA como lo conocemos, según su definió en su ponencia, los PDAs son manejadores de información que usan tecnología de computadora para ayudar a manejar información personal y asistir en las tareas comunes. Más tarde ese mismo año, Sculley presento un PDA de Apple, el Newton MessagePad, en el CES de Chicago.

El Newton MessagePad pudo no haber sido el primer aparato de información, pero puede ser co para ser el primero en llamar la atención para el concepto.

La presentación del prototipo en el CES capturó la imaginación de la prensa, quien vio en la demostración del dispositivo la característica de reconocimiento de escritura. A partir de ese momento se espero mucho de este dispositivo nuevo que iba a restablecer Apple como un líder de tecnología.

En la Expo MacWorld 93 de Boston, se levanto toda una campaña publicitaria acerca del NewtonMessagePad. Los competidores también se presentaron con sus dispositivos. Tandy y Casio conjuntamente crearon su PDA, llamado Zoomer; La empresa General Magic creó la MagicCap; Y hubo rumores de que Microsoft desarrollaría un dispositivo llamado WinPad al que la prensa llamó "asesino de newton".

Desafortunadamente, la expectación causada fue de breve duración; Y durante el ciclo de la vida del Newton MessagePad (1993 para 1998), las ventas nunca alcanzaron los niveles proyectados por Apple. A pesar de que la tecnología del Newton MessagePad, este es recordado por su aparición en una serie de tiras comicas "Doonesbury" que ridiculizaban los resultados del reconocimiento de la escritura a mano de Newton.

En retrospectiva, pueden verse las fallas del Newton MessagePad; el reconocimiento de la escritura a mano no fue completo cuando fue lanzado al mercado, lo que resultó en que se le catalogara como un producto fallido. En los siguientes años el Newton MessagePads aumentó en tamaño y precio, no siendo recibido por los consumidores que esperaban dispositivos más pequeños con un costo inferior. Finalmente, la conexión para intercambiar información entre un MessagePad y una computadora de escritorio era demasiada difícil.

A pesar de estos defectos, el Newton MessagePad deja como legado el atraer la atención a los dispositivos móviles. Las fallas del Newton MessagePad fueron analizados por las compañías Palm Computing Inc y Microsoft para la creación de sus dispositivos.

# **3.4 Asistentes digitales personales (PDA)**

Hoy en día una PDA responde perfectamente a la definición de ordenador de mano. Las PDA son capaces de hacer recordatorios, listado de teléfonos y citas, además poseen la habilidad de ejecutar programas, siendo esto uno de los aspectos más importantes de estos dispositivos. Dentro del universo de las PDA, la gente tiende a marcar diferencias entre los distintos sistemas que coexisten y así es una idea generalizada el que una Palm y un Pocket PC son aparatos completamente distintos, aunque en muchos casos, las habilidades son las mismas, pero no precisamente esas mismas tareas se ejecuten de la misma forma.

La oferta actual de PDAs está desarrollándose y creciendo a un ritmo considerable, de manera que el concepto de ordenador de bolsillo se nos está haciendo cada vez más familiar (Palms, Pocket PCs). La combinación de estos dispositivos junto con las redes inalámbricas nos proporciona grandes posibilidades en el apoyo a las actividades de trabajo fuera de la oficina. Haciendo uso de los mismos podemos eliminar la necesidad de soportes, como mesas para estaciones de trabajo, cableado eléctrico, y la necesidad de llevar los datos a examinar lejos del sitio de trabajo.

Por otra parte, los PDAs que existen actualmente en el mercado son equiparables a ordenadores personales con prestaciones reducidas. La aparición del sistema operativo MS Windows CE junto con las especificaciones Pocket PC han contribuido considerablemente a la difusión de estos dispositivos, al igual que las prestaciones otorgadas por dispositivo Palm (y sus licenciatarios HandSpring, IBM, Sony y Symbol), con su OS como sistema operativo.

#### **3.4.1 Características básicas de los PDA**

Aún cuando los teléfonos celulares existen en una gran variedad de diseños, sus características esenciales son las mismas. En contraste, los PDA existen en un amplio rango de configuraciones. Los modelos basados en Palm OS y en Pocket PC poseen características radicalmente diferentes, pero las características mínimas son similares. Debido a que éstas apuntan a ser unidades manuales, la mayoría tiene en general las mismas dimensiones físicas:

- **Conectividad**: 9.6 Kbps 19.2 Kbps
- **Tamaño de pantalla**: 5.7 cm x 5.7 cm (Palm); 6 cm x 8 cm (iPAQ)
- **Resolución**: 160 x 160 pixeles (Palm) a 240 x 320 pixeles (Pocket PC)
- **Memoria**: 8 MB (Palm) a 32 MB (iPAQ)
- **poder de procesamiento**: 16 MHz (Motorola Dragonball) a 206 MHz (Intel StrongARM)

### **3.4.2 Conectividad**

Los PDA tienen la más amplia gama de opciones de conexión que cualquier dispositivo móvil inalámbrico. Una opción muy popular para cualquier dispositivo de una red de área local con una bahía de expansión tipo PC Card es la Sierra Wireless AirCard. Existen compañías que hacen módems en tarjetas Compact Flash. Una Pocket PC con una bahía de expansión puede utilizar una tarjeta de PCMIA, haciéndola capaz de manejar 11 mbps. Como resultado, las Pocket PC con bahías de expansión PCMIA pueden tener acceso a las LAN inalámbricas. Esto sin considerar los modelos actuales con antena WLAN incluida.

Otra opción de conexión móvil es el uso del teléfono celular como un módem externo para los PDA. Actualmente existen cables para conectar algunos de los teléfonos celulares más populares a varios PDA. Sin embargo, esto origina que la velocidad de la trasferencia de datos se limite a la del teléfono celular (cuyo mínimo generalmente es de 9.6 Kbps), y hace que el teléfono no esté disponible a las llamadas de voz. Aunque esta opción resulta conveniente en ciertos casos, por ejemplo para las personas que continuamente se encuentran viajando, es probable que desaparezca conforme se popularicen y surjan nuevas soluciones inalámbricas integradas.

La primera PDA inalámbrica integrada disponible comercialmente fue la Palm VII, la cual tenía un módem y una antena flexible desplegable. En los EE.UU, la Palm VII y VIIx operaban en la red BellSouth, renombrada poco tiempo después como Palm.Net, pero con su velocidad de datos estaba limitada a casi 8 Kbps. La Palm VII fue un dispositivo bastante más robusto comparado con los modelos similares a la Palm V. Cuando los usuarios comenzaron a demandar opciones inalámbricas, una compañía llamada OmniSky respondió con el módem Minstrel, un dispositivo delgado que se acopla a la parte posterior de la Palm. Este módem utilizaba una velocidad de transferencia de datos es más rápida que la de la Palm.Net (cerca de 19.2 Kbps). En Europa, Ubinetics comercializó un dispositivo similar que usa GSM, con una velocidad máxima de datos cercana a los 14.4 Kbps.

Los dispositivos Palm, en vez de conectarse directamente un servidor Proxy demanda la información del sitio Web requerido por el usuario, y luego lo reformatea de manera especial para desplegarlo en la pantalla de la Palm.

En contraste, los dispositivos Pocket PC generalmente hacen una conexión directa HTTP con el servidor Web que se desea visitar.

Es importante notar que, más allá la forma de conexión, la comunicación con el servidor Web de los proveedores de aplicaciones es a través de la vía convencional HTTP, lo que implica un ahorro de recursos al emplear servidores Web ya existentes.

# **3.4.3 Tamaño de pantalla**

Los dispositivos basados en el Palm OS cuentan con una pantalla de aproximadamente 5.7 cm x 5.7 cm (2.25 x 2.25 pg.), con una resolución de 153 pixeles de ancho y 144 pixeles de alto (la resolución actual de la pantalla es 160 x 160 pixeles, pero la parte inferior está reservada para el área de reconocimiento de escritura manual, y algunos de los pixeles laterales está reservados para una barra de desplazamiento vertical.

Otro dispositivo mencionado anteriormente, el RIM 957 o Blackberry, también contiene un mini navegador. Este buscador es único porque puede desplegar los contenidos WAP y HTML. En el modo HTML, funciona similarmente a una Palm. De hecho, reconoce la mayoría de las extensiones de Palm Web Clipping de HTML. La pantalla también es de 160 x 160 pixeles, aunque despliega sólo en blanco o negro. En la mayor parte, el usuario puede usar exactamente las mismas páginas ya sea para los dispositivos Palm o Blackberry. La única restricción es que el Blackberry no utiliza la capacidad de gráficos precompilados del Web Clipping. Esto se debe tener en cuenta para el desarrollo de páginas compatibles para ambos dispositivos.

Los dispositivos Pocket PC, en contraste, tiene una resolución mucho mayor. La mayoría puede desplegar 240 pixeles a lo ancho y 320 pixeles de largo. Obviamente esto es mucho menos limitante para crear servicios de consulta. Los dispositivos considerados mínimos Pocket PC incluyen una versión de Internet Explorer 3.2, lo que permite la creación de páginas y aplicaciones muy similares a las computadoras de escritorio. De hecho, los contenidos desarrollados para los dispositivos tradicionales alámbricos pueden ser consultados en Pocket PC a una velocidad de la conexión es más lenta y a con una pantalla reducida.

La pantalla del PDA se encuentra entre la del teléfono WAP y la de una Laptop. Aunque hay disponibles navegadores basados en WAP para Palm y para Pocket PC, estos no explotan totalmente las ventajas de las pantallas grandes, la navegación más fácil y capacidad de procesamiento elevada. Inversamente, el contenido diseñado para un monitor de una computadora de escritorio generalmente no se visualiza adecuadamente en una PDA.

Por ejemplo, las barras de navegación a la izquierda constituyen una interfaz común e intuitiva en los sitios Web convencionales. Una barra de navegación típica puede tener un ancho de 125 pixeles, dejando el resto de la pantalla para el contenido. Sin embargo, en una Palm, esto dejaría sólo 28 pixeles para el contenido. Aún más, la mayoría de las barras de navegación están construidas con tablas anidadas – algo que no es soportado en la versión HTML usada para Palm y su navegador Web Clipping. Aunque Internet Explorer no hace un trabajo mucho mejor al desplegar sitios Web regulares en una Pocket PC, generalmente requiere una excesiva cantidad de desplazamientos horizontales y verticales.

# **3.4.4 Memoria disponible**

Los dispositivos Palm OS considerados como mínimos para la creación de servicios de consulta tienen una memoria de hasta de 8 MB, En contraste, los dispositivos Pocket PC normalmente tienen al menos una memoria de 16 MB en RAM (El dispositivo estándar actual cuenta mínimo con 64 MB). La mayoría de los dispositivos Pocket PC cuentan con una bahía de expansión para memoria extra. Las opciones más comunes de expansión en los dispositivos Pocket PC son el PCMCIA (la misma bahía de expansión de la PC en todas las Laptop), tarjetas Compact Flash

Algunos PDA aceptan tarjetas PCMCIA, ya sea directamente o mediante una bahía de expansión. Debido a que estas son exactamente las mismas bahías encontradas en todas las Laptop, el usuario puede utilizar las mismas tarjetas en ambos, siempre que el proveedor proporcione el controlador de la Pocket PC. IBM hace el MicroDrive con este formato, el cual es básicamente un disco duro con partes mecánicas miniaturizado en una tarjeta de PC, con capacidad de 500 MB a 2 GB. Si se requiere trasportar grandes cantidades de datos a un PDA, y regularmente se intercambian estos datos con una laptop, una buena opción es una tarjeta de almacenamiento de PC.

Otra opción de almacenamiento que se está volviendo muy popular es la tarjeta de seguridad digital (SD). Los modelos más recientes de Palm aceptan este formato, así como las cámaras digitales y otros dispositivos. Estas son similares a las tarjetas Compact Flash, pero mucho más pequeñas – no más grandes que una estampilla postal. Vienen en varias denominaciones, y están disponibles comúnmente de hasta 1 GB. Por lo que la memoria disponible para una aplicación puede crecer con facilidad dependiendo de sus necesidades especificas.

# **3.4.5 Poder de procesamiento**

Debido a la eficiencia y simplicidad del Palm OS, estos dispositivos son capaces de funcionar adecuadamente con procesadores relativamente lentos. Sin embargo, conforme los dispositivos Palm son requeridos cada vez más como herramientas empresariales sofisticadas, es necesario incrementar su potencia de procesamiento.

Las Pocket PC generalmente cada vez vienen con más potencia de procesamiento. El mismo OS requiere más potencia, pero estos dispositivos fueron diseñados desde un principio para ejecutar tareas de procesamiento más demandantes. Aún los modelos más lentos vienen con 100MHz CPU. Pudiendo actualmente encontrarse con velocidades de 500MHz. La tabla 3.1 lista la velocidad del procesador y las especificaciones de memoria del algunos PDA considerados como el requerimiento mínimo para la ejecución de servicios de consulta.

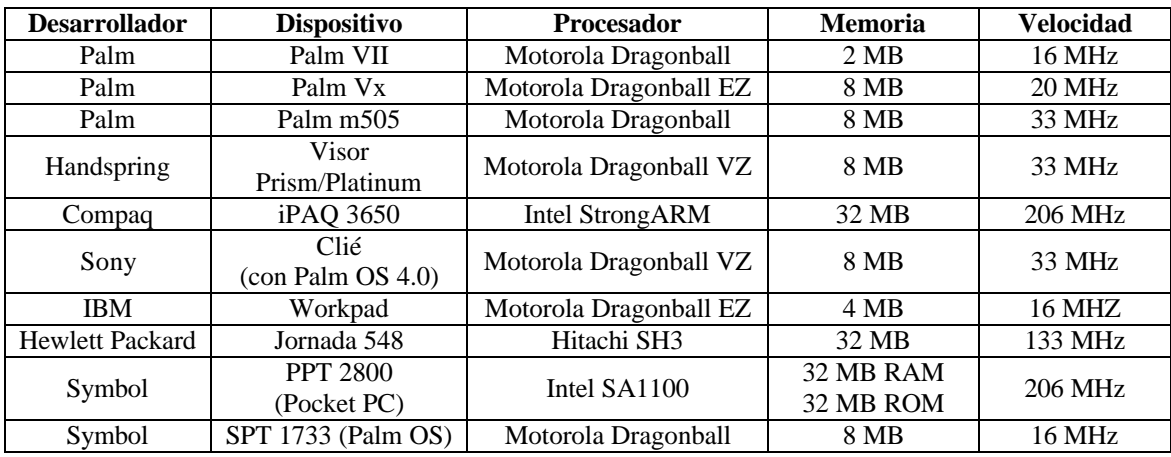

**Tabla 3.1** Velocidad de CPU y memoria de los PDA mínimos para la creación de servicios de consulta

# **3.5 Mercado de los Dispositivos PDA**

La industria de los dispositivos móviles ha dividido el mercado de PDAs en tres nichos naturales, el de CONSUMO donde encontramos a las PDA pequeñas de HP, Dell, Toshiba, Palm, etc. El CORPORATIVO donde encontramos a los dispositivos diseñados para ser usados en actividades más sofisticadas y por ultimo el mercado INDUSTRIAL donde encontramos a los dispositivos robustos.

El mercado CORPORATIVO es el que más demanda soluciones móviles que puedan resolver las nuevas necesidades del mismo y el que tiene posibilidad de pagar esta tecnología emergente, es aquí donde podemos encontrar jugadores que típicamente han participado desde las primeras versiones ya con mucha madurez tecnológica y de convergencia con Internet, Wireless y telefonía celular.

En el caso del mercado INDUSTRIAL, estos dispositivos han evolucionado de plataforma propietarias y basadas en DOS, a plataformas como Palm OS, Microsoft Windows Mobile 2003 y Microsoft Windows CE .Net. Aquí podemos encontrar una gran variedad de fabricantes, típicamente estos dispositivos son llamados Robustos ya que muchos cumplen con especificaciones que los hacen mas resistentes a las caídas y a la humedad.

En nuestro país encontramos estos tres nichos conviviendo de manera activa, ya que en lugares como gasolineras y centros comerciales podemos encontrar dispositivos de ámbito corporativo e industrial sirviendo en tareas de facturación, registro de clientes, actualización de precios, y consulta de inventarios. Mientras que los usuarios de estos lugares emplean terminales de consumo, para acceder a su información en los establecimientos.

# **3.6 Diferencias entre de los PDAs actuales**

Podemos ver estos dispositivos como la evolución de las tradicionales agendas electrónicas, estas contaban con funciones limitadas y sin capacidad de programación y fueron mejorando hacia ordenadores personales de prestaciones limitadas pero con posibilidades de programación, lo que los convierte en herramientas de propósito general para poder ser aplicadas a cualquier necesidad de una organización o empresa.

Actualmente, podemos encontrar en el mercado los siguientes tipos de PDAs:

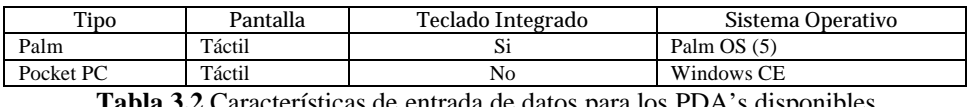

**Tabla 3.2** Características de entrada de datos para los PDA's disponibles

Cada tipo tiene un Sistema Operativo diferente, y que estos a su vez son incompatibles entre sí. Entre las características comunes entre los distintos tipos de PDA destacamos:

- Soportan gran variedad de nuevas tecnologías, tales como dispositivos USB, DVD, infrarrojos, Ethernet y GPS.
- Incluyen programas de navegación Web con ciertas restricciones a nivel de cliente (no todos soportan ejecución de código en cliente, como pudiera ser JavaScript).
- Proporcionan clientes de correo electrónico. Estos dispositivos tienen módulos de expansión para ampliar sus capacidades. A través de estos módulos, podemos conectar al PDA ampliaciones de memoria, tarjetas módem, red, etc.

# **3.6.1 Dispositivos Palm**

Comercializados por Palm Inc y sus licenciatarios desde 1996 han sido un gran éxito por su facilidad de uso, su interfaz grafica y pequeño tamaño, el sistema operativo introducido por estos dispositivos ha cambiado muy poco a través de los años contemplando solo aspectos como incremento en la memoria disponible y puertos propietarios de expansión de sus compañías de negocio asociadas (tales como el puerto SpringBoard de Handspring o la rueda lateral que solo incluye Sony en su serie Clio), conforme la comunidad de desarrolladores ha crecido la disponibilidad de aplicaciones se ha incrementado notablemente, enfocándose principalmente en usuarios de consumo o individual, por lo que desarrollos enfocados a seguridad y aplicaciones de nivel empresarial no son tan comunes como se espera.

Aunque claramente este sistema es el que al día de hoy tiene mayor participación de mercado (tanto en embarques de equipo como en el software desarrollado para esta plataforma), la compra de Handspirng hace poco mas de un año por parte de Palm Inc., así como el reciente anuncio por parte de Sony que dejará de distribuir sus equipos Clie fuera del mercado oriental; aunque existen algunos fabricantes menores que han incorporado este sistema operativo a sus productos, es innegable que la falta de competitividad tiene como grave riesgo la ya evidente desaceleración en el desarrollo y por consiguiente la inclinación del mercado a los dispositivos Pocket PC.

Actualmente en los dispositivos Palm encontramos tres líneas principales:

- **Zire**: Esta línea es mixta por lo que comprende desde aparatos básicos y de bajo costo como la Zire 21 con 8 Mb de RAM y pantalla monocromática; hasta la recién lanzada Zire 72 con capacidades multimedia (fotos, video, mp3) una pantalla 320 x 320, un procesador Intel® PXA270 (ARM) de 312 MHz y aunque solo tiene 32 Mb RAM puede manejar tarjetas de almacenamiento SD/MMC.
- **Tungsten**: Esta línea la podemos calificar mas enfocada al mercado empresarial, en donde encontramos productos como la T3 con un procesador INTEL® XSCALE™ 400MHz y una pantalla de 320x480, Bluetooth, y ranura de expansión para complementar los 64 Mb. de RAM que tiene de fabrica; también dentro de esta línea encontramos los modelos C y W, cuya diferencia fundamental es que el modelo W maneja conectividad GSM/GPRS y el C maneja conectividad Wifi, ambos con teclado incorporado.
- **Treo**: Esta línea es la sobreviviente de la compra de Handspirng, y nos trae el modelo Treo 600 con Teléfono mundial de banda cuádruple GSM/GPRS (850/900/1800/1900 MHz), Procesador ARM de 144 MHz, cámara fotográfica, teclado incorporado, un procesador ARM de 144 MHz y ranura de expansión para tarjetas SD/MMC para complementar su memoria interna de apenas 32 Mb.

### **3.6.2 Dispositivos Windows Mobile**

Este segmento es caracterizado por la gran cantidad de fabricantes que se encuentran desarrollando productos para este sistema operativo, aunado a la reciente creación del concepto Windows Mobile, dando un gran dinamismo al mercado en donde se ha notado el aumento de la participación del mismo por parte de fabricantes como HP y Dell.

En esta lucha entre los fabricantes, al contar con constantes lanzamientos de equipos más completos a precios competitivos hace que un mayor número de programadores y fabricantes de accesorios desarrollen más productos para este mercado.

- **HP**: Desde la adquisición de Compaq se ha constituido en el gigante de los productos de este tipo, con estrategias agresivas en todos los segmentos y modelos innovadores, que van desde las económicas series 19XX y las series R, hasta los productos de gran desempeño como las series 55XX o la esperada serie 47XX, así como su reciente incursión al mundo de los SmartPhones con la series 6000
- **Toshiba**: El gran innovador pelea por la segunda posición con equipos que compiten contra el líder, fue el primero en sacar la combinación WiFi/BT en su modelo e740 y el primero en ofrecer resolución VGA con su modelo e800
- **Dell**: incursiona al mercado con soluciones probadas a precios competitivos lo que le ha valido un rápido crecimiento y consolidación en el mercado, basado en su gran sistema de distribución y soporte técnico.
- **Otros**: Dentro de este punto tenemos una gran variedad de fabricantes dentro de los que destacas Asus con su producto MyPal y Audiovox que aposto últimamente por los Smartphones, o Fujitsu/Siemens con sus modelos propios.

# **3.6.3 Configuraciones de Hardware típicas**

El Hardware de estos dispositivos ha variado con el tiempo, y con el mercado al que va dirigido, se presentan a continuación configuraciones típicas actualmente:

| <b>Manufacturer</b>        | Handspring                            | Palm                | Palm                                | Palm                              | Palm                                             | Palm                          | Sony                                                                                       | Symbol                             |
|----------------------------|---------------------------------------|---------------------|-------------------------------------|-----------------------------------|--------------------------------------------------|-------------------------------|--------------------------------------------------------------------------------------------|------------------------------------|
| Model                      | Treo 180                              | m505                | i705                                | Tungsten<br>T                     | Zire 71                                          | Tungsten C                    | <b>NZ90</b>                                                                                | SPT1740                            |
| <b>Processor</b>           | Motorola<br>68328VZ                   | Motorola<br>68328VZ | Motorola<br>68328EZ                 | <b>TI OMAP</b><br>1510            | <b>TI OMAP</b><br>310                            | Intel PXA255<br><b>XScale</b> | Intel PXA255<br><b>XScale</b>                                                              | Motorola<br>68328EZ                |
| <b>Speed</b><br>(MHz)      | 33                                    | 33                  |                                     | 144                               | 144                                              | 400                           | 200                                                                                        | 16                                 |
| <b>RAM</b><br>(MB)         | 16                                    | 8                   | 8                                   | 16                                | 16                                               | 64                            | 16                                                                                         | 2                                  |
| <b>Display</b><br>(pixels) | 160x160                               | 160x160             | 160x160                             | 320x320                           | 320x320                                          | 320x320                       | 320x480                                                                                    | 160x160                            |
| Color                      | N <sub>o</sub>                        | 65K                 | No                                  | 65K                               | 65K TFT                                          | 65K TFT                       | 65K TFT                                                                                    | N <sub>0</sub>                     |
| Link                       |                                       | <b>USB</b>          |                                     | <b>USB</b><br>Serial<br>Bluetooth | <b>USB</b>                                       | <b>USB</b><br>Wi-Fi           | <b>USB</b><br>Bluetooth                                                                    | Serial<br>Spectrum24<br>(wireless) |
| <b>OS</b>                  | 3.5                                   | 4.0                 | 4.1                                 | 5.0                               | 5.2.1                                            | 5.2.1                         | 5.0                                                                                        | 3.5                                |
| Power                      | Lithium-Ion                           | Lithium-Ion         | Lithium-Ion                         | Lithium-<br>Ion                   | Lithium<br>Poly                                  | Lithium-Ion<br>Poly           | Lithium-Ion<br>Poly                                                                        | Lithium-Ion                        |
| <b>Autonomy</b><br>(hours) | 20                                    | 20                  |                                     |                                   |                                                  |                               |                                                                                            | 8                                  |
| Weigth<br>(grams)          | 153                                   | 128                 | 167                                 | 158                               | 150                                              | 179                           | 292                                                                                        | 288                                |
| <b>Size</b><br>(mm)        | 110x69x18                             | 114x79x13           | 78x119x15                           | 101x76x15                         | 114x73x17                                        | 122x76x16                     | 115x71x15                                                                                  | 178x92x25                          |
| Other                      | Cell phone<br>Graffiti or<br>Keyboard | <b>SD</b>           | Palm.Net<br><b>SD</b><br><b>MMC</b> | Voice<br><b>SD</b><br><b>MMC</b>  | <b>MMC</b><br><b>SD</b><br><b>SDIO</b><br>Camera | Keyboard<br>Vibrator          | <b>Memory Stick</b><br><b>CFII</b><br>Keyboard<br>Camera<br>Video<br>rec/play<br>AV Output |                                    |

**Tabla 3.3** Configuraciones de Hardware típicas para dispositivos Palm

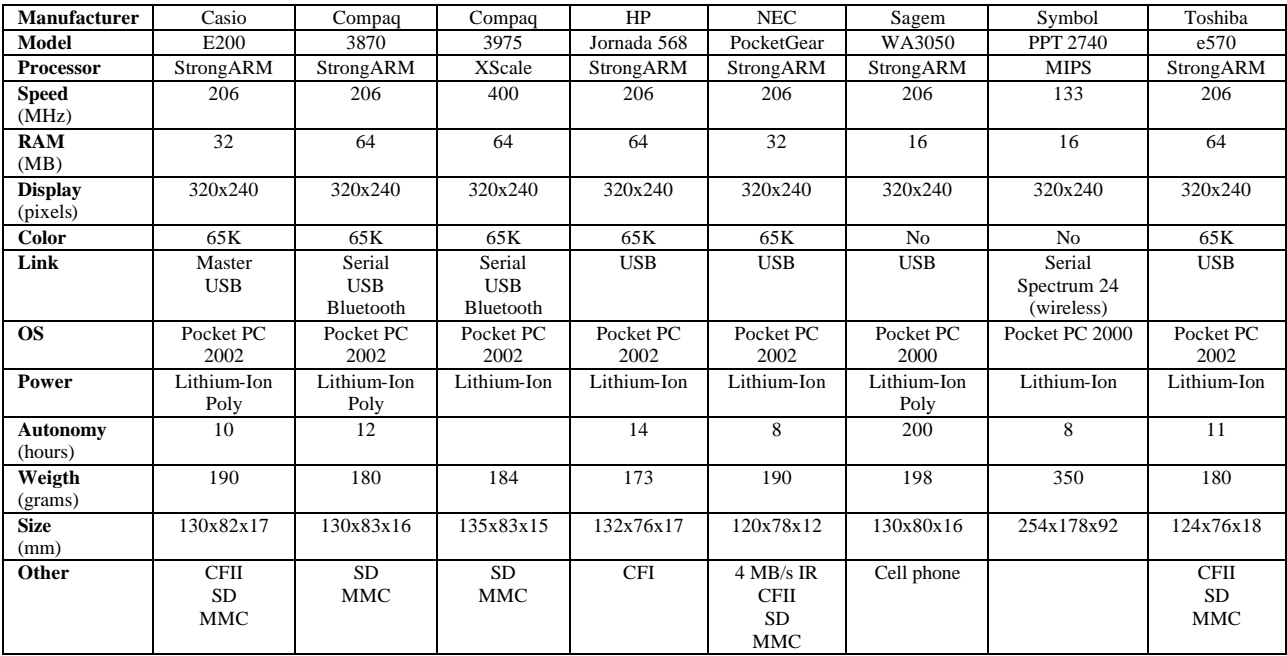

**Tabla 3.4** Configuraciones de Hardware típicas para dispositivos Pocket PC

# **3.7 Convergencia y futuro de los dispositivos móviles e inalámbricos**

Los dispositivos inalámbricos son variaciones básicas de familias establecidas de dispositivos: el celular, la Pocket PC y la computadora portátil. Cada de estos dispositivos tiene limitaciones inherentes para el uso inalámbrico móvil. El siguiente paso son dispositivos convergentes que buscan unir las características de cada tecnología. Los dispositivos que actualmente aprovechan las ventajas de GPRS son unidades híbridas teléfono/Pocket PC. A pesar que estos híbridos pueden en algunas veces compensar las limitaciones de un solo dispositivo, son productos derivados esencialmente la tecnología existente. El enfoque llamado "Swiss Army Knife" de intentar otorgar el mayor numero de funciones en un solo dispositivo pronto enfrentará con las restricciones físicas de los dispositivos que se supone deben ser pequeños, móviles fáciles de usar. El gurú de diseño industrial Donald Norman propone una solución "key-ring-style", en que usuario tiene un modulo básico de comunicaciones al cual se adicionan otros módulos necesarios para una tarea deseable. Bluetooth y su concepto de una red personal podrían ser una tecnología que lleva esta idea a la realidad. Esto permite también que la forma de dispositivos se ajuste más a sus funciones. Por ejemplo, la mayoría de gente quiere que sus celulares sean pequeños, ligeros, y simples en el uso. Agregando muchas funciones a un Pocket PC complica mucho el diseño del dispositivo. Pero debido a que el teléfono es básicamente un modulo de comunicación, ¿porqué no usar la Pocket PC para proveer una comunicación inalámbrica para comunicarse entre dos personas?, dispositivos orientados a entretenimiento como Game Boy DS ya optan por ofrecer ese enfoque de módulos en el dispositivo.

En el futuro se espera que aparezca una variedad de dispositivos y tecnologías convergentes. Actualmente, algunos modelos de celulares rompen con el factor de forma vertical del teléfono celular típico. El modelo de Nokia Communicator parece a primera vista un teléfono antiguo de gran peso, pero todo el frente se abre girándose como una ostra para revelar una pantalla más grande horizontal y un teclado completo miniaturizado. Este teléfono puede mostrar el contenido en el formato tanto de WML como de HTML, se caracteriza por una pantalla a color y usa el sistema operativo EPOC, desarrollado por Symbian, que lo hace más parecido a una Pocket PC.

Ericsson también ofrece dispositivos con ese enfoque, con una pantalla grande. Cuando está cerrado, sólo un extremo es visible, lo que lo hace parecido a un teléfono tradicional, pero abriendo el teclado, la pantalla frontal se apaga e inmediatamente se prende la pantalla horizontal sensible al tacto con una interfaz gráfica intuitiva operada por un lápiz óptico.

Los modelos de Kyocera se basan en un enfoque de combinación del teléfono con un dispositivo Palm. Cundo está cerrado, la parte superior de la pantalla es visible, y parece a un teléfono normal, quizás un poco grande. Pero, girando el teclado abajo abre una pantalla completa, pero un poco reducida de tipo Palm.

Otra tecnología que parece cambiar la situación en el diseño de celulares es el nuevo teléfono Smartphone de Microsoft. Microsoft mismo no hace en la realidad el dispositivo, sino deja esto a otros fabricantes grandes de hardware. Ellos sin embrago desarrollaron un sistema operativo completamente nuevo para este tipo de dispositivo. Un Smartphone es el primer celular, con todas las funciones de la interfaz optimizados para el uso con una solo mano. Pero el aparato

permite conexión al Internet, así como a los archivos de Inbox de Outlook. Este dispositivo se basa en el Mobile Information Server (MIS) de Microsoft, una aplicación de servidores diseñada específicamente para Internet móvil. Una característica interesante de MIS, que intenta compensar la velocidad baja de transferencia de datos de las redes actuales, es la habilidad del servidor de remover selectivamente ciertos piezas de contenido, disminuyendo así la cantidad de datos enviados al servidor. Por ejemplo, permite al usuario remover los artículos y preposiciones en correos electrónicos. También, es posible eliminar espacios en blanco. Los correos electrónicos condensados son bastante leíbles, por lo menos para decidir bajar o no bajar al dispositivo el contenido completo del mensaje.

La Tablet  $PC^{29}$  ocupa ahora un lugar intermedio entre la computadora portátil y la Pocket PC. Con los avance recientes en el desarrollo de los procesadores y memoria y nuevos sistemas operativos optimizados para el factor de forma, la Tablet PC seguramente será popular entre los profesionistas que viajan mucho.

A pesar de que estos dispositivos son innovadores cada uno en su propia manera, estos todavía comparten el mismo paradigma: la comunicación es a través de una pantalla, con la retroalimentación e interacción del usuario. Este método de interacción, sin embargo, no es el óptimo o conveniente para las personas que usan los dispositivos estando en movimiento. Una tecnología de intercomunicación que busca cambiar la tecnología de cómputo móvil es el reconocimiento de voz y síntesis. Voice Markup Language (Voice ML) es un lenguaje compatible con XML que usando un servidor de voz puede permitir la interacción con internet solo empleando la voz.

Además, nadie puede decir que dispositivos nuevos aparecerán en el futuro cuando las redes de alta velocidad se encuentren disponibles en todos lados. En muchos países, el número de usuarios de la red inalámbrica rebasa el número de usuario de la red tradicional. Como lo predice la ley de Moore el tamaño de los dispositivos continuará disminuyendo al igual que su tiempo de procesamiento de información, más y más dispositivos, tales como autos, refrigeradores y reproductores compactos de música, empezarán a ejecutar aplicaciones inalámbricas. Es difícil de asegurar hacia donde irá el futuro de estos dispositivos, pero una cosa es segura: el trabajo de relacionado con las redes inalámbricas continuará presentando muchos retos.

 $\overline{a}$ <sup>29</sup> Este dispositivo cuenta con una pantalla sensible al contacto del tamaño de una pantalla de una computadora portátil con espesor menos de una pulgada. La entrada de datos es a través de reconocimiento de palabras escritas a mano o un teclado virtual.

# **4. Herramientas para el desarrollo de aplicaciones móviles**

### **4.1 Tendencias de desarrollo**

No hace mucho tiempo, los desarrolladores de soluciones vía Internet mantenían un esfuerzo constante en mantener compatibilidad de sus aplicaciones para los dos navegadores predominantes en el mercado – Microsoft Internet Explorer y Netscape Navigator- y aun hoy en día con cada navegador soportando diferentes características, se destina una etapa del diseño a la compatibilidad del proyecto (sitio o aplicación) con las soluciones de navegación actualmente disponibles; y esta problemática también se presenta para los desarrolladores de aplicaciones móviles, una aplicación que se ejecuta perfectamente en un dispositivo puede ser totalmente inutilizable en otro, como resultado los desarrolladores comúnmente tiene que aprender nuevos lenguajes tales como Wireless Markup Language (WML – lenguaje de marcadores inalámbricos), HandHeld Device Markup Language (HDML lenguaje de marcadores para dispositivos móviles) y el Compact HTML (cHTML lenguaje de marcadores de hipertexto compacto) para afrontar sus problemas desarrollo.

Para resolver este problema de personalización de aplicaciones para diferentes dispositivos, comúnmente se opta por escribir las aplicaciones en lenguajes propietarios, así cuando la aplicación es invocada en el dispositivo un servidor de lenguaje traduce las instrucciones de la aplicación a un lenguaje que entienda el dispositivo cliente. Mientras que esta solución es factible es necesario aprender complementos adicionales al lenguaje de programación escogido e incluso nuevos lenguajes, lo que incrementa el costo y la duración de los proyectos.

En la siguiente tabla se muestra un código generado independiente del dispositivo.

```
<%@ Page Inherits="System.Web.UI.MobileControls.MobilePage" Language="C#" %> 
<%@ Register TagPrefix="M" Namespace="System.Web.UI.MobileControls" 
Assembly="System.Web.Mobile" %> 
<%-- Change the current form --%> 
<script runat="server"> 
protected void OnChange(object Send, ListCommandEventArgs Dest) 
{ 
      if(Dest.ListItem.Value == "About") 
      ActiveForm = About; 
      else 
      ActiveForm = Editorial; 
} 
</script> 
<%-- Stylesheet --%> 
<M:Stylesheet runat="server"> 
<Style name="Title" Font-Size="Large"/> 
</M:Stylesheet> 
<%-- Index form --%> 
<M:Form id="Index" runat="server"> 
       <M:Image runat="server" ImageURL="servauto.gif" AlternateText="ServAuto.org"> 
             <DeviceSpecific> 
             <Choice Filter="IsWML" ImageURL="servauto_wap.wbmp" /> 
             </DeviceSpecific> 
      </M:Image> 
       <M:List id="ListIndex" runat="server" Decoration="Bulleted" 
      OnItemCommand="OnChange"> 
             <Item Text="Editorial" Value="Editorial" /> 
             <Item Text="Aims" Value="About" /> 
      </M:List> 
</M:Form> 
<%-- About form --%> 
<M:Form id="About" runat="server"> 
 <M:Label Text="The two aims of ServAuto are" runat="server" StyleReference="Title"/> 
      <M:List Wrapping="NoWrap" id="ListAbout" runat="server" Decoration="Bulleted"> 
      <Item Text="Develop a free car-sharing service." /> 
      <Item Text="Build and maintain a directory reserved of motorcar website."/>
   </M:List> 
</M:Form> 
<%-- Editorial form --%> 
<M:Form id="Editorial" runat="server" Paginate="true"> 
<M:Label Text="What is ServAuto.org" runat="server" StyleReference="Title"/> 
<M:Label Text="ServAuto is a non profit organization founded in March 2000." 
runat="server" /> 
</M:Form>
```
**Tabla 4.1** Ejemplo de un lenguaje independiente del dispositivo

En la figura 4.1 se muestra la respuesta de ese código para diferentes dispositivos.

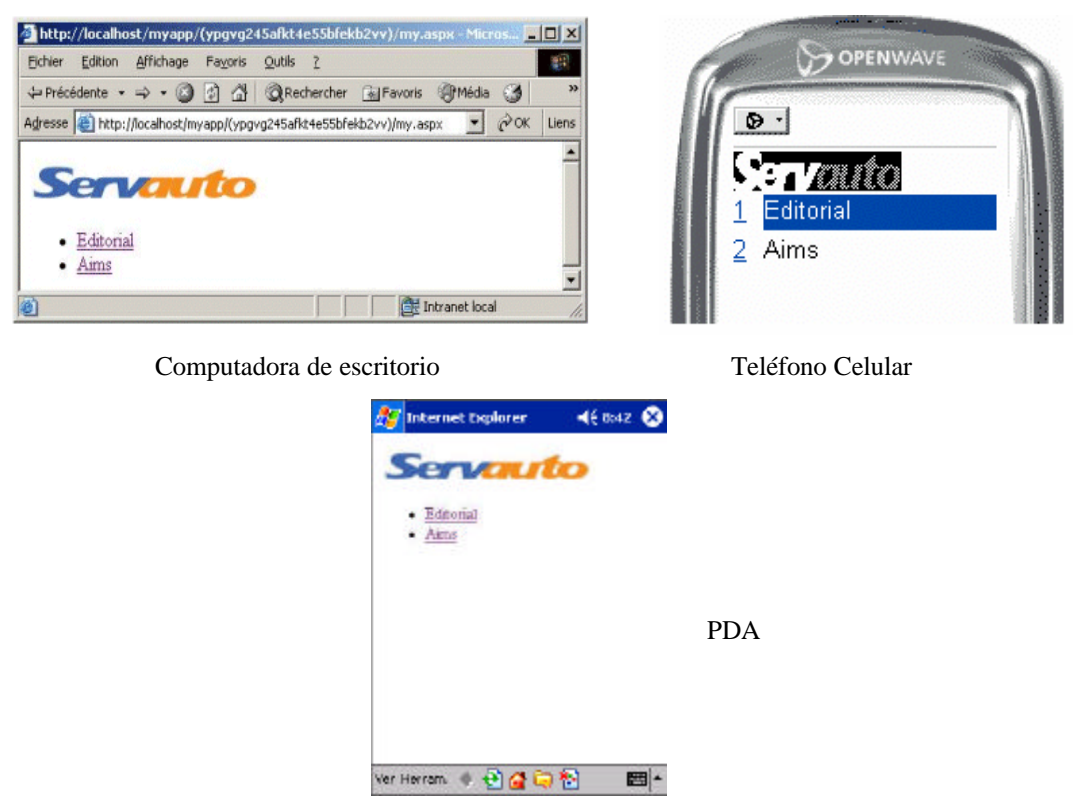

**Figura 4.1** Visualización del respuesta generada por el código de ejemplo.

Para la creación de desarrollos de aplicaciones para dispositivos móviles se consideran dos tendencias principales: 1) Aplicaciones para uso exclusivo en red y 2) Aplicaciones de procesamiento independiente sin necesidad de conexión a la red inalámbrica para funcionar y cuando sea necesaria, incluir características de sincronización de sus datos con el servidor.

#### **4.2 Características de las principales herramientas de desarrollo**

Las principales herramientas de desarrollo que existen en el mercado para el desarrollo de aplicaciones móviles e inalámbricas para Pocket PC son Borland JBuilder together with JBuilder MobileSet, Microsoft Visual Studio .NET 2003, Ericsson WapIDE, Macromedia Flash MX, Sun Forte for Java & Wireless Toolkit; se pueden conseguir versiones de evaluación de estos productos al suscribirse a distintos foros de programadores como el de la compañía Borland o Microsoft.

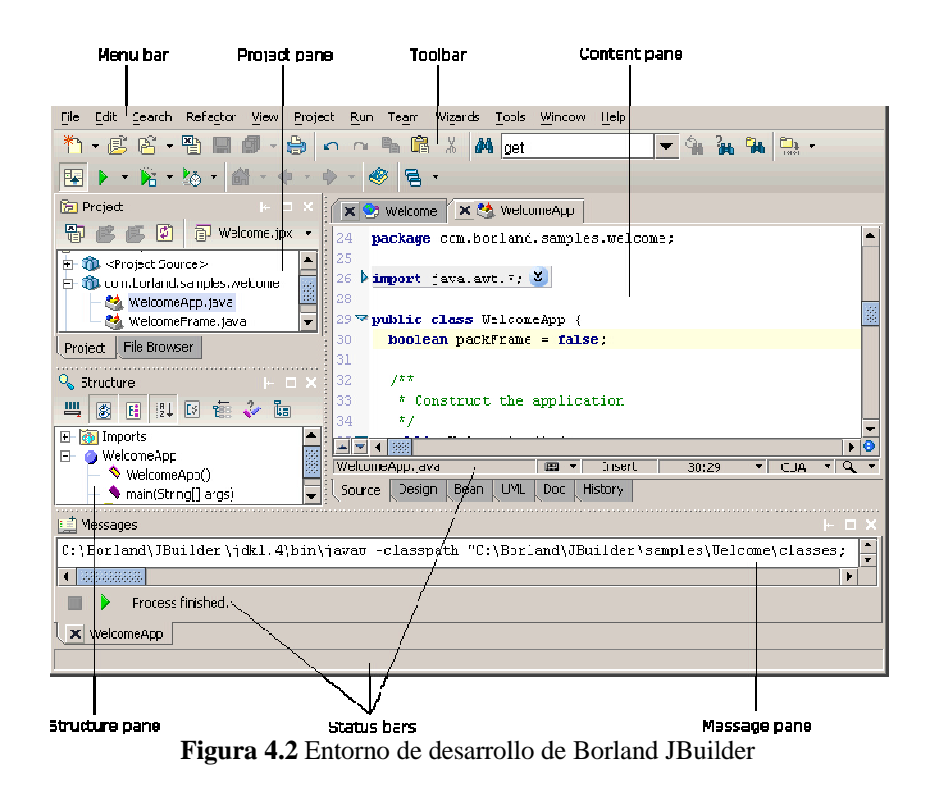

Las que considero exclusivas como integrantes de la primer a tendencia fueron Ericsson WapIDE, y Macromedia Flash MX, esto es por que no tienen métodos específicos para acceder a los recursos físicos de los dispositivos para guardar la información generada o consultar el estado de la batería, estas dos soluciones de programación solo presentan métodos para comprobar el estado de la conexión y para comunicación con el servidor, por lo que para implementarse requieren una conexión presente en todo momento.

Una característica interesante es la fue la posibilidad de la solución de programación Sun Forte for Java & Wireless Toolkit de actuar como híbrido tanto como aplicación instalada en el dispositivo, como aplicación de navegador Web, pero desde el punto de vista del programador y del usuario final para instalar una solución así requiere de mayor especificación del dispositivo, haciendo necesaria el recompilar el código fuente de la aplicación si esta se quiere usar en, por ejemplo, un teléfono celular, ya que a la hora de genera el instalador se tiene que especificar para que dispositivo y modelo se planea la aplicación.

Por otra parte el resto de las soluciones de programación disponibles hoy en día caen dentro de la segunda tendencia de desarrollo, con la ventaja de que en el proceso de diseño de una aplicación si se puede incluir soporte para conexiones hacia un servidor o a otro recurso en red que se desee, ya sea conectando rutas de red comportándose como tarjetas de memoria dentro del dispositivo o accediendo vía Web a los recursos del servidor.

Otro punto a considerar dentro del diseño de aplicaciones para dispositivos, es la restricción de la plataforma Java usada por la herramienta de desarrollo Borland JBuilder, debido al uso de su maquina virtual "Java Virtual Machine" que por omisión no se encuentra incluida en la plataforma Pocket PC y debe ser instalada antes de poder usar las aplicaciones creadas con esta herramienta.

Por otra parte el Microsoft Compact Framework usado por la plataforma .NET es inherente al dispositivo, por lo tanto el espacio ocupado no incrementa las necesidades de espacio utilizado para la instalación y funcionamiento de la aplicación que generaré, ofreciendo al usuario un mejor aprovechamiento del espacio disponible del dispositivo; además de el Microsoft Compact Framewrok se comunica de forma nativa tanto con el dispositivo como con el servidor y la herramienta de desarrollo "Microsoft Visual Studio .NET", logrando así transparencia tanto para el usuario como para el programador.

# **4.3 Distribución de aplicaciones**

En lo que respecta a su distribución como una aplicación para usuarios finales, los archivos generados por herramientas de desarrollo consideradas dentro de la primer tendencia de desarrollo solo se publican en un sitio Web, y se usan sin necesidad de instalación usando el navegador Web integrado en los dispositivos, si dispositivo no tiene capacidad para visualizar contenido Flash, la misma aplicación lo lleva al sitio donde descargar esa funcionalidad.

Para que se pueda instalar las aplicaciones generadas por herramientas de desarrollo perteneciente a la segunda tendencia, es necesario sincronizar el dispositivo cliente a través de una conexión a un equipo fijo, como hardware especifico de sincronización (el Cradle) o vía conexión inalámbrica (Bluetooth, IrDa, o por WLAN) para transferir el archivo de instalación desde el servidor Web o disco duro que contenga el instalador y posteriormente ejecutarlo desde el mismo dispositivo mediante el explorador de archivos portátil integrado.

Existen soluciones comerciales, dedicadas exclusivamente a la generación de instaladores como Install shield que examina las dependencias de las aplicaciones creadas para los dispositivos inalámbricos consideradas dentro de la segunda tendencia de desarrollo, e incluye los archivos necesarios a distribuir para que el usuario final no tenga que instalar externamente estas.

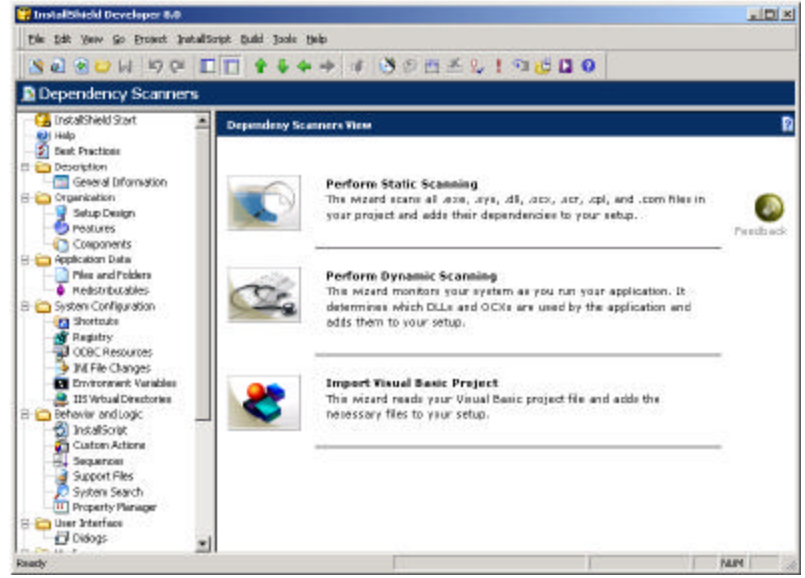

**Figura 4.3** Examinador de dependencias para generar instaladores para dispositivos móviles

# **4.4 Herramientas de desarrollo para Palm y Pocket PC**

Microsoft apoya el desarrollo de aplicaciones para su plataforma .NET, puede utilizarse el mismo Visual Studio para el desarrollo de aplicaciones. La posibilidad de contar con el .NET Compact Framework<sup>30</sup> permite ejecutar código manejado en dispositivos móviles, todavía de manera limitada, pero parece ser el futuro de esta plataforma. Además, puede utilizarse Embedded C++ para una mayor estabilidad o Embedded Visual Basic para desarrolladores Visual Basic 6. También existe una versión reducida de SQL Server para dispositivos móviles, lo que simplifica la sincronización de datos en aplicaciones comerciales.

Palm cuenta con PODS, un entorno de desarrollo gratuito basado en el IDE Eclipse creado por IBM. Con esta herramienta se pueden desarrollar aplicaciones en C o C++ para esta plataforma. IBM también tiene disponible una versión de JavaVM para Palm, que permite ejecutar MIDlets para MIDP1 y MIDP2, pero no es muy estable ni funciona correctamente. También existen otras herramientas de desarrollo, como SuperWaba (versión reducida de Java), algunas utilizan Visual Basic u otros lenguajes, pero ninguna se acerca a las posibilidades con las que cuenta el ambiente Pocket PC.

E independientemente de los productos que apoyan los creadores del hardware, existen herramientas de desarrollo creadas por terceros para poder programar soluciones, en la tabla 4.2 se hace un recuento de las principales.

| Nombre de la             | <b>Desarrollador</b> | Lenguaje                     |                     | Programación de aplicaciones<br>usando | <b>Tiene</b> | Tipo de     |  |
|--------------------------|----------------------|------------------------------|---------------------|----------------------------------------|--------------|-------------|--|
| herramienta              |                      | utilizado                    | PC de<br>escritorio | El mismo<br>dispositivo                | $IDE^{31}$   | Licencia    |  |
| PocketC                  | Orbworks             | $\mathsf{C}$                 | X                   | X                                      | X            | Comercial   |  |
| eMbedded Visual<br>Tools | Microsoft            | $C++$<br><b>Visual Basic</b> | X                   |                                        | X            | Libre       |  |
| J2ME                     | Sun                  | Java                         | X                   |                                        |              | Libre       |  |
| Jeode                    | Insignia             | Java                         |                     | $\mathbf x$                            |              | Comercial   |  |
| Waba                     | WabaSoft             | Java                         | X                   |                                        |              | Comercial   |  |
| Satellite Forms          | PumaTech             | Visual Basic-<br>like        | X                   |                                        | X            | Comercial   |  |
| <b>NSBasic</b>           | <b>NS Basic</b>      | <b>Basic</b>                 |                     | X                                      |              | Comercial   |  |
| <b>ANS Forth</b>         | SP-Forth             | Forth                        |                     |                                        |              | GPL.        |  |
| Pocket Scheme            | <b>Ben Goetter</b>   | Lisp                         |                     |                                        |              | Libre       |  |
| Squeak                   | Squeak               | Smalltalk                    |                     |                                        |              | Open Source |  |
| Python for<br>Windows CE | Mark<br>Hammond      | Python                       |                     |                                        |              | Libre       |  |
| Pocket ASP               | Mode Zero            | ASP                          |                     | X                                      |              | Comercial   |  |

**Tabla 4.2** Herramientas disponibles para Pocket PC y Palm de terceros

Una alternativa adicional soportada por los dispositivos Pocket PC es la emulación del sistema operativo MS-DOS, logrado por una herramienta de terceros, de esta forma se logra que todos los

 $\overline{a}$ <sup>30</sup> .NET Compact Framework: El núcleo necesario para programar aplicaciones para dispositivos móviles

<sup>31</sup> IDE: Interfaz para manejar proyectos e interfaces

programas de computo que funcionaban en ese sistema operativo, puedan ser empleados directamente en el dispositivo Pocket PC y abre la posibilidad de programar y ejecutar directamente en el dispositivo aplicaciones hechas en herramientas de programación de MS-DOS como Turbo C++.

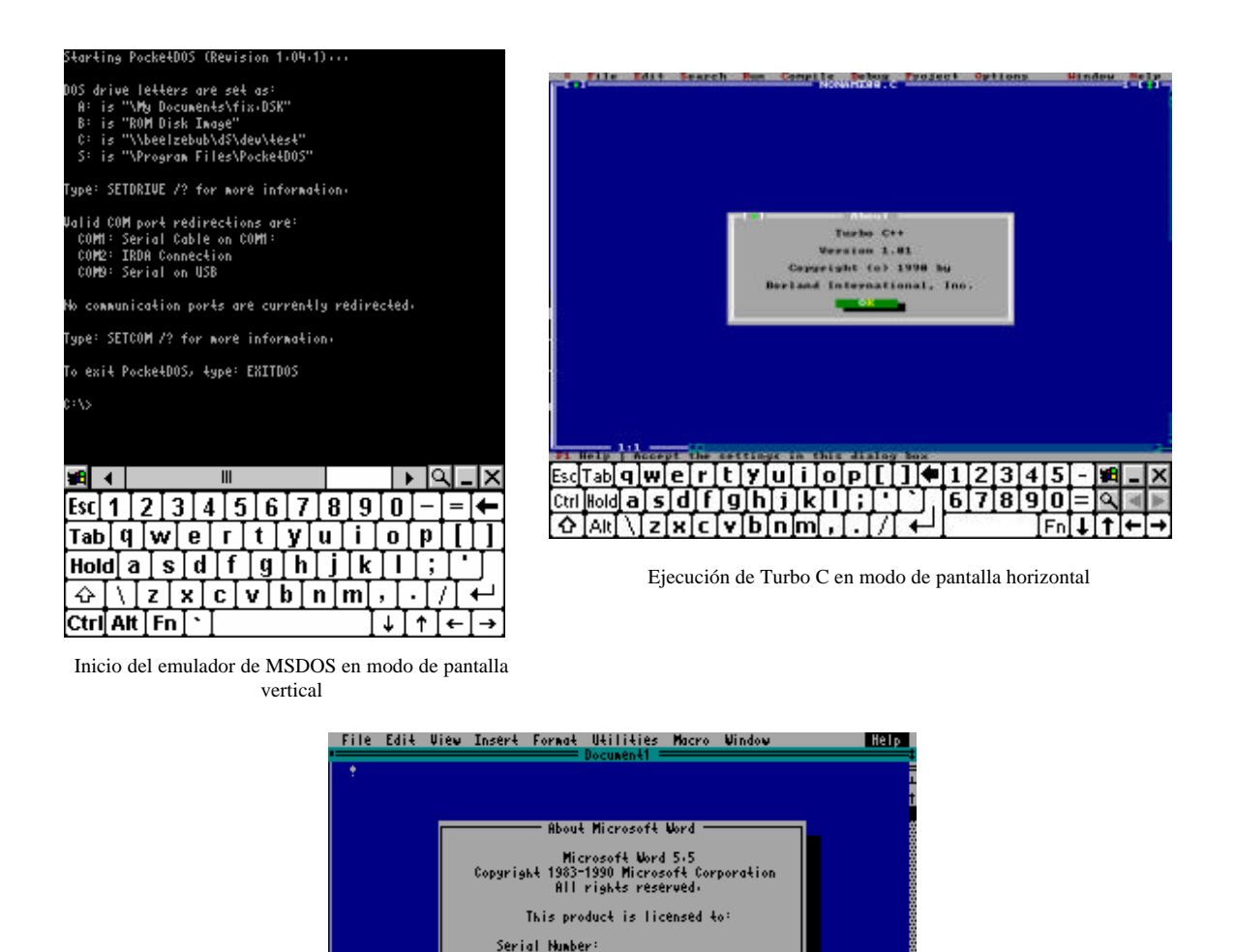

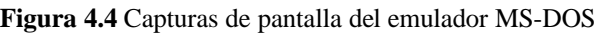

Ejecución de Microsoft Word 5.5 para MS-DOS en modo de pantalla horizontal

 $\ddot{\phantom{0}}$ 

 $\boxed{6}$   $\boxed{7}$   $\boxed{8}$ 

Microsoft Wor

[Fn[↓[↑[←[→

[9]0]= lQ. l×

é.  $0K$ 

®™©™©™©™©™©©™©™©™®®™©™

<F1=Help>

<u> minaasid figh fi kilifi c</u>

<u>↑ [AR] \] z] ¤] c] v] b] n]m[n] n] /]</u>

nga Col

Trabajar usando esta última alternativa puede proveer compatibilidad inmediata con aplicaciones de escritorio, pero el modo de pantalla y la captura de datos resultan inadecuados para actividades largas, por lo que se recomienda el uso de herramientas que se ejecuten nativamente en los dispositivos.
# **4.5 Ejemplo de una aplicación creada con diferentes herramientas**

Empleando las herramientas de terceros compatibles para ambos ambientes, se muestran las capacidades de cada dispositivo usando un código para calcular el factorial de un número.

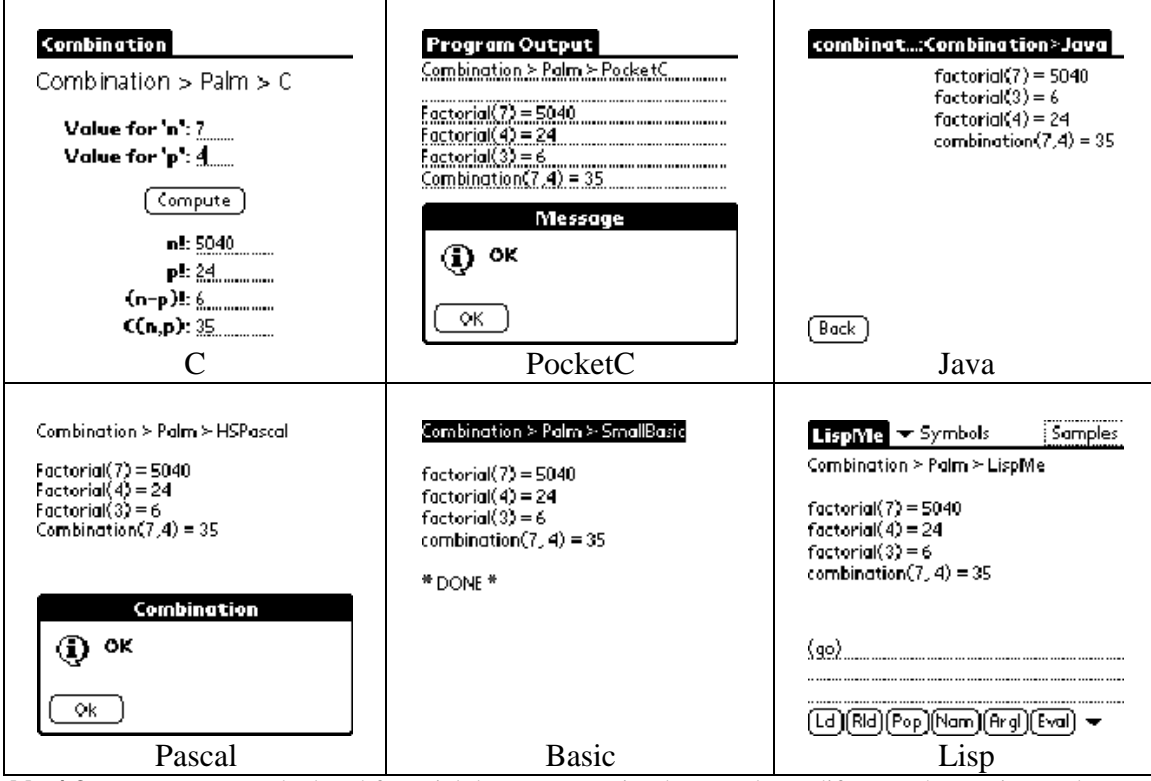

**Tabla 4.3** Programa para calcular el factorial de un numero implementado en diferentes herramientas de terceros usando Palm.

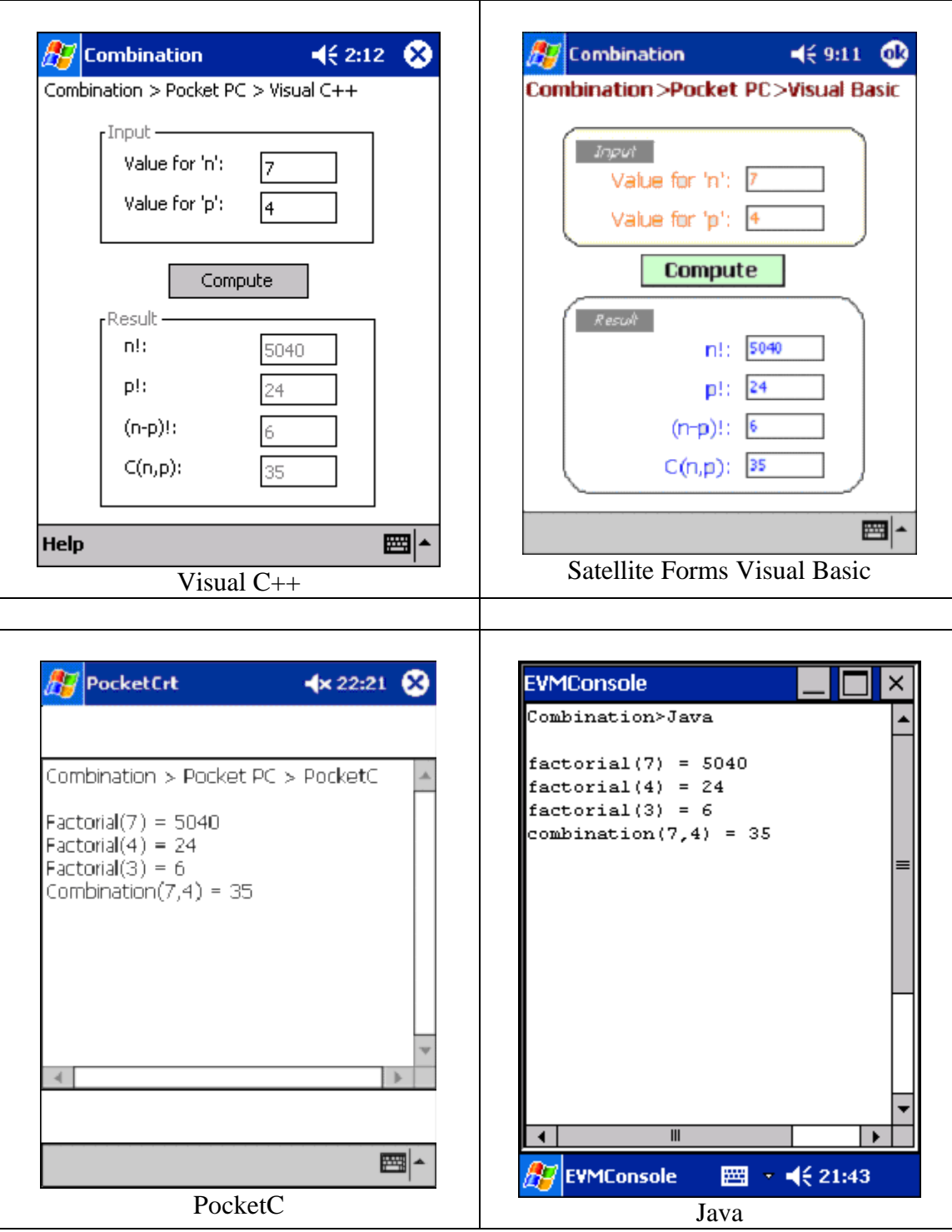

**Tabla 4.4** Programa para calcular el factorial de un numero implementado en diferentes herramientas de terceros usando Pocket PC.

```
// PocketC (para Palm y Pocket PC)
int Factorial(int n)
{
    if (n \leq 1) return 1;
        else return n*Factorial(n-1);
}
int Combination(int n, int p)
{
    return Factorial(n)/(Factorial(n - p) * Factorial(p));
}
main()
{
    int n = 0, p = 0;
     char buf[10];
     clear();
     putsl("Combination > Pocket PC > PocketC");
     putsl(" ");
     n = gets("Value for 'n': ");
    p = gets("Value for 'p': '); putsl("Factorial(" +n +") = " +Factorial(n));
    putsl("Factorial(" +p +") = " +Factorial(p));
    putsl("Factorial(" +(n-p) +") = " +Factorial(n-p));
    putsl("Combination(" +n +"," +p +") = " +Combination(n,p));
     alert("OK");
}
```
**Tabla 4.5** Código fuente empleado para la aplicaciones presentadas en las tablas 4.3 y 4.4

Debido a los objetivos del presente trabajo, el resto del documento se enfocará al desarrollo de aplicaciones y conceptos relacionados con los dispositivos Pocket PC.

# **5. Programación de aplicaciones móviles para dispositivos Pocket PC usando la plataforma Microsoft .NET**

### **5.1 Plataforma .NET**

La idea central detrás de la plataforma .NET es la de servicio. Más concretamente software como servicio y de cómo construir, instalar, consumir, integrar o agregar (en federaciones) estos servicios para que puedan ser accedidos mediante Internet. Esto es posible debido a que tenemos la infraestructura de comunicación global que es Internet cada vez mas rápida y a un costo cada vez menor y además, a la capacidad de los procesadores que continúa incrementándose año tras año. El usuario de Internet puede con un explorador de Internet no solamente acceder a contenido como texto, imágenes o sonido, también puede hacer uso de servicios Web. Estos son los bloques de construcción o componentes sobre los cuales se basa el modelo de computación distribuida en Internet. La plataforma .NET permite usar Internet y su capacidad de distribución para que los usuarios accedan desde cualquier dispositivo, en cualquier sistema operativo y lugar a la funcionalidad que los servicios Web proveen, la plataforma incluye dispositivos, servidores, lenguajes de programación, etc.

### **5.2 Servicios Web**

A comienzos de este siglo era clara la necesidad de permitir a las computadoras conectadas a Internet comunicarse entre ellas. Desde entonces se va dando forma al nuevo modelo de computación distribuida llamado **servicios Web basados en XML**. El objetivo es permitir comunicarse entre si a sistemas heterogéneos dentro y fuera de una empresa. Esta comunicación es independiente del sistema operativo, lenguaje o modelo de programación.

Estos son algunos de los estándares que permiten hacer uso de los Servicios Web basados en XML:

- **KML:** (Lenguaje de Marcado eXtensible) Es un formato universal para representar los datos.
- **SOAP:** (Protocolo Simple de Acceso a Objetos) Es un protocolo que permite mover los datos entre aplicaciones y sistemas. Es el mecanismo por medio del cual los servicios Web son invocados e interactúan.

Actualmente se busca crear una plataforma de servicios Web para conseguir **aplicaciones centradas en el usuario**. La idea es que el usuario no debe adaptarse a la aplicación sino por el contrario la aplicación debe reconocer al usuario, traer sus datos, su perfil y preferencias. Más concretamente, la información no esta relacionada con ningún dispositivo, como por ejemplo la PC en el trabajo o una Pocket PC. La información es la información del usuario y el software debe llevarla hacia él sin importar en qué dispositivo se encuentre trabajando.

Este concepto surgió del MIT Media LAB hace tiempo y ahora puede convertirse en realidad. Por un lado los procesadores son cada vez más rápidos y pequeños; existe la infraestructura de comunicación cada vez más rápida y más barata que es Internet.

Bajo esta visión el dispositivo que el usuario tenga en el momento de requerir datos, debe usar la identidad del usuario y adaptarse a la situación. Por ejemplo, el dispositivo móvil debe detectar la rapidez de la red, cargar los datos del usuario desde Internet, mostrar la información dentro del espacio que dispone y comunicarse con aplicaciones u otros dispositivos en Internet. Estos dispositivos son rápidos y con interfases de usuario cada vez más simples y naturales. La identidad del usuario debe "viajar" con él a medida que éste navegue entre distintos sitios y sus datos deben poder ser accedidos desde Internet por los distintos dispositivos que el usuario utilice en el momento Las aplicaciones que usen estos dispositivos tienen que hacer llamadas a componentes (código, que implementa algún servicio) que pueden encontrarse en algún servidor fuera o dentro de la empresa y en cualquier sistema operativo y plataforma de hardware. Una vez ejecutado el servicio, el dispositivo que hizo la llamada al componente debe poder entender la respuesta del servidor.

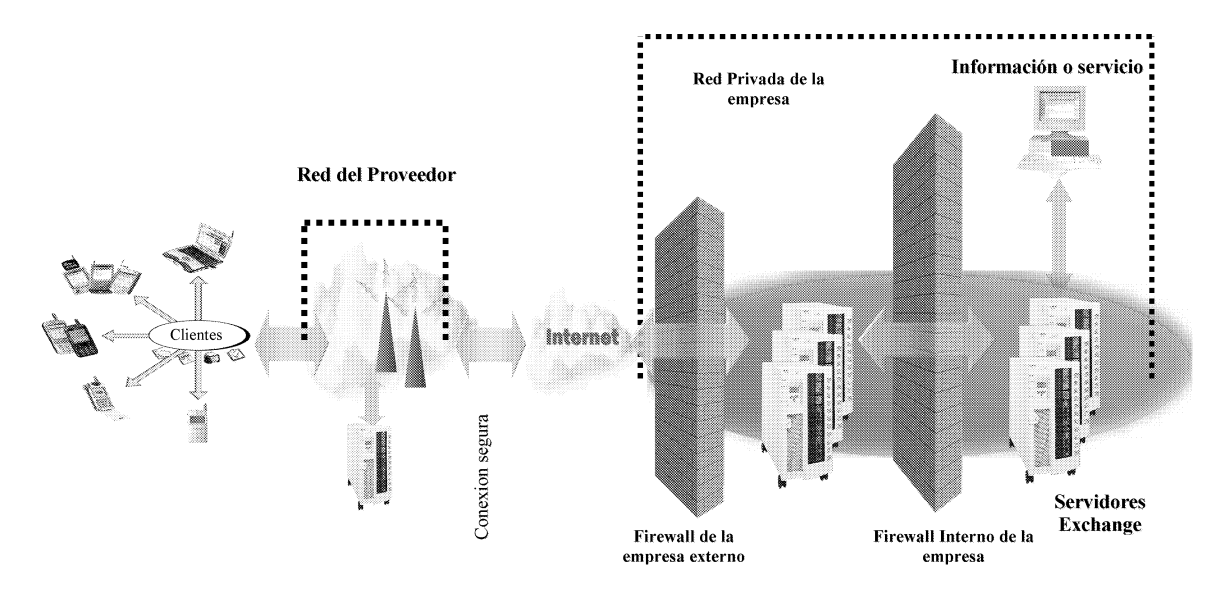

Figura 5.1 Comunicación entre el dispositivo y un servicio Web

# 5.3 Arquitectura de .NET

El Framework de .NET es una infraestructura sobre la que se reúne todo un conjunto de lenguajes y servicios que simplifican enormemente el desarrollo de aplicaciones. Mediante esta herramienta se ofrece un entorno de ejecución altamente distribuido, que permite crear aplicaciones robustas y escalables. Los principales componentes de este entorno son:

- Lenguajes de compilación  $\bullet$
- Biblioteca de clases de .Net  $\bullet$
- $\bullet$ **CLR** (Common Language Runtime)

NET Framework soporta múltiples lenguajes de programación y aunque cada lenguaje tiene sus características propias, es posible desarrollar cualquier tipo de aplicación con cualquiera de estos lenguajes. Existen más de 30 lenguajes adaptados a .NET, desde los más conocidos como C# (C Sharp), Visual Basic o C++ hasta otros lenguajes menos conocidos como Perl o Cobol.

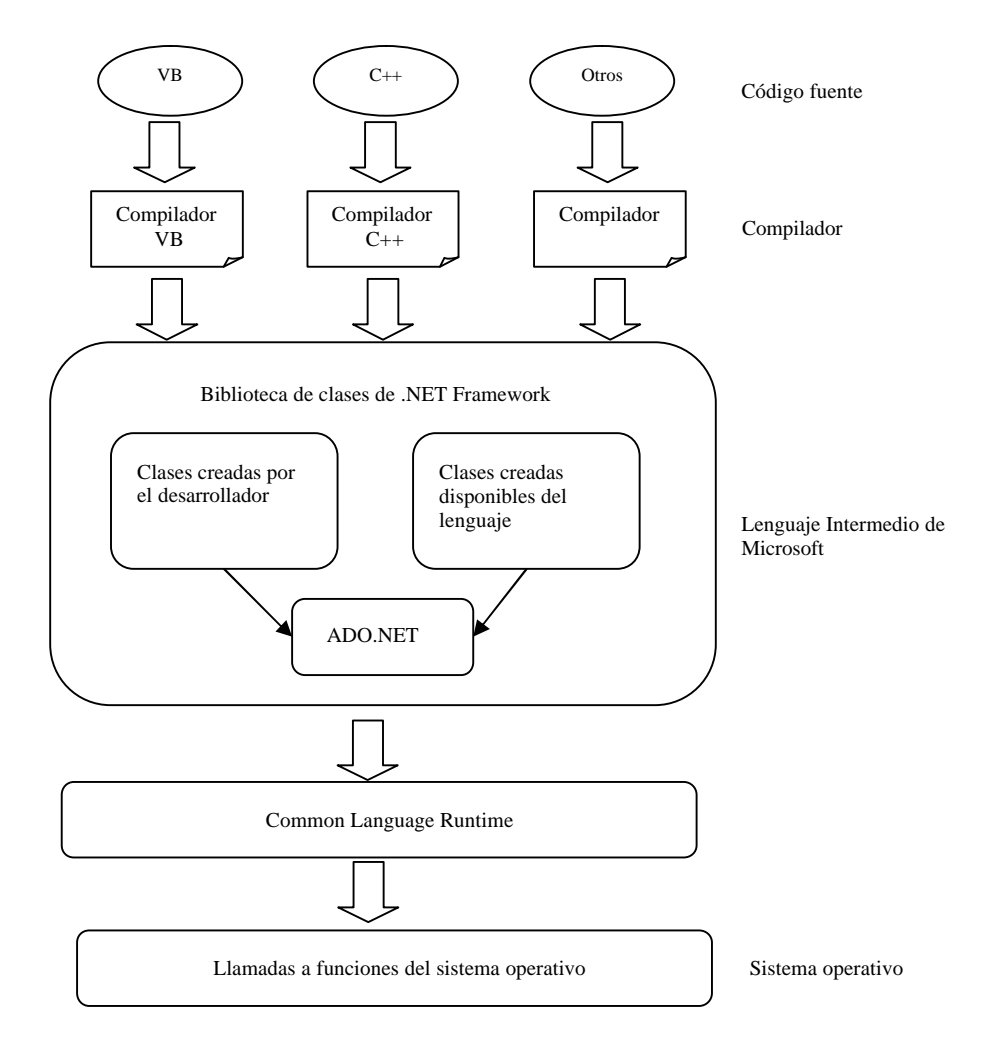

**Figura 5.2** Arquitectura de .NET Framework

## **5.4 Biblioteca de clases de .NET**

Cuando se está programando una aplicación muchas veces se necesitan realizar acciones como manipulación de archivos, acceso a datos, conocer el estado del sistema, implementar seguridad, etc. El Framework organiza toda la funcionalidad del sistema operativo en un espacio de nombres jerárquico de forma que a la hora de programar resulta bastante sencillo encontrar lo que se necesita.

Para ello, el Framework posee un sistema de tipos universal, denominado Common Type System (CTS). Este sistema permite que el programador pueda interactuar los tipos que se incluyen en el propio Framework (biblioteca de clases de .Net) con los creados por él mismo (clases). De esta forma se aprovechan las ventajas propias de la programación orientada a objetos, como la herencia de clases predefinidas para crear nuevas clases, o el polimorfismo de clases para modificar o ampliar funcionalidades de clases ya existentes.

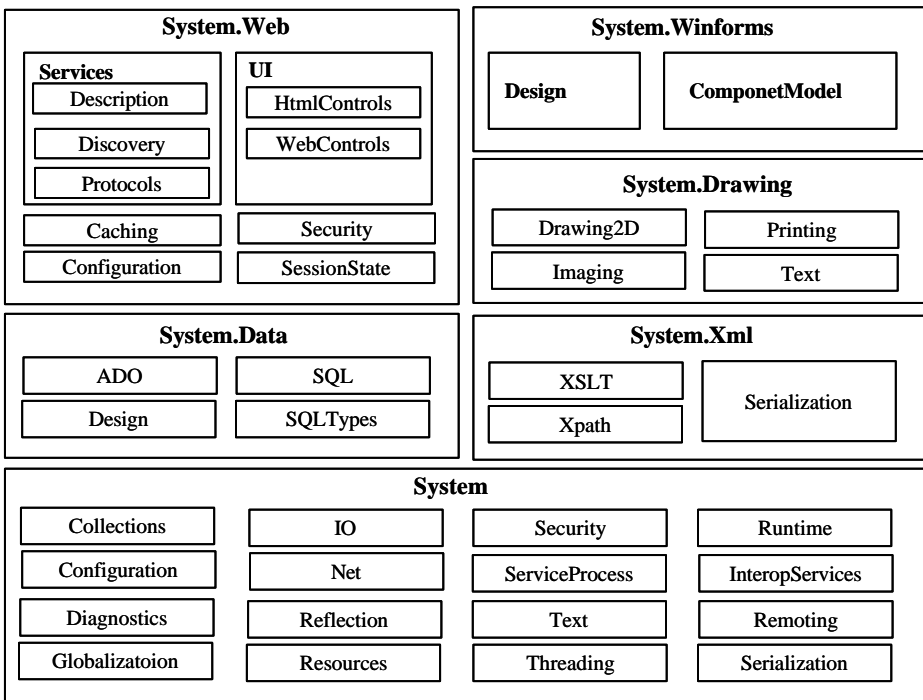

**Figura 5.3** Biblioteca de clases disponible

La biblioteca de clases de .NET Framework incluye, entre otros, tres componentes clave:

- ASP.NET para construir aplicaciones y servicios Web.
- Windows Forms para desarrollar interfaces de usuario.
- ADO.NET para conectar las aplicaciones a bases de datos.

### **5.5 .NET Compact Framework**

.NET Compact Framework es una colección de clases heredada del .NET Framework exclusiva para el desarrollo de aplicaciones en dispositivos de pequeño tamaño y dispone de dos componentes principales: el tiempo de ejecución en lenguaje común (CLR) y la biblioteca de clases de .NET Compact Framework.

Para limitar el tamaño de .NET Compact Framework, se ha excluido la compatibilidad con las siguientes características de .NET Framework.

- **Impresión.** La administración de la impresora y las API de impresión no se admiten en .NET Compact Framework.
- **Formularios MDI.** Windows CE no admite la interfaz de múltiples documentos (MDI), por lo que esta función no se incluye en .NET Compact Framework.
- **GDI**+<sup>32</sup>. Windows CE no admite GDI+, por lo que no se incluye en .NET Compact Framework.
- **Función arrastrar y colocar.** Windows CE no admite la función arrastrar y colocar de OLE, por lo que no se incluye en .NET Compact Framework.
- **Serialización binaria**<sup>33</sup> **.** En .NET Compact Framework no proporciona compatibilidad con la serialización binaria.

## **5.6 Entorno de desarrollo**

Smart Device Extensions for Visual Studio .NET es un paquete de integración de Visual Studio (VSIP), que se conecta a Visual Studio .NET. Como VSIP, SDE hace uso del entorno de desarrollo integrado (IDE por sus siglas en inglés) que Visual Studio .NET proporciona.

En realidad al trabajar con ella se esta creando el código utilizado para definir la interfaz del formulario, este código se genera automáticamente, La herramienta de desarrollo compila el código fuente de cualquiera de los lenguajes soportados por .NET en un mismo código, denominado código intermedio (MSIL, Microsoft Intermediate Language). Para generar dicho código el compilador se basa en el Common Language Specification (CLS) que determina las reglas necesarias para crear código MSIL compatible para la ejecución de la aplicación.

De esta forma, independientemente de la herramienta de desarrollo utilizada y del lenguaje elegido, el código generado es siempre el mismo, ya que el MSIL es el único lenguaje que se entiende a la hora de invocar la aplicación desarrollada. Este código es transparente al desarrollo de la aplicación ya que lo genera automáticamente el compilador.

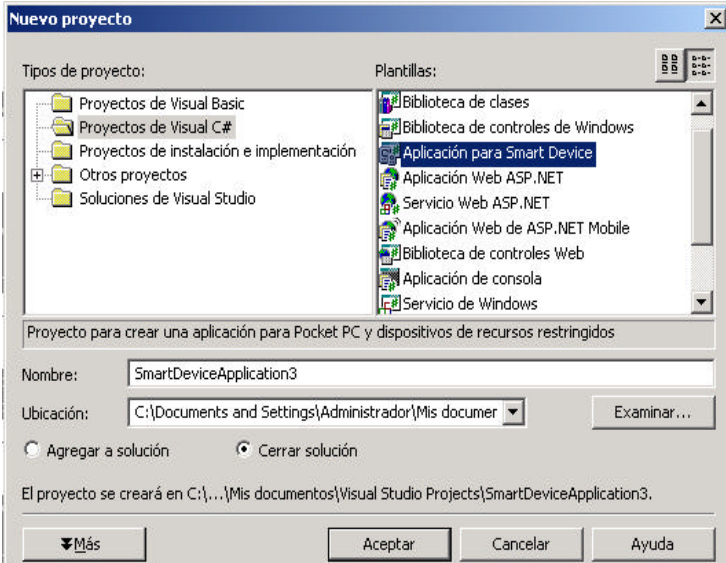

**Figura 5.4** Dialogo de proyecto para Smart Device Extensions

 $\overline{a}$  $32$  Es una implementación avanzada de la interfaz de diseño de gráficos (GDI) de Windows, denominada GDI+, permite crear gráficos, dibujar texto y manipular imágenes gráficas como si fueran objetos en tiempo de ejecución.

<sup>&</sup>lt;sup>33</sup> Es el proceso de almacenamiento del estado de un objeto en un medio de almacenamiento, útil para almacenar datos persistentes y pasarlos entre aplicaciones

## **5.7 Acceso a datos**

Para acceder a datos en las Pocket PC, las aplicaciones pueden usar las clases Microsoft ADO.NET para acceder a la información sobre una conexión inalámbrica o también se puede optar por el enfoque de servicios Web que representa mayores ventajas para los dispositivos móviles ya que los dispositivos de red se necesitan comunicar con una amplia variedad de sistemas, y el protocolo estándar de servicios Web XML permite a las aplicaciones comunicarse entre si, independiente del sistema operativo o lenguaje de programación utilizado. Para aplicaciones que así lo requieran, el .NET Compact Framework incluye soporte de encriptación para que las aplicaciones puedan transmitir datos de manera segura sobre redes públicas.

Para ser accesibles desde un servicio Web es preciso desarrollar la disposición de los datos empleando las clases XML (Extensible Markup Language) que permiten la incorporación de datos considerando si el origen es o no relacional. Trabajar con contenido XML resulta muy eficaz para las aplicaciones para dispositivos creadas en Visual Studio .NET, la implementación de las clases XML y de datos en .NET Compact Framework también es un subconjunto de las incluidas en .NET Framework, con las funciones mas utilizadas de las dos en la versión compacta. Con ayuda de esto se logran consultar a las bases de datos desde un proveedor de datos como Access o SQL Server, para devolver un resultado XML se usa la clase XmlReader.

Dim cnstr As String = "Provider=Microsoft.Jet.OLEDB.4.0;Data Source=C:\TEMP\diametros.mdb" Dim cn As System.Data.OleDb.OleDbConnection = New System.Data.OleDb.OleDbConnection(cnstr) cn.Open() Dim ds As System.Data.DataSet = New System.Data.DataSet() Dim SQL As String SQL = "SELECT ProductName From Products" Dim da As System.Data.OleDb.OleDbDataAdapter = New System.Data.OleDb.OleDbDataAdapter(SQL, cn) da.Fill(ds, "Products") DataGrid1.DataSource = ds cn.Close()

**Tabla 5.1** Código de conexión con una base de datos

Una vez asegurada la fuente de datos disponible en el formato adecuado se tiene que encapsularla en un servicio Web (de extensión asmx), para poder publicar los resultados, el servicio creado se tiene que publicar en un servidor Web como IIS 5.0 asegurándose de que la autentificación de Windows este bien configurada, cuando la aplicación cliente o un navegador de Internet solicita el servicio Web, el servidor de IIS envía la solicitud al .NET Framework que es quién realmente procesa la petición y ejecuta el servicio. De esta forma, el servicio Web desarrollado se beneficia de todas la ventajas de ejecución de código en el .NET Framework, ya que el código es compilado y ejecutado por .NET Framework y devuelto al IIS para que éste a su vez lo envíe al cliente que es la aplicación instalada en el dispositivo.

#### **5.8 Integración de los servicios Web con acceso a datos y una aplicación de un dispositivo móvil**

Al desarrollar con las Smart Device Extensions una aplicación, esta se puede operar como una aplicación totalmente independiente, de hecho no conoce la existencia de los servicios Web si no es necesario, la invocación del servicio Web desde una aplicación desarrollada se logra ejecutando el asistente para agregar referencias de Web desde el proyecto para "Smart Devices" el cual agrega una clase nueva al proyecto específicamente creada para la comunicación de la aplicación con el servicio Web, logrando así que dentro del código se puedan crear instancias al servicio Web, para así llamar a la función que hace la consulta, cuyo resultado regresa y es listado en la hoja de datos, como si fuera una función intrínseca a la aplicación simplificando de esa manera la codificación en la aplicación del dispositivo cliente y centralizando el código del servicio Web para así administrar las modificaciones o mejoras que se puedan proponer más adelante.

```
Namespace localhost
     '<remarks/>
     <System.Diagnostics.DebuggerStepThroughAttribute(), _
      System.ComponentModel.DesignerCategoryAttribute("code"), _
      System.Web.Services.WebServiceBindingAttribute(Name:="Service1Soap", 
[Namespace]:="http://132.248.154.221/SSWeb")> _
     Public Class Service1
         Inherits System.Web.Services.Protocols.SoapHttpClientProtocol
         '<remarks/>
         Public Sub New()
             MyBase.New
             Me.Url = "http://localhost/SSWeb/Service1.asmx"
         End Sub
         '<remarks/>
<System.Web.Services.Protocols.SoapDocumentMethodAttribute("http://132.248.154.221/SSWeb/Cosulta"
, RequestNamespace:="http://132.248.154.221/SSWeb", 
ResponseNamespace:="http://132.248.154.221/SSWeb", 
Use:=System.Web.Services.Description.SoapBindingUse.Literal, 
ParameterStyle:=System.Web.Services.Protocols.SoapParameterStyle.Wrapped)> _
         Public Function HelloWorld() As String
            Dim results() As Object = Me. Invoke("Consuta", New Object(-1) \{\}\ Return CType(results(0),String)
         End Function
        '<remarks/>
         Public Function BeginConsulta(ByVal callback As System.AsyncCallback, ByVal asyncState As 
Object) As System.IAsyncResult
            Return Me.BeginInvoke("Consulta", New Object(-1) \{\}, callback, asyncState)
         End Function
        '<remarks/>
         Public Function EndConsulta(ByVal asyncResult As System.IAsyncResult) As String
             Dim results() As Object = Me.EndInvoke(asyncResult)
             Return CType(results(0),String)
         End Function
     End Class
End Namespace
```
**Tabla 5.2** Referencia creada para integrar el servicio Web a la aplicación inalámbrica

Hay que resaltar que ese proceso solo se hace en la aplicación creada para el dispositivo, ya que el servicio Web es totalmente independiente y solo se dedica a atender peticiones; e incluso las plataformas para las que son diseñados pertenecen a ámbitos totalmente diferentes (Pocket PC y servidor de datos Windows 2000 respectivamente).

 Private Sub Button1\_Click(ByVal sender As System.Object, ByVal e As System.EventArgs) Handles Button1.Click Dim MyServicio As New localhost.Service1 Me.Label1.Text = MyServicio.Consulta End Sub

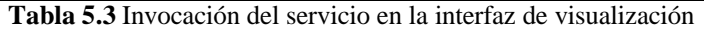

<Thickness>6.35</Thickness> <InsideDiameter>393.7</InsideDiameter> <Cedula>10</Cedula> </Shedule> <Shedule> <NominalPipeSize>18</NominalPipeSize> <OutsideDiameter>457.2</OutsideDiameter> <Thickness>6.35</Thickness> <InsideDiameter>444.5</InsideDiameter> <Cedula>10</Cedula> </Shedule>

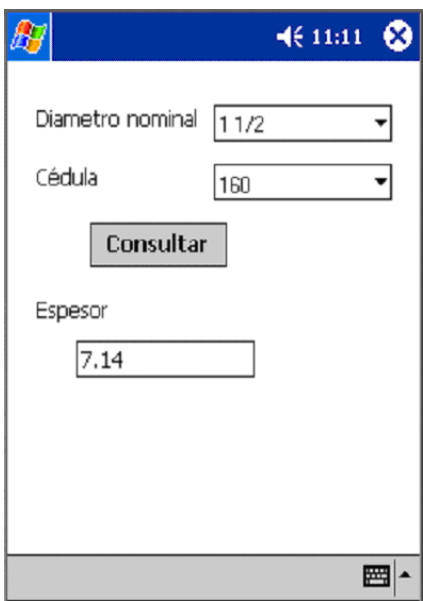

**Figura 5.5** Interfaz para visualización del resultado de la consulta al servicio Web

**Tabla 5.4** Listado parcial de la consulta al servicio Web en formato XML

## **5.9 Seguridad para las aplicaciones desarrolladas**

La adopción generalizada de los servicios Web basados en XML implica que los servicios creados para nuestras aplicaciones se encuentren fuera del ambiente controlado que es nuestra empresa. Existe el problema entonces de cómo manejar la identidad de la información que atraviesa distintas aplicaciones, organizaciones, plataformas de hardware, modelos de seguridad y de programación; en otras palabras ¿Cómo puede un servicio Web acceder a datos personales de un usuario que están en otro sistema, en otro lugar y que utiliza mecanismos de seguridad distintos, en nombre del usuario y con el permiso de él?, esto se logra con el concepto de Identidad Federada, Los sistemas federados pueden interoperar a través de los límites de las organizaciones. Pueden estar construidos con distintos sistemas de seguridad y modelos de programación. Son autónomos ya que tienen autoridad sobre su propia "isla", pero pueden interoperar con otros sistemas. La federación permite que una organización comparta la identidad de los usuarios con otras organizaciones. Es decir, a pesar de haber varias redes el usuario se identifica una sola vez.

La misma plataforma Pocket PC presenta características de seguridad necesarias para proteger la información e identidad del usuario, al contar con esquemas de autentificación SSL, NT Challenge, soporte de firmas digitales, encripción de 40 y 128-bits esquemas biométricas (lectura de huella digital) tanto al encender el dispositivo como al entrar a la red local; Además puede ser configurada para participar en VPN's utilizando soluciones como NetMotion.

Por otro lado al emplear las clases incluidas del .NET Compact Framework, se considera la seguridad desde el inicio del proceso al desactivar características no usadas y utilizar por defecto los privilegios mínimos de ejecución y al encapsular los métodos en lenguaje jerárquico. Al mismo tiempo, el modelo de seguridad provisto por el .NET Compact Framework asegura que código malicioso no va a poder tener acceso a los recursos seguros de un sistema. El modelo de seguridad también permite la actualización de software a través de una red inalámbrica de una manera segura

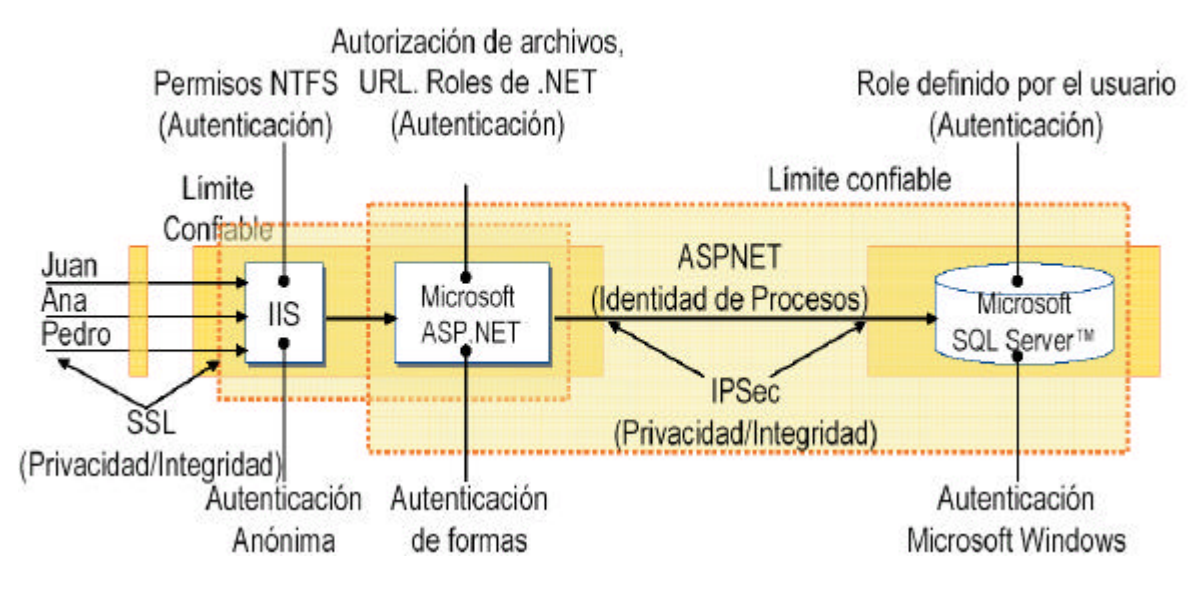

**Figura 5.6** Distintos Niveles de seguridad para una aplicación de acceso a datos.

## **5.10 Casos de éxito de empresas que están implementado este tipo de aplicaciones**

La convergencia de cómputo móvil masivo y comunicaciones inalámbricas permanentes permiten desarrollar soluciones para el sector de transporte y servicios médicos puedan eficientar sus operaciones.

#### **Hospital Virgen de la Arrixaca de Murcia, España**

Objetivo de la implementación:

- Conservar un seguimiento de todos los pacientes ingresados en el área de urgencias
- Acceder a diagnósticos de los pacientes

Lugar de implementación: Distribuido por toda el área de urgencias del hospital, con 23 puntos de acceso inalámbrico

Estado actual: El sistema esta funcionando totalmente desde junio

Características requeridas de la aplicación

- Introducción de información del paciente: el nombre del paciente, diagnostico, pruebas complementarias pendientes, Ubicación, Servicio de Ingreso, etc. El programa posteriormente permite visualizar y editar todos los datos, así como sistemas de búsqueda de enfermos por distintas estancias, nombre, patologías, etc, e impresión de los datos también vía inalámbrica.
- Protección de datos por contraseña: De esta manera solo el personal medico puede modificar la información.
- Biblioteca de recursos médicos: para consulta de formulas medicas de uso frecuente, Internet para acceso a Vademécum<sup>34</sup>, tóxicos, Medline<sup>35</sup>, etc, libros de consulta, Programas de diagnostico diferencial de patologías, Diccionario de epónimos médicos, y muchos mas que son de utilidad en la practica clínica diaria.

 $\overline{a}$ 

<sup>&</sup>lt;sup>34</sup> un servicio de consulta de medicamentos comercializados en España

<sup>35</sup> Servico de consulta de articulos de revistas médicas

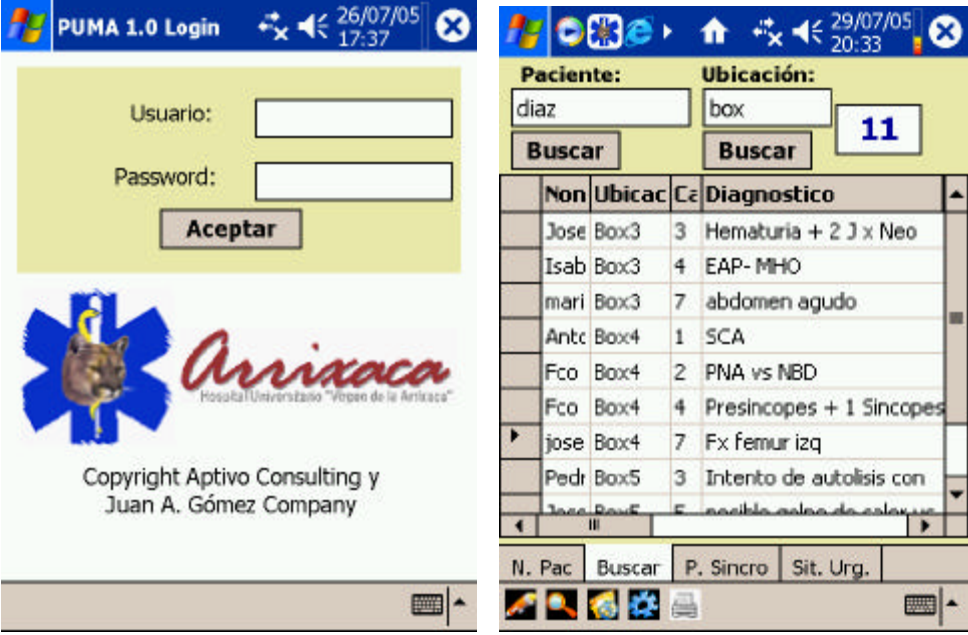

**Figura 5.7** Aplicación de consulta medica en el área de urgencias

#### **Servicio de transporte de pasajeros ADO, México**

Objetivo de la implementación:

- Registrar el exceso de los límites de velocidad durante el recorrido.
- Proveer un registro automático del tiempo y distancia recorrida del viaje.
- Almacenamiento de datos para reportes estadísticos de las incidencias ocurridas en el viaje.

Lugar de implementación: Zona turística de Cancún,

Estado actual: En fase de pruebas finales

Características requeridas de la aplicación

- Venta a Bordo: Módulo de venta a bordo para autobuses de servicio intermedio con el objetivo de asegurar el ingreso generado con la venta durante el viaje.
- Plataforma Móvil / Support Everywhere: Solución integral para la administración, mantenimiento y soporte remoto centralizado de todos los dispositivos SIIAB. El objetivo de este módulo es contener los costos de soporte y mantenimiento de los equipos SIIAB.
- Conducción Segura: Solución para asegurar el cumplimiento de estándares de seguridad principalmente en cuanto a velocidad y respeto de señales de camino. El objetivo de este proyecto es elevar los niveles de seguridad de la operación.
- Conducción Segura: Solución para asegurar el cumplimiento de estándares de seguridad principalmente en cuanto a velocidad y respeto de señales de camino. El objetivo de este proyecto es elevar los niveles de seguridad de la operación.
- Control de Trayectos: Módulo que permite controlar el kilometraje efectivamente recorrido por un vehículo. El objetivo de este módulo es disminuir mermas debidas a la utilización irregular de vehículos.
- Rastreo Vehicular: Rastreo, seguimiento y control en tiempo real mediante conexión GPRS de vehículos. Se busca reducir los costos asociados a la seguridad de los vehículos.
- Entretenimiento a Bordo: Opciones de entretenimiento personalizado para los pasajeros de líneas de lujo incluyendo videojuegos, acceso a sitios de Internet, compras y cursos. El objetivo es incrementar la lealtad de los clientes y ganar mayor participación de mercado.
- Control de Rendimiento: Disminuir los costos de operación y mantenimiento de los vehículos mediante: El monitoreo oportuno del consumo de combustibles en viaje y los indicadores que inciden directamente en la vida útil de los vehículos.

# **6. Conclusiones y recomendaciones**

### **6.1 Conclusiones**

En la presente tesis, se realizó un estudio comparativo entre las diversas plataformas de desarrollo de aplicaciones para dispositivos móviles con capacidades inalámbricas. Se mostraron los beneficios de las redes inalámbricas usando aplicaciones para dispositivos móviles, su potencial de servicio, así como las áreas de oportunidad de esta unión. Se compararon diferentes dispositivos móviles en el mercado: teléfonos celulares, asistentes digitales personales. Se desarrolló una aplicación inalámbrica de consulta de datos que muestra la funcionalidad y conveniencia de este tipo de tecnología y establece bases suficientes para posteriores trabajos. Se abordaron aspectos de seguridad para las redes inalámbricas. También se examinaron dos casos de estudio en que las aplicaciones para dispositivos móviles son implementadas exitosamente.

Con base en el estudio realizado en este trabajo se han podido ver las enormes capacidades de desarrollo que los dispositivos Pocket PC inalámbricos ofrecen, soportando desde la más sencilla página HTML, hasta una completa aplicación con fines médicos o científicos, de manejo de bases de datos o de acceso a una red. El campo de la programación de dispositivos móviles e inalámbricos es un mercado hasta cierto punto no explotado, por eso se puede orientar a futuros profesionistas a la creación de aplicaciones que resuelvan necesidades de personas o compañías en México.

El estudio mostró que los dispositivos móviles con características inalámbricas ofrecen los siguientes beneficios:

- 1. Permiten a una empresa incrementar las capacidades de seguimiento y respuesta, facilitando la obtención de información actualizada, para ahorrar recursos por disminuir recolección de datos en papel y manejar sistemas centralizados.
- 2. Mejoran la calidad de servicio a los clientes.
- 3. Aumentan la productividad de los empleados.
- 4. Agilizan el proceso de toma de decisiones.

La utilización de estos dispositivos en la vida diaria da origen a un diseño distribuido de aplicaciones (tanto empresariales como publicas) empleando servicios Web, impulsa la reutilización de funciones y de procesos comunes, así como reduce la cantidad de recursos y los costos necesarios para el desarrollo y mantenimiento de las aplicaciones. Este nuevo enfoque de diseño pone en manos de los desarrolladores no solo la funcionalidad que demandan las aplicaciones, sino también la seguridad, rapidez y flexibilidad.

# **6.2 Contribuciones**

Las contribuciones de este trabajo se pueden resumir de la siguiente forma:

- Se examinaron las alternativas tecnológicas disponibles para el desarrollo de aplicaciones de cómputo en dispositivos móviles e inalámbricos.
- Se desarrolló un programa de cómputo con capacidad de acceso remoto a datos para un dispositivo Pocket PC.
- Se presentaron dos casos del uso de estos dispositivos en la practica

# **6.3 Recomendaciones para trabajos futuros**

Se han alcanzado los objetivos de la presente tesis. Sin embargo, es necesario complementar este estudio con las siguientes recomendaciones para trabajos futuros:

- Con base al programa desarrollado en este trabajo, proponer la creación de una aplicación comercial para la industria.
- Probar los servicios Web desarrollados en otros dispositivos portátiles con diferentes sistemas operativos, que soporten consultas HTTP.
- Desarrollar un modulo para sincronización automática y así actualizar modificaciones hechas en el dispositivo portátil sin conexión a la red.
- Evaluar la velocidad de transferencia de datos del servicio Web para un número variable de usuarios concurrentes.

# **Referencias**

Tesis.

1. Pinelo Bolaños, "Análisis comparativo de una red alámbrica con una inalámbrica basada en el estandar IEEE 802.11b", UNAM, Telecomunicaciones 2004.

Libros.

- 1. Satallings W. "Network security Essentials: Applications and standards", Pretince may, 2000
- 2. Ben Combee, R.E Lyons, "Palm OS Web application developers guide", Syngress 2002
- 3. Steve Milroy, Ken Cox ".NET mobile web developer guide", Syngress 2002
- 4. Frank McPherson "How to do Everything with your Pocket PC", McGraw-Hill/Osborne, 2003

Artículos.

- 1. Pahlavan K, Probert T.H. "Trends in local wireless Networks", IEEE Communication magazine, Marzo 1995.
- 2. Neskovic A., "Modern Aproaches in Modeling of mobile radio Systems propagation environment", IEEE Comunication surveys, Third Quarter, 2000
- 3. Joanie Wexler, "A guide to wireless LAN'". Network World. Mayo. 2003.

Referencias electrónicas.

- 1. http://www.microsoft.com/spanish/msdn/comunidad/mtj.net/voices/art85.asp
- 2. http://msdn.microsoft.com/library/default.asp?url=/library/enus/dnsql90/html/sql2k5mobilesynch.asp
- 3. http://www.ieee.org/
- 4. http://www.wlana.org/
- 5. http://samples.gotdotnet.com/quickstart/winforms/doc/default.aspx
- 6. http://www.portalvb.com/
- 7. http://www.desarrolloweb.com/articulos/1329.php?manual=48
- 8. http://www.devarticles.com/c/a/C-Sharp/Introduction-to-the-Microsoft-Mobile-Internet-Toolkit/2/

# **Anexo A**

#### **Código fuente**

a) Referencia del servicio

```
'-----------------------------------------------------------------------------
-
' <autogenerated>
      This code was generated by a tool.
      ' Runtime Version: 1.1.4322.2032
' Changes to this file may_u99 ?ause incorrect behavior and will be lost 
if 
' the code is regenerated.
' </autogenerated>
'-----------------------------------------------------------------------------
-
Option Strict Off
Option Explicit On
Imports System
Imports System.ComponentModel
Imports System.Diagnostics
Imports System.Web.Services
Imports System.Web.Services.Protocols
Imports System.Xml.Serialization
'Microsoft.VSDesigner generó automáticamente este código fuente, 
versión=1.1.4322.2032.
Namespace localhost
    '<remarks/>
     <System.Diagnostics.DebuggerStepThroughAttribute(), _
      System.ComponentModel.DesignerCategoryAttribute("code"), _
      System.Web.Services.WebServiceBindingAttribute(Name:="Service1Soap", 
[Namespace]:="http://132.248.154.221/SSWeb")> Public Class Service1
         Inherits System.Web.Services.Protocols.SoapHttpClientProtocol
        '<remarks/>
         Public Sub New()
             MyBase.New
             Me.Url = "http://localhost/SSWeb/Service1.asmx"
         End Sub
        '<remarks/>
<System.Web.Services.Protocols.SoapDocumentMethodAttribute("http://132.248.154
.221/SSWeb/HelloWorld", RequestNamespace:="http://132.248.231.238/SSWeb", 
ResponseNamespace:="http://132.248.154.221/SSWeb", 
Use:=System.Web.Services.Description.SoapBindingUse.Literal, 
ParameterStyle:=System.Web.Services.Protocols.SoapParameterStyle.Wrapped)> _
```

```
 Public Function Consulta() As String
            Dim results() As Object = Me. Invoke("Consulta", New Object(-1) \{\}\ Return CType(results(0),String)
         End Function
         '<remarks/>
         Public Function BeginConsulta(ByVal callback As System.AsyncCallback, 
ByVal asyncState As Object) As System.IAsyncResult
             Return Me.BeginInvoke("Consulta", New Object(-1) {}, callback, 
asyncState)
         End Function
        '<remarks/>
         Public Function EndConsulta(ByVal asyncResult As System.IAsyncResult) 
As String
             Dim results() As Object = Me.EndInvoke(asyncResult)
             Return CType(results(0),String)
         End Function
     End Class
End Namespace
   b) Interfaz de visualización
Public Class Form1
     Inherits System.Windows.Forms.Form
     Friend WithEvents Label1 As System.Windows.Forms.Label
     Friend WithEvents Button1 As System.Windows.Forms.Button
```
Friend WithEvents MainMenu1 As System.Windows.Forms.MainMenu

#Region " Código generado por el Diseñador de Windows Forms "

```
 Public Sub New()
     MyBase.New()
```
 'El Diseñador de Windows Forms requiere esta llamada. InitializeComponent()

```
 'Agregar cualquier inicialización después de la llamada a 
InitializeComponent()
```

```
 End Sub
```

```
 'Form reemplaza a Dispose para limpiar la lista de componentes.
 Protected Overloads Overrides Sub Dispose(ByVal disposing As Boolean)
     MyBase.Dispose(disposing)
 End Sub
 'NOTA: el Diseñador de Windows Forms requiere el siguiente procedimiento
 'Puede modificarse utilizando el Diseñador de Windows Forms. 
 'No lo modifique con el editor de código.
 Friend WithEvents Label2 As System.Windows.Forms.Label
 Friend WithEvents ComboBox1 As System.Windows.Forms.ComboBox
 Friend WithEvents ComboBox2 As System.Windows.Forms.ComboBox
 Friend WithEvents Label3 As System.Windows.Forms.Label
 Friend WithEvents TextBox1 As System.Windows.Forms.TextBox
 Private Sub InitializeComponent()
```

```
Me.MainMenul = New System.Windows.Forms.MainMenu
         Me. Label1 = New System. Windows. Forms. Label
         Me. Button1 = New System. Windows. Forms. Button
         Me.Label2 = New System.Windows.Forms.Label
          Me.ComboBox1 = New System.Windows.Forms.ComboBox
         Me.ComboBox2 = New System.Windows.Forms.ComboBox
         Me. Label3 = New System. Windows. Forms. Label
          Me.TextBox1 = New System.Windows.Forms.TextBox
'' '' '' '' '' '' ''
          'Label1
and the control of
         Me.Label1.Location = New System.Drawing.Point(16, 32)
         Me.Labell.Size = New System.Drawing.Size(96, 20)
          Me.Label1.Text = "Diametro nominal"
and the control of
          'Button1
and the control of
         Me.Button1.Location = New System.Drawing.Point(40, 120)
          Me.Button1.Size = New System.Drawing.Size(128, 24)
         Me. Button1. Text = "Consultar"
and the control of
          'Label2
'' '' '' '' '' '' ''
         Me.Label2.Location = New System.Drawing.Point(16, 72)
         Me.Label2.Size = New System.Drawing.Size(96, 20)
         Me.Label2.Text = "Cédula"
'' '' '' '' '' '' ''
          'ComboBox1
'' '' '' '' '' '' ''
          Me.ComboBox1.Location = New System.Drawing.Point(112, 32)
          Me.ComboBox1.Size = New System.Drawing.Size(120, 21)
'' '' '' '' '' '' ''
          'ComboBox2
'' '' '' '' '' '' ''
         Me.ComboBox2.Location = New System.Drawing.Point(112, 72)
          Me.ComboBox2.Size = New System.Drawing.Size(120, 21)
'' '' '' '' '' '' ''
          'Label3
'' '' '' '' '' '' ''
          Me.Label3.Location = New System.Drawing.Point(16, 168)
         Me.Label3.Size = New System.Drawing.Size(80, 24) Me.Label3.Text = "Espesor"
'' '' '' '' '' '' ''
          'TextBox1
'' '' '' '' '' '' ''
          Me.TextBox1.Location = New System.Drawing.Point(56, 208)
          Me.TextBox1.Size = New System.Drawing.Size(104, 20)
          Me.TextBox1.Text = "TextBox1"
'' '' '' '' '' '' ''
          'Form1
'' '' '' '' '' '' ''
         Me.Controls.Add(Me.TextBox1)
         Me.Controls.Add(Me.Label3)
         Me.Controls.Add(Me.ComboBox2)
         Me.Controls.Add(Me.ComboBox1)
         Me.Controls.Add(Me.Button1)
```

```
 Me.Controls.Add(Me.Label1)
 Me.Controls.Add(Me.Label2)
Me.Menu = Me.MainMenul
 Me.Text = "Form1"
```
End Sub

#End Region

```
 Private Sub Button1_Click(ByVal sender As System.Object, ByVal e As 
System.EventArgs) Handles Button1.Click
        Dim MyServicio As New localhost.Service1
        Me.Label1.Text = MyServicio.Consulta
    End Sub
  End Class
```
# **Lista de tablas**

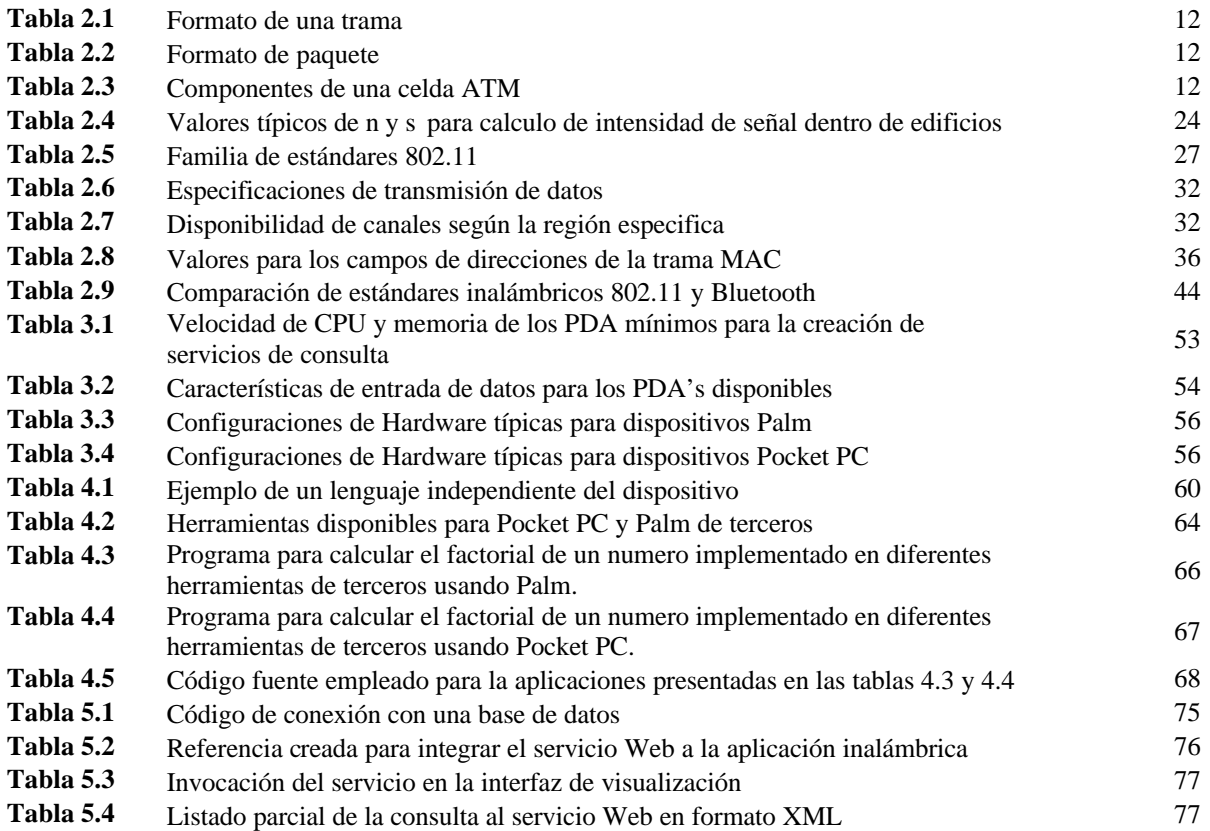

# **Lista de figuras**

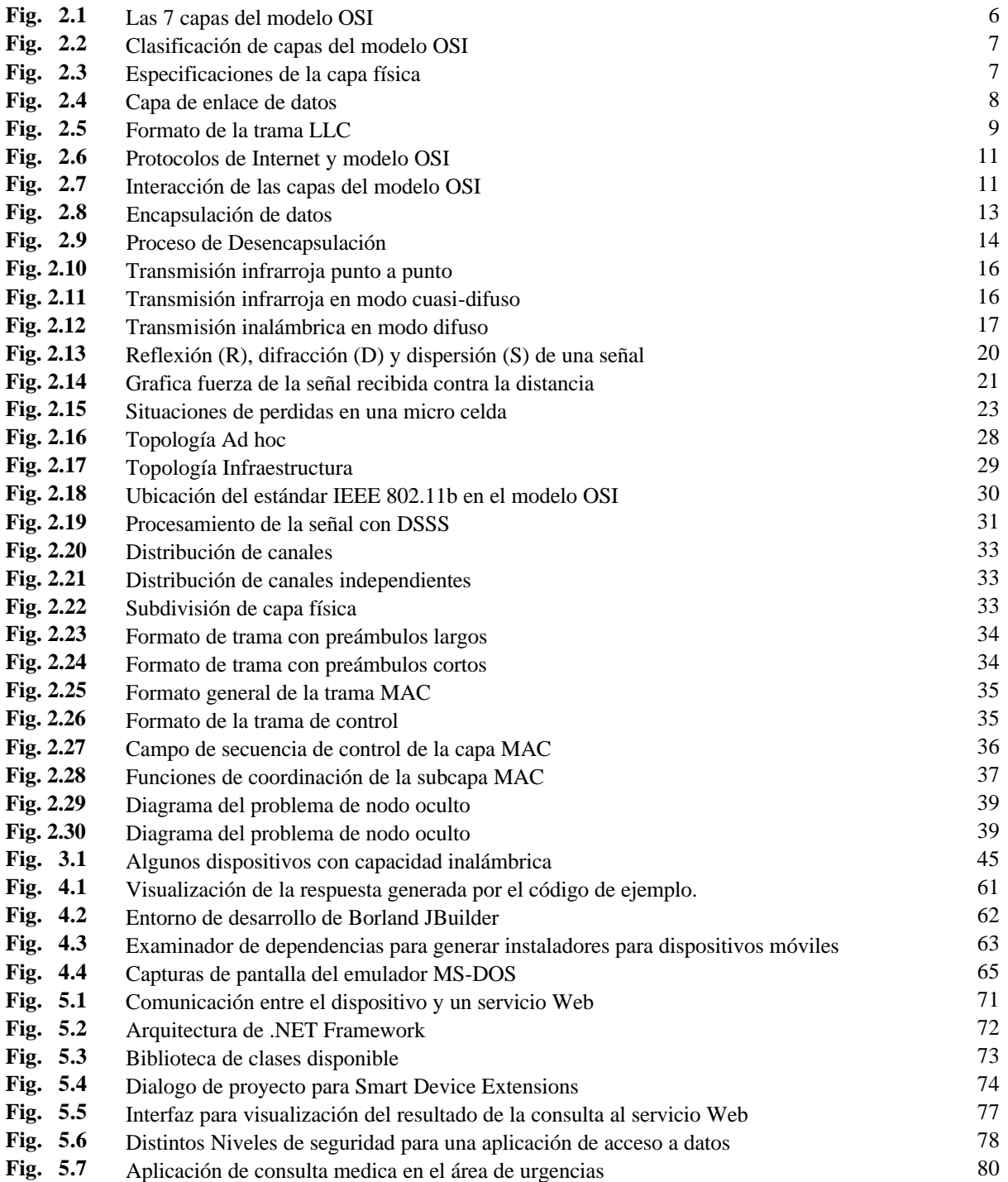